**UNIVERSIDAD TECNOLÓGICA DE PANAMÁ VICERRECTORÍA DE INVESTIGACIÓN, POSTGRADO Y EXTENSIÓN CENTRO DE INVESTIGACIONES HIDRÁULICAS E HIDROTÉCNICAS** 

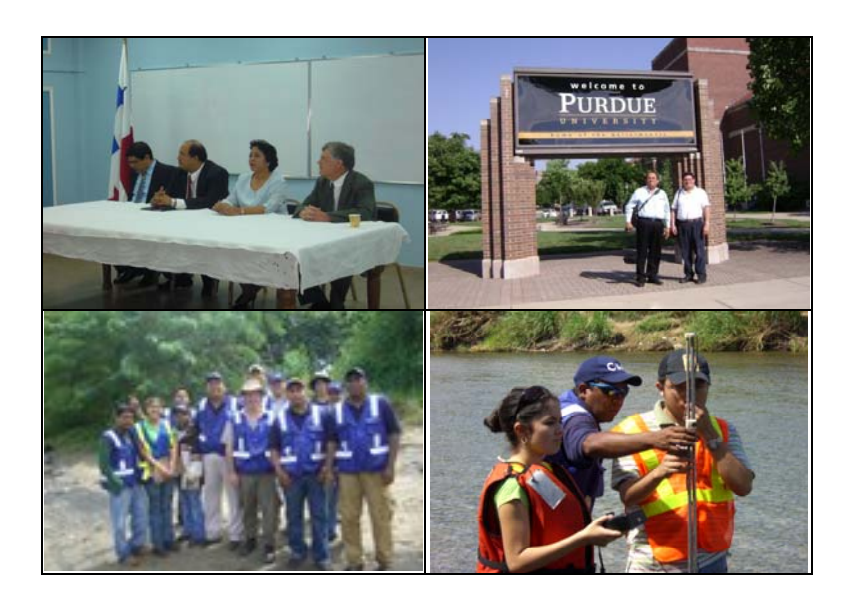

**Informe correspondiente a la ETAPA 1 del Proyecto COL07-036:** *"Monitoreo del efecto que los eventos puntuales de lluvia tienen en la calidad de agua de las fuentes de abastecimiento para potabilizadoras en la Ciudad de Panamá"*  **Período: 15/05/07-30/04/08** 

**Informe elaborado por:**

*Dr. José R. Fábrega D. MSc. Alexander Esquivel Ing. Erick Vallester*

*Asistentes estudiantiles: Gloria García Johana Valdés* 

**31 de mayo de 2008**

# **CONTENIDO**

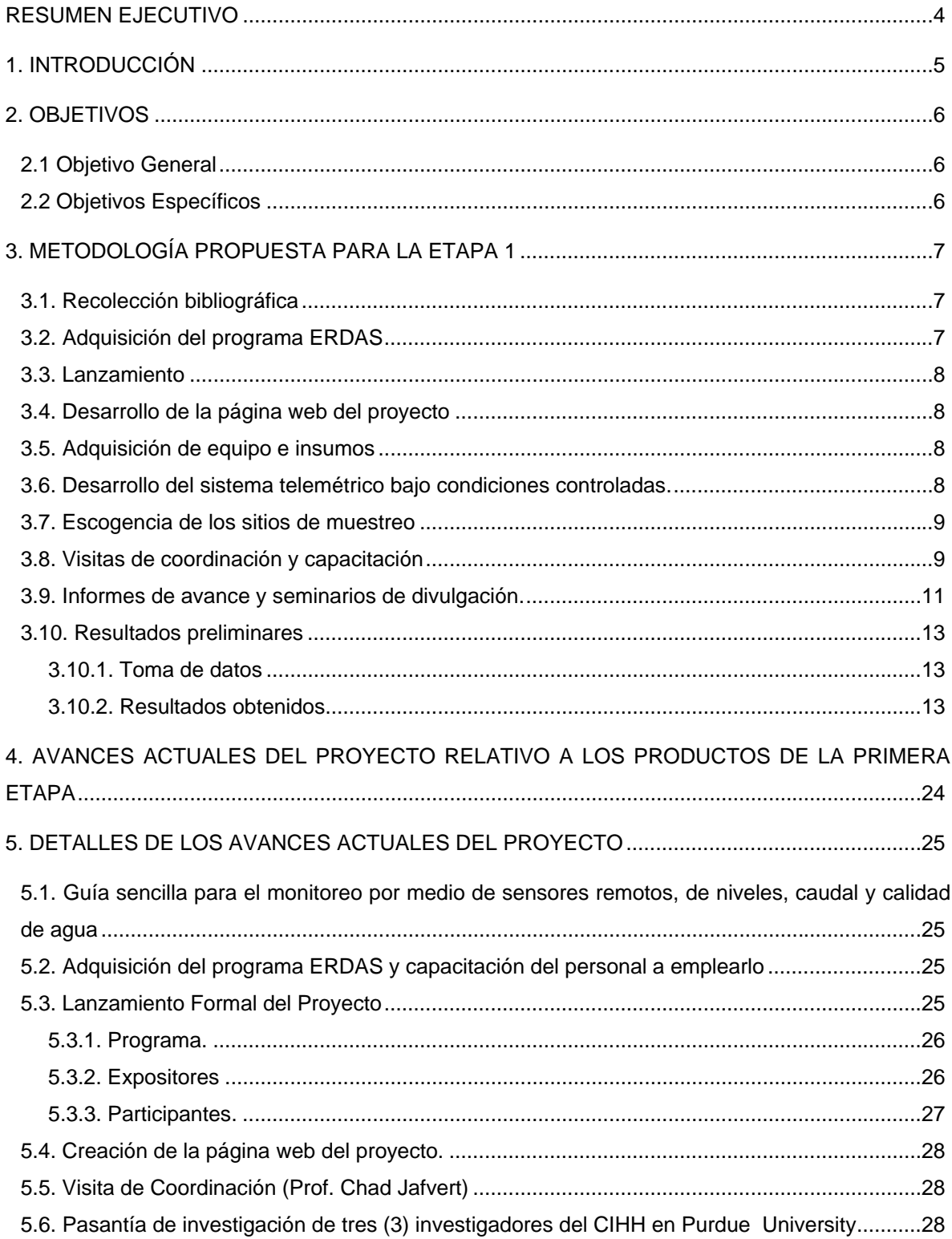

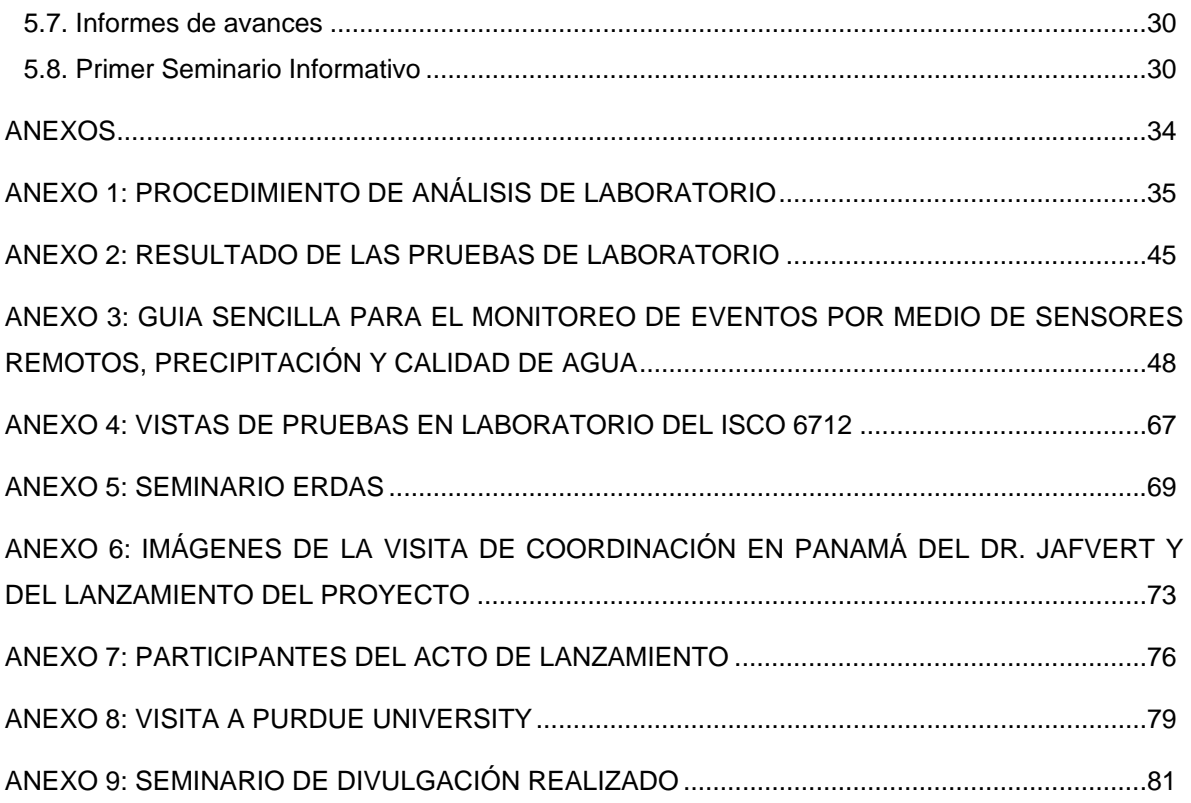

### **RESUMEN EJECUTIVO**

Este informe contiene detalles de las actividades ejecutadas en el desarrollo de la primera etapa del proyecto de investigación SENACYT COL07 – 036, titulado "*Monitoreo del efecto que los eventos puntuales de lluvia tienen en la calidad de agua de las fuentes de abastecimiento para potabilizadoras en la ciudad de Panamá*", para el período que comprende desde el 15 de mayo de 2007 al 30 de abril de 2008.

Esta investigación es financiada por SENACYT a través del Programa de Fomento a actividades de I+D en la modalidad de colaboración internacional y la misma tiene como propósito primordial, la introducción de un sistema de monitoreo en puntos de toma de agua, que sea activado sólo como resultado de un evento de lluvia. La finalidad de este sistema es obtener relaciones entre intensidades de lluvia y calidad de agua, que permitan optimizar los recursos empleados, por instituciones nacionales con interés en el tema, como el Instituto de Acueductos y Alcantarillados Nacionales.

La mayor contribución de este proyecto es mejorar el nivel de conocimiento acerca de los efectos que eventos puntuales de precipitación producen en la calidad de agua. Este análisis se llevará a cabo en dos de las cuatro fuentes abastecedoras de agua ubicadas en el área metropolitana de la Ciudad de Panamá, específicamente las correspondientes a los ríos Cabra y Pacora.

Además, con este estudio se desarrollarán técnicas de monitoreo de calidad de agua en ríos, por medio de muestreadores automáticos de agua y el uso de la telemetría, que podrán ser aplicadas a otras tomas del país.

En este documento se describen las diversas actividades realizadas para la obtención de los productos descritos en la primera etapa del MDE del proyecto.

### **1. INTRODUCCIÓN**

Este reporte presenta los productos correspondientes a la primera etapa del proyecto SENACYT COL07-036 titulado: "**Monitoreo del efecto que los eventos puntuales de lluvia, tienen en la calidad de agua de las fuentes de abastecimiento para potabilizadoras en la Ciudad de Panamá**".

En resumen, durante esta etapa, adquirimos equipos de muestreo, bibliografía especializada, un vehículo para movilización y el programa ERDAS para procesamiento de imágenes satelitales.

Igualmente, en materia de capacitación, el profesor Jan Hendrickx del New Mexico Institute of Mining and Technology y co-investigador en otros proyectos que desarrolla el CIHH (COL06-013 y COL07-011), dictó un curso acerca del programa ERDAS. Los investigadores y asistentes estudiantiles del CIHH probaron los muestreadores adquiridos, bajo condiciones controladas en nuestras instalaciones en Tocumen, así como en los sitios de muestreo de Pacora y Cabra. Es más, se han obtenido valores de ciertos parámetros físicos y biológicos para los meses de verano, los cuales servirán de línea base para las mediciones en invierno.

Otro punto completado en esta etapa ha sido la comunicación telemétrica con los muestreadores, lo cual representa un eslabón fundamental para el buen desarrollo de este proyecto, dado que en la época lluviosa los equipos deben notificar de forma automática el inicio de la toma de muestras. Igualmente, se realizaron dos visitas de coordinación, la primera del profesor Chad Jafvert a Panamá en junio del 2007 y otra de funcionarios del CIHH a Purdue University en Indiana en agosto del mismo año.

Actualmente, estamos en conversaciones con HIDROMET de ETESA para el suministro de la información obtenida en las estaciones de monitoreo que poseen en el área, y para que se nos permita emplear instalar un muestreador en la estación hidrometeorológica que ellos poseen en Río Cabra.

Para la segunda etapa que oficialmente damos inicio con la entrega de este informe, esperamos poder establecer relaciones entre parámetros básicos de calidad de agua y de magnitud del evento (intensidad de lluvia, caudal, etc.), además de afinar un sistema telemétrico de toma de muestras por evento, que se ajuste al comportamiento de las lluvias en las cuencas bajo estudio. Estos resultados, serán de gran utilidad para instituciones como el IDAAN, ANAM, MINSA y ACP, en cuanto al conocimiento generado relativo a los cambios en la calidad de aguas superficiales, producto de la contaminación difusa.

Además, esperamos establecer mapas de uso de suelo empleando el programa ERDAS

Al final de este esfuerzo, podemos determinar mejor ell efecto de la contaminación difusa en la calidad de aguas superficiales, crear capacidades nacionales en el área e iniciar el desarrollo de sistemas inteligentes de infraestructura, para la conservación y aprovechamiento de los recursos hídricos.

## **2. OBJETIVOS**

#### **2.1 Objetivo General**

 $\checkmark$  Crear la capacidad institucional y técnica que permita estimar el efecto de eventos puntuales de precipitación en fuentes de abastecimiento para la ciudad de Panamá, apoyado por tecnología de punta de muestreo de agua y un sistema de telemetría.

## **2.2 Objetivos Específicos**

- $\checkmark$  Desarrollo de un sistema de telemétrico de toma de muestras por evento.
- $\checkmark$  Establecer las relaciones existentes entre parámetros básicos de calidad de agua y la magnitud del evento (intensidad de lluvia, caudal, etc.)
- $\checkmark$  Divulgación de los resultados obtenidos, sistematización de la experiencia y desarrollo de proyectos de colaboración a nivel internacional.

# **3. METODOLOGÍA PROPUESTA PARA LA ETAPA 1**

De acuerdo a los términos de referencia del Proyecto COL07-036, titulado ""Monitoreo del efecto que los eventos puntuales de lluvia, tienen en la calidad de agua de las fuentes de abastecimiento para potabilizadoras en la Ciudad de Panamá", se propuso las siguientes actividades, definidas en el MDE (Memorando de Entendimiento) como objetivos específicos de la etapa 1:

# **3.1. Recolección bibliográfica**

Durante este período, se han adquirido libros de referencia en aspectos relativos al proyecto. Entre los libros obtenidos se encuentran:

- NOVOTNY, VLADIMIR, *Water Quality: Diffuse Pollution and Watershed Managment*, 2<sup>nd</sup> Edition
- K. HRANOVA, ROUMIANA, *Diffuse Pollution of Water Resource Principles and Case Studies in the Southern African Region (Balkema—Proceedings and Monograph in Engineering, Water and Earth Sciences).*
- CAMPBELL, JAMES B., *Introduction to Remot Sensing*, Fourth Edition.

Igualmente, se ha recopilado documentación de estudios y tesis realizados en las áreas del Río Cabra y el Río Pacora, como son:

- CATHERINE J. CACERES, INGHERMAN A. ORDENS, TESIS, *Estudio de la Calidad de Agua para Recreación de Contacto Directo en la Cuenca del Río Pacora,* 2005.
- ESTUDIO DE IMPACTO AMBIENTAL, Cat. III, *Planta Potabilizadora de Nuevo Tocumen - Toma de Agua en el Río Cabra- Corregimiento de Pacora*, 1999.
- ESTUDIO DE IMPACTO AMBIENTAL, Cat. III, *Planta Potabilizadora del Río Pacora, Corregimiento de Pacora*, 2000.

# **3.2. Adquisición del programa ERDAS**

En la sección 5.2, se presenta en detalle, todo lo relacionado a esta actividad (adquisición y capacitación).

#### **3.3. Lanzamiento**

El día lunes 18 de junio, se llevó a cabo el lanzamiento formal del proyecto COL07-036. Todos los detalles de este evento se encuentran desarrollados en la sección 5.3. de este documento. (Lanzamiento Formal del Proyecto).

## **3.4. Desarrollo de la página web del proyecto**

Se encuentra desarrollado en la sección 5.4 de este informe. (Creación de la página web del proyecto).

## **3.5. Adquisición de equipo e insumos**

Se han adquirido los tres muestreadores ISCO 6712 propuestos en el MDE. El primero se obtuvo en septiembre de 2007 y el mismo corresponde a la primera etapa del proyecto, para la toma automática de muestras. Este muestreador ya ha sido probado en campo en los sitios de estudio del proyecto, el río Pacora y el río Cabra. Los otros dos muestreadores se compraron en abril de este año, y los mismos corresponden a la segunda etapa del proyecto.

Estamos próximos a instalar los equipos en campo para el inicio de la toma de muestras de lluvia durante la estación lluviosa. Igualmente, hemos adquiridos algunos reactivos para las pruebas de laboratorio

También se adquirió un automóvil Nissan X-TRAIL, para uso del proyecto. Para la adquisición de este equipo se cumplió con el monto suministrado por SENACYT de \$16,000.00 y el CIHH completó este monto, con la suma de \$4,500.00.

#### **3.6. Desarrollo del sistema telemétrico bajo condiciones controladas.**

Entre enero y marzo de este año, se aprendió a utilizar las capacidades de comunicación por medio de telefonía celular, con las que cuenta el equipo. Se han hecho pruebas exitosas de comunicación desde los sitios de muestreo hasta nuestras oficinas en Tocumen,por lo que actualmente, estemos próximos a la instalación permanente de los muestreadores en cada uno de los sitios bajo estudio.

## **3.7. Escogencia de los sitios de muestreo.**

Se han realizado giras preliminares para observar los sitios más aptos para el muestreo. En las figura 1 se observa una vista panorámica general de la ubicación de los puntos de muestreos, en las figuras 2 y 3 se muestran los sitios escogidos para la ubicación del equipo muestreador; mientras que en las figuras 4 y 5 se aprecia a estudiantes de Tesis y a personal del C.I.H.H. realizando la instalación del equipo en ambos puntos de muestreo. Para el caso de Río Cabra, estamos coordinando con ETESA, a fin de colocar la ISCO en la estación hidrometeorológica que esta empresa tienen en Cabra.

# **3.8. Visitas de coordinación y capacitación**

Tanto la visita del profesor Jafvert a Panamá, como la visita de funcionarios del CIHH a Purdue está descrita en detalle en las secciones 5.5 y 5.6 del presente informe.

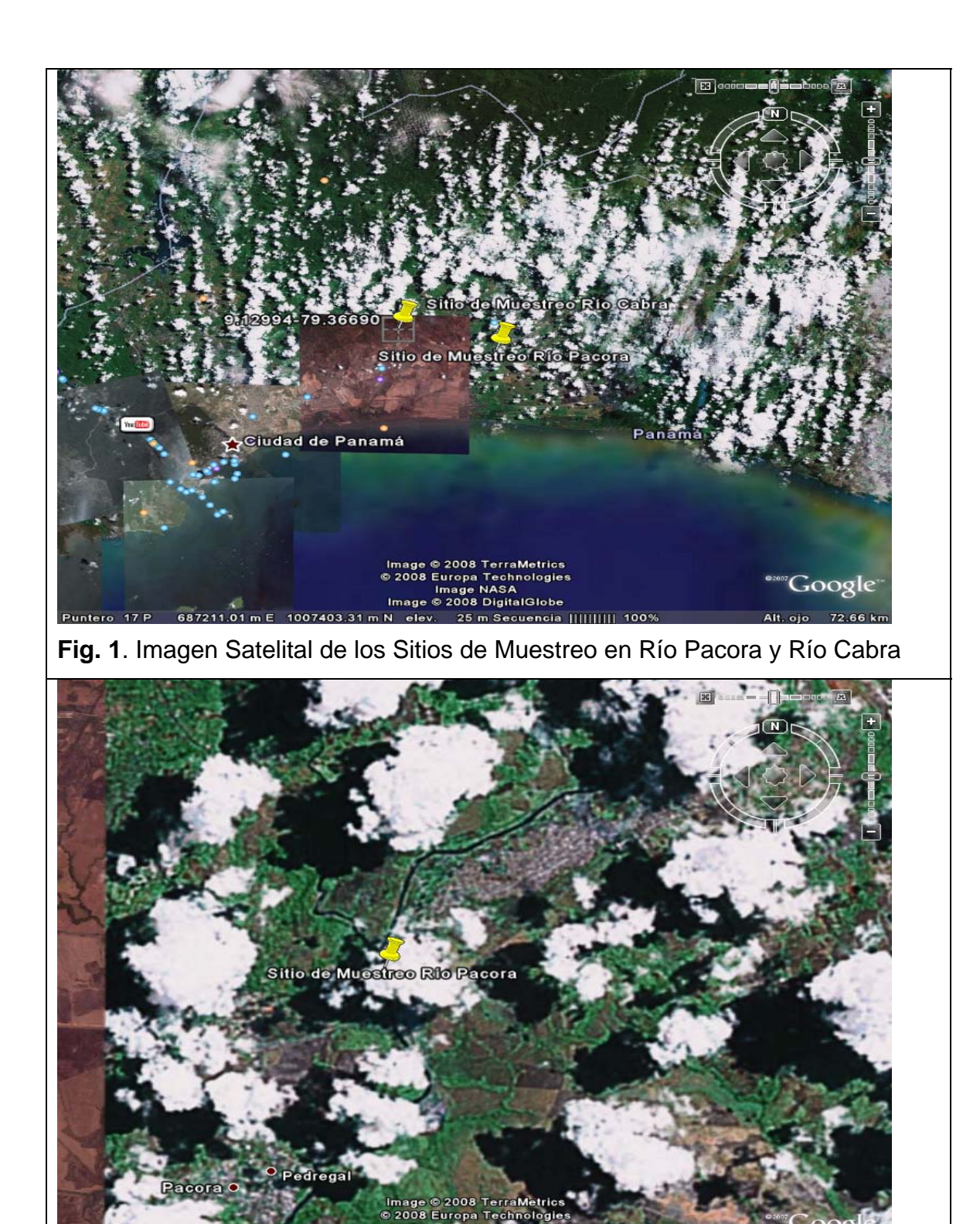

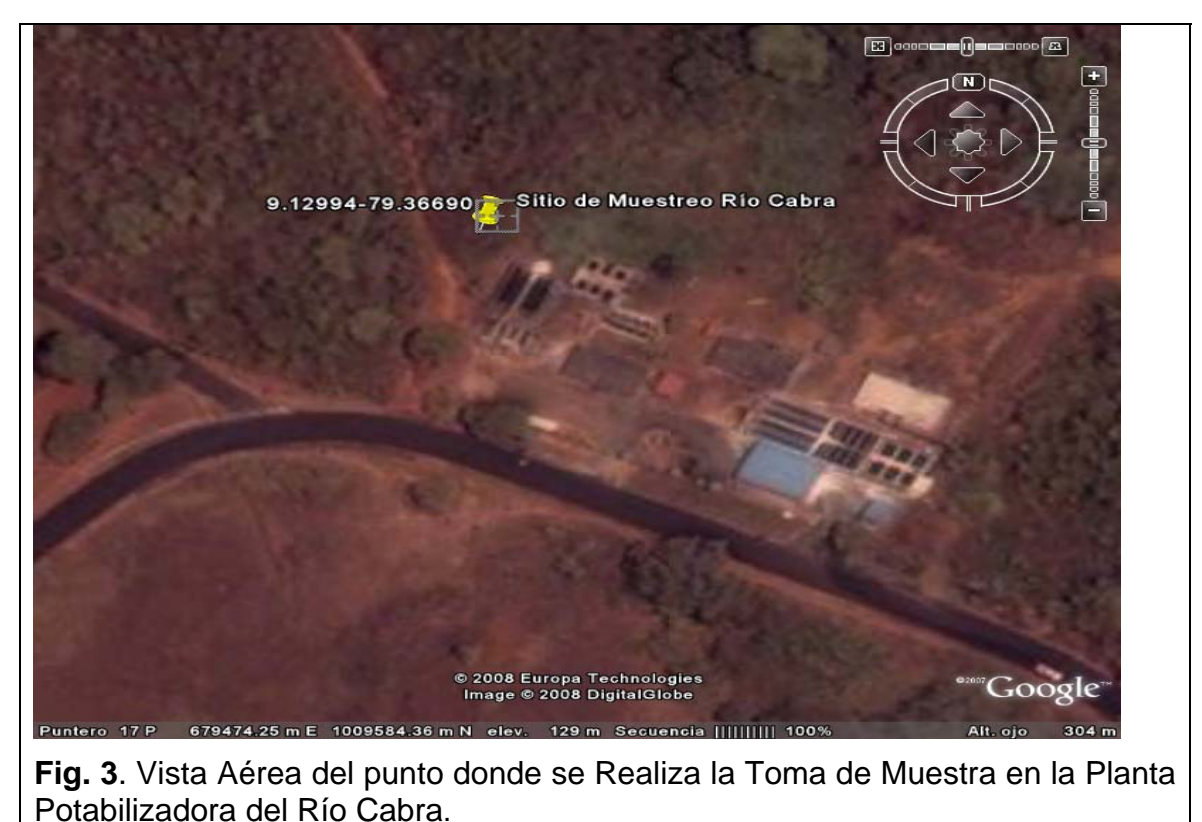

# **3.9. Informes de avance y seminarios de divulgación.**

El primer informe de avance fue entregado en Septiembre 15. De allí, que con este informe de etapa (informe de avance 2), completamos los productos solicitados para esta actividad. De igual forma, el 10 de abril de 2008, el CIHH organizó un seminario de divulgación de los trabajos que llevamos a cabo, entre los que se encuentra el proyecto COL07-036

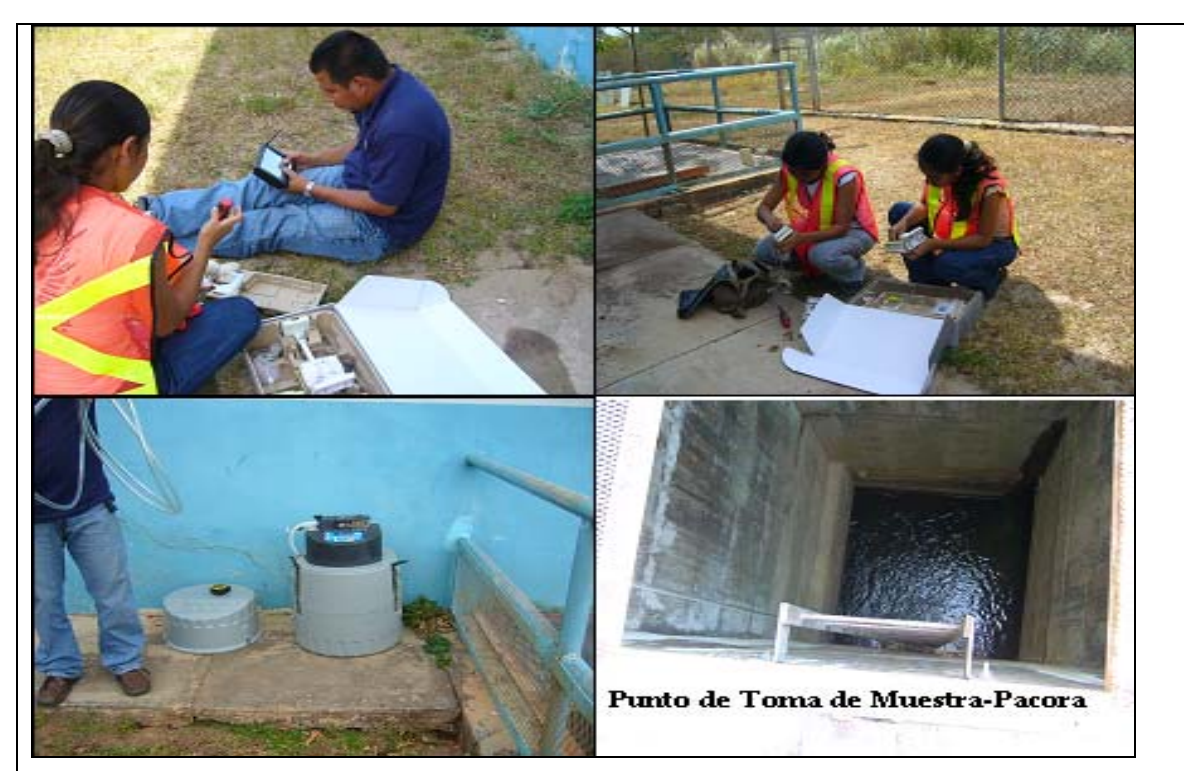

**Fig. 4.** Estudiantes de Tesis y Personal del CIHH realizando la instalación del Equipo en la Toma de Agua de Pacora

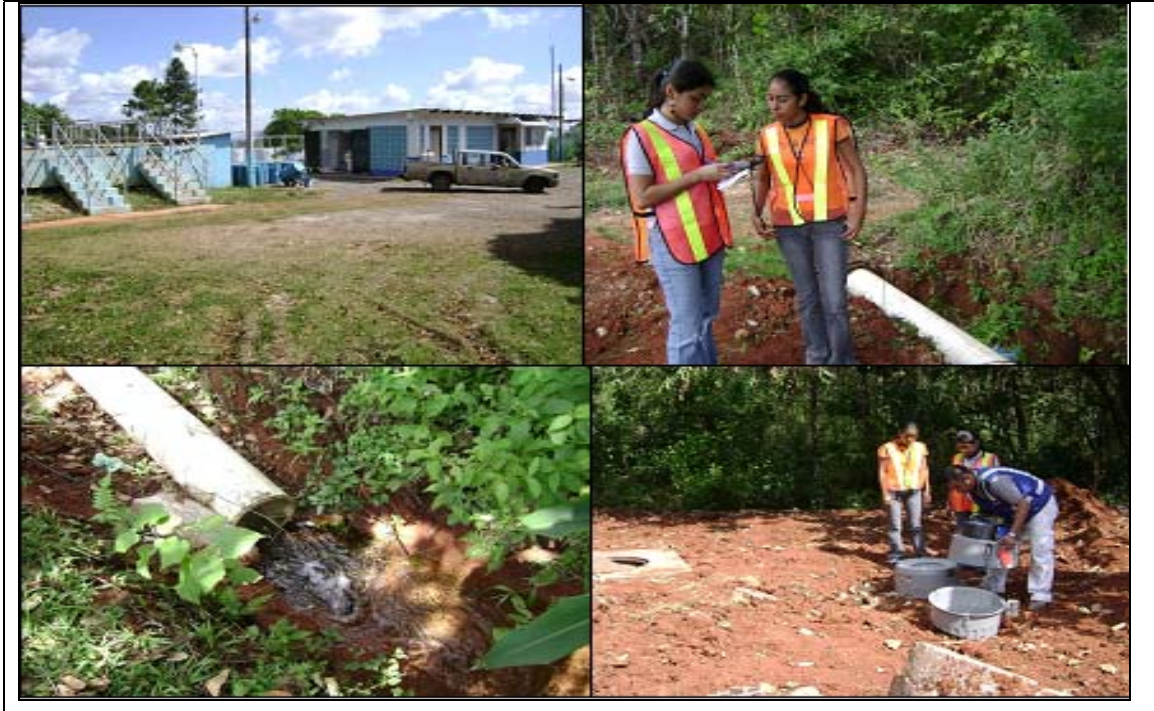

**Fig. 5**. Estudiantes de Tesis y Personal del C.I.H.H. realizando la instalación del equipo Muestreador en la Planta Potabilizadora de Cabra.

#### **3.10. Resultados preliminares**

#### **3.10.1. Toma de datos**

Se tomaron algunas muestras con el equipo ISCO (equipo para la toma automática de muestras), de forma tal que pudiéramos establecer una línea base para la estación seca. Durante los días 21, y 22 de enero 7, 8, 25 y 26 de febrero y el 30 y 31 de marzo, se tomaron las muestras de agua para los ríos Cabra y Pacora respectivamente (Puntos de muestreo: Planta Potabilizadora Cabra y Toma de Agua de la Planta Potabilizadora Pacora).

Para las muestras tomadas de ambos puntos se realizaron pruebas de calidad de agua en los laboratorios del Centro de Investigaciones Hidráulicas y Hidrotécnicas (C.I.H.H.) de la Universidad Tecnológica de Panamá. Entre los parámetros de calidad de agua evaluados, , podemos mencionar las siguientes: Temperatura, pH, conductividad eléctrica, turbiedad, oxigeno disuelto, dureza, alcalinidad, sólidos suspendidos, sólidos totales, sólidos disueltos, nitratos, nitritos, DQO y coliformes. Los procedimientos empleados para la realización de estas pruebas se detallan en el anexo 3, como parte de la "**Guía sencilla para el monitoreo por medio de sensores remotos, de niveles, caudal y calidad de agua" .** 

#### **3.10.2. Resultados obtenidos**

La hora de inicio para la toma de muestras de agua, durante los meses de muestreos osciló entre las 9:00 a.m. a 12:00 m. d. Para los monitoreos realizados los días 25 y 26 de febrero en ambos puntos de estudio, el equipo presentó un problema técnico en el que el brazo distribuidor del muestreador se atoró, por lo que no se tomó la totalidad de las muestras. Debido a lo anterior los resultados para el día 26 de febrero no se presentan completos en todas las graficas. El procedimiento empleado para la realización de estas pruebas se presentan en el anexo 1 y la lista completa de resultados en el anexo 2.

**Sólidos Disueltos.** En las gráficas 1 y 2 se aprecia la variación de los Sólidos Disueltos para los ríos Cabra y Pacora. Podemos apreciar que los resultados obtenidos el 26 de febrero, no se encuentran dentro del mismo rango de valores que los muestreos del 22 de enero y del 31 de marzo para ambos puntos, lo cual pudo haber sido causado por los problemas técnicos ya descritos.

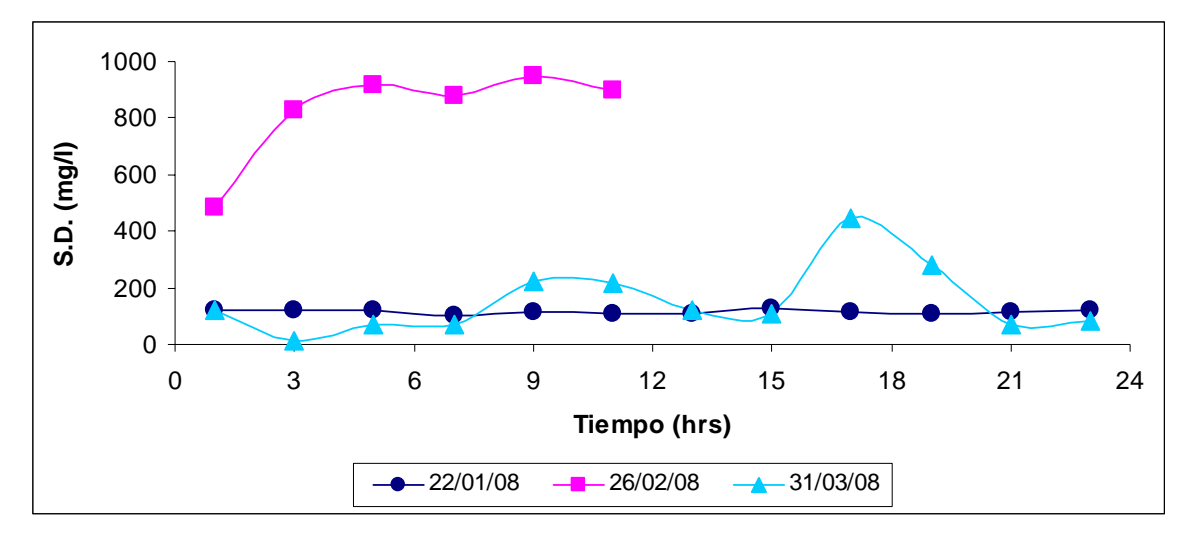

**Grafica Nº 1: Niveles de Sólidos Disueltos de las aguas del Río Cabra** 

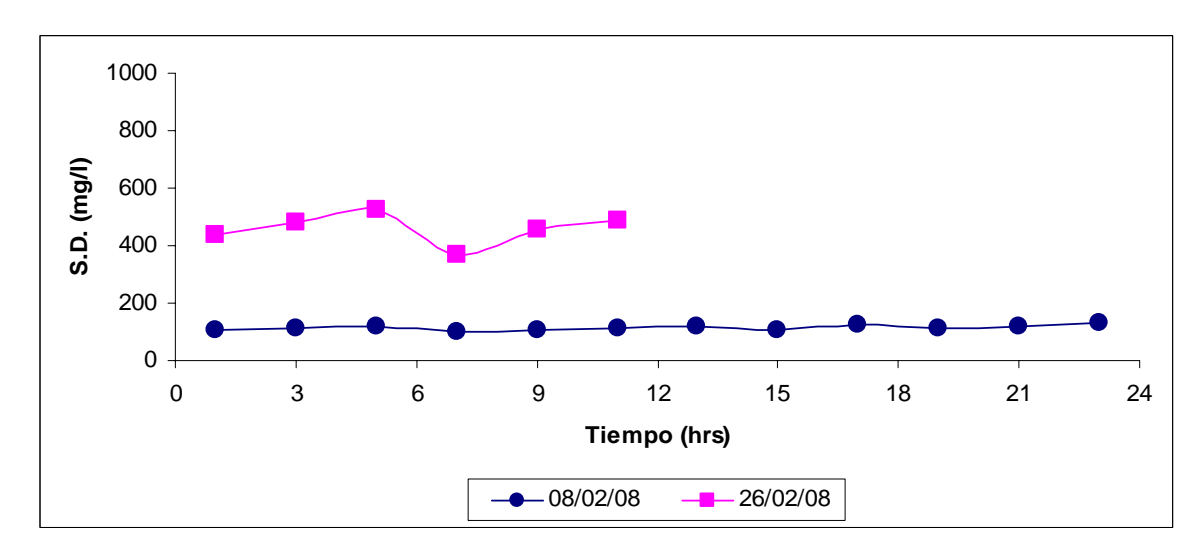

**Grafica Nº 2: Niveles de Sólidos Disueltos de las aguas del Río Pacora** 

**Sólidos Totales.** En las gráficas 3 y 4 se puede visualizar los resultados de los monitoreos realizados en los días 22 de enero y 31 de marzo se mantienen por debajo de los 500 mg/l exigidos por la norma COPANIT 395, lo cual es bueno porque se asegura el bienestar de la población que se abastece de estas aguas. De igual forma vemos que los sólidos totales correspondientes al día 26 son muy altos, consideramos que esto se debe al problema mencionado anteriormente en el análisis de sólidos disueltos.

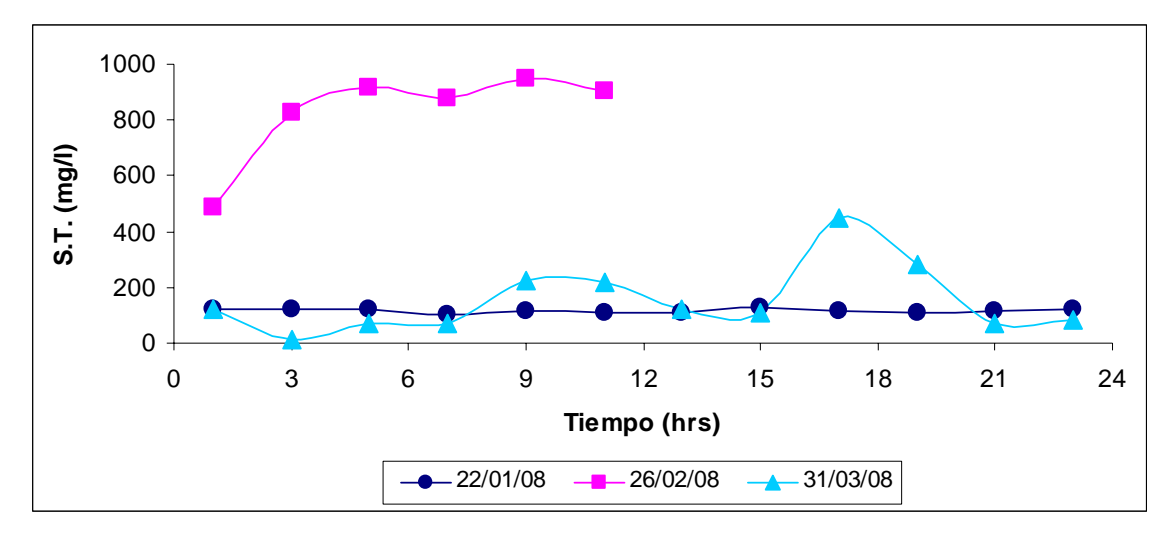

**Grafica Nº 3: Niveles de Sólidos Totales de las aguas del Río Cabra** 

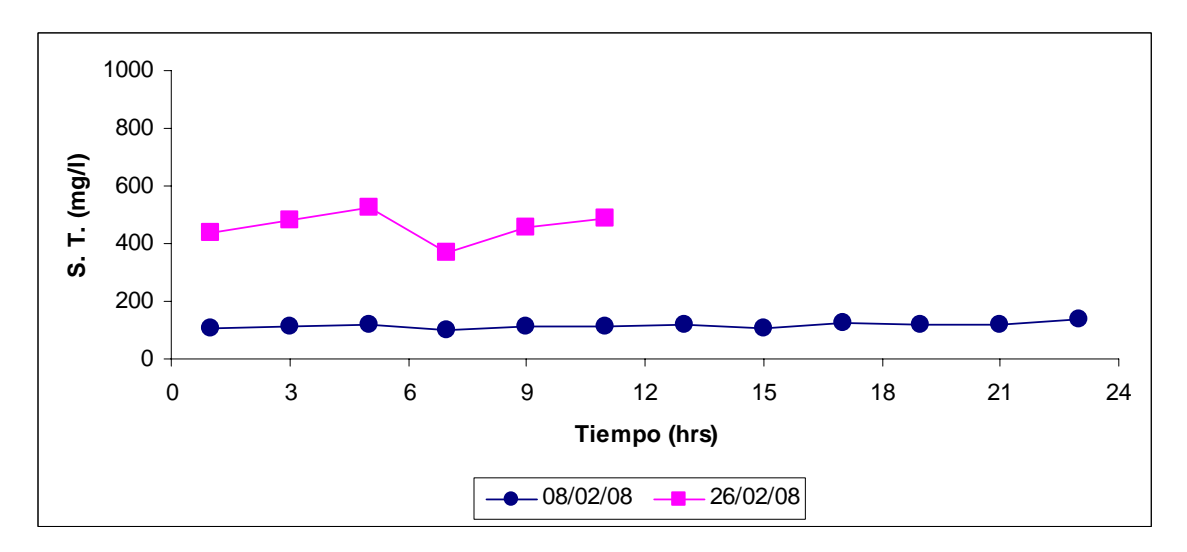

**Grafica Nº 4: Niveles de Sólidos Totales de las aguas del Río Pacora** 

**Sólidos Suspendidos y Turbiedad.** En las gráficas 5 y 6 se muestran los resultados obtenidos en las pruebas de sólidos suspendidos, en donde hubo mayor variación de los mismos en el muestreo realizado en el río Pacora en

comparación a los resultados obtenidos en el río Cabra. En las gráficas 7 y 8 tenemos los resultados de turbiedad. Podemos ver que los niveles de turbiedad están por debajo de 10 FAU, lo que se considera aceptable para aguas naturales que son utilizadas para abastecimiento humano. (Anteproyecto para aguas naturales)

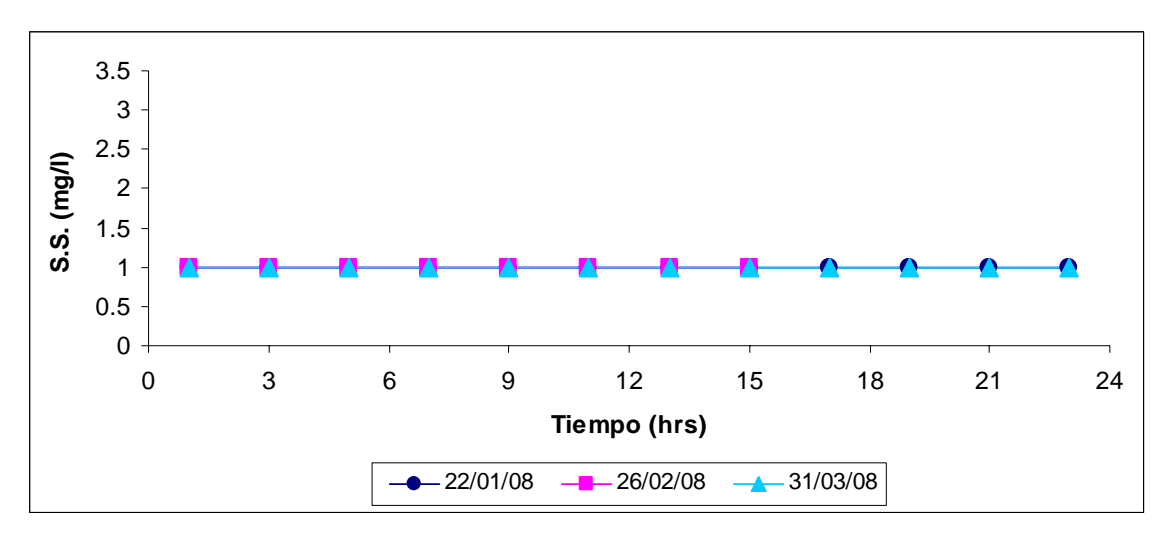

**Grafica Nº 5: Niveles de Sólidos Suspendidos de las aguas del Río Cabra** 

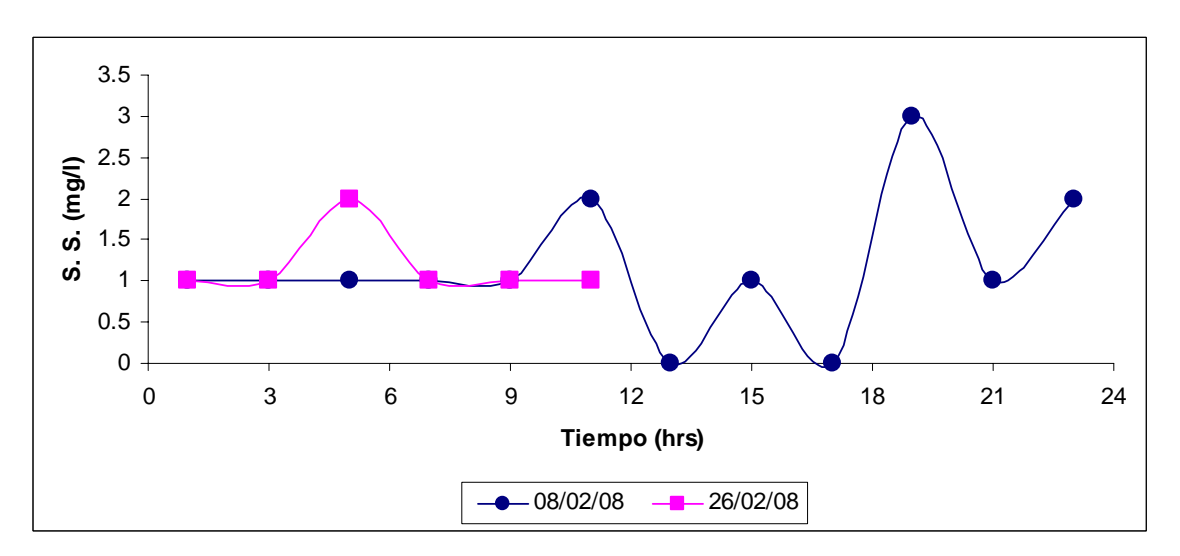

**Grafica Nº 6: Niveles de Sólidos Suspendidos de las aguas del Río Pacora** 

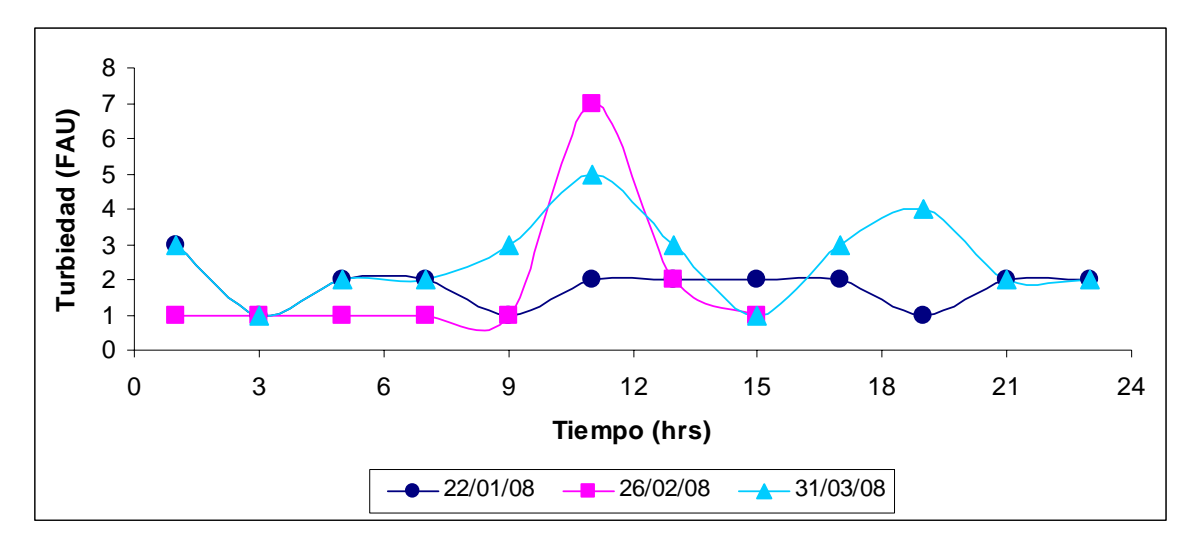

**Grafica Nº 7: Niveles de Turbiedad de las aguas del Río Cabra** 

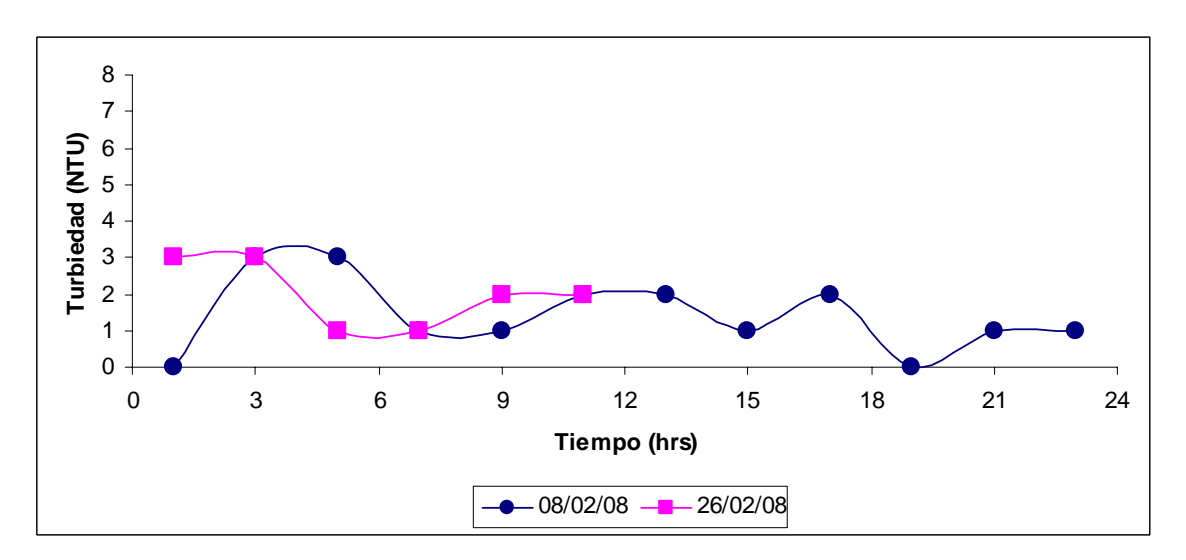

**Grafica Nº 8: Niveles de Turbiedad de las aguas del Río Pacora.** 

**Nitrito y Nitrato.** En las gráficas 9 y 10 tenemos los resultados para las pruebas de nitrito y en las gráficas 11 y 12, los resultados obtenidos para la prueba de nitrato. Se considera que los mismos para la pruebas de nitratos (contaminación bacteriológica) y nitritos (contaminación por productos agrícolas) son aceptable para aguas naturales que son utilizadas como abastecimiento humano (Anteproyecto para aguas naturales), debido a que los valores de las mismas se mantienen debajo de los valores expuestos en el anteproyecto para aguas naturales de Panamá. (1 mg/L nitritos y 10 mg/L nitratos)

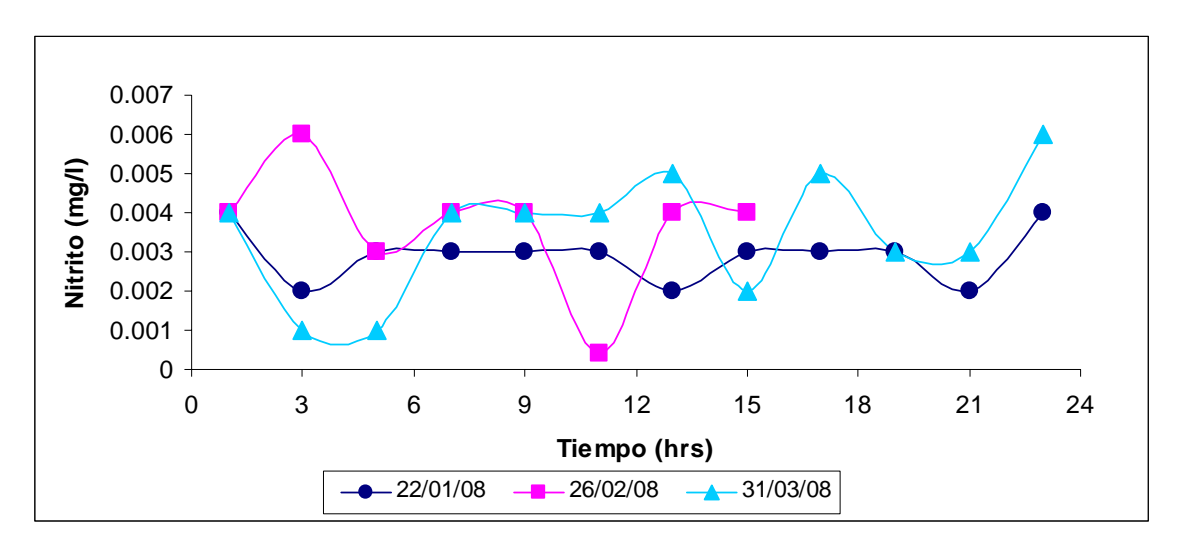

**Grafica Nº 9: Niveles de Nitrito de las aguas del Río Cabra** 

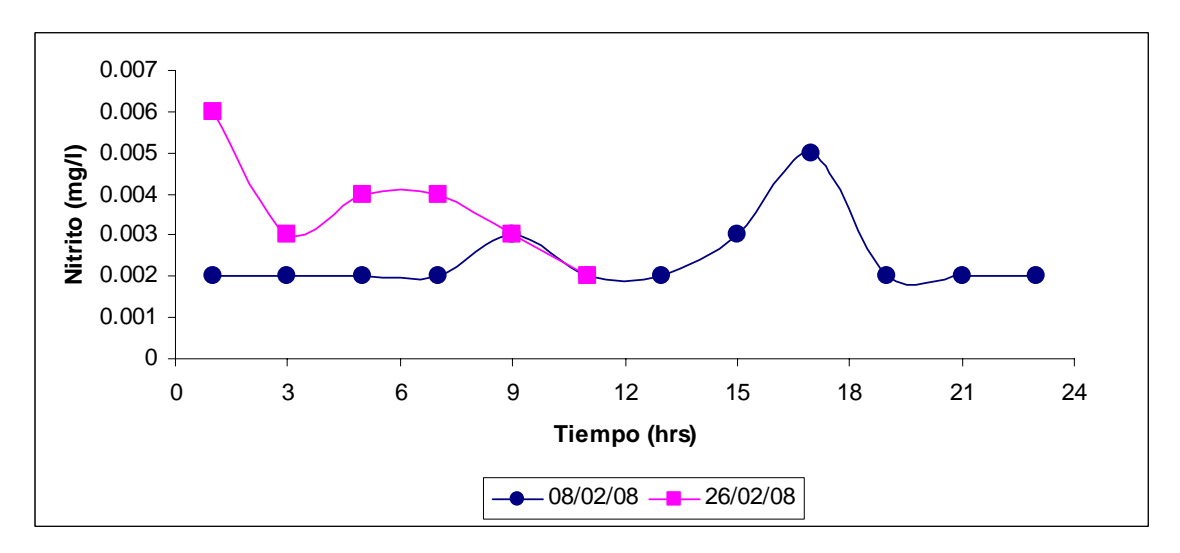

**Grafica Nº 10: Niveles de Nitrito de las aguas del Río Pacora** 

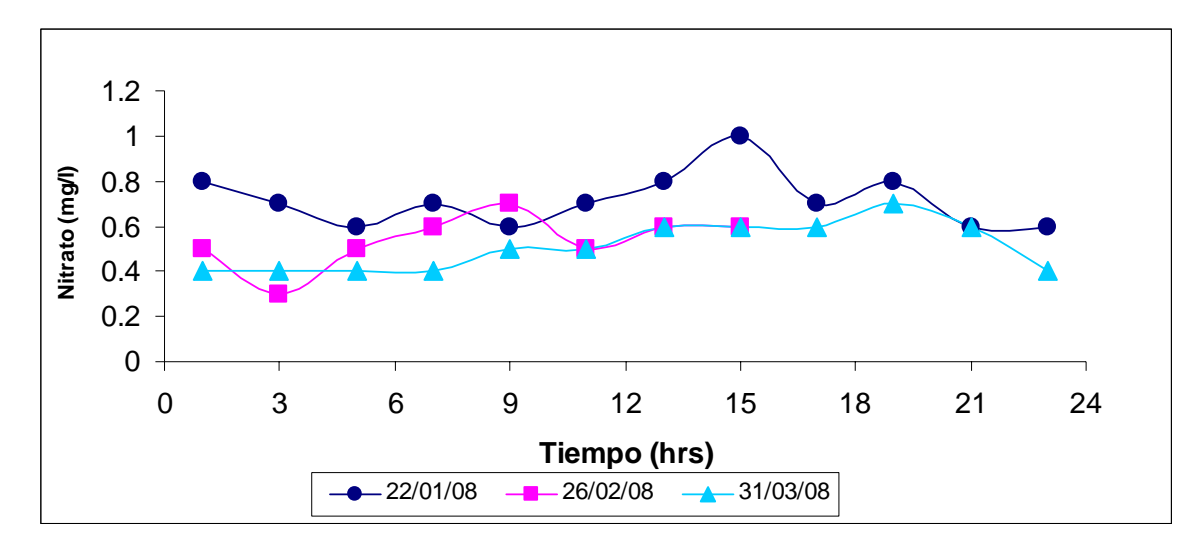

**Grafica Nº 11: Niveles de Nitrato de las aguas del Río Cabra** 

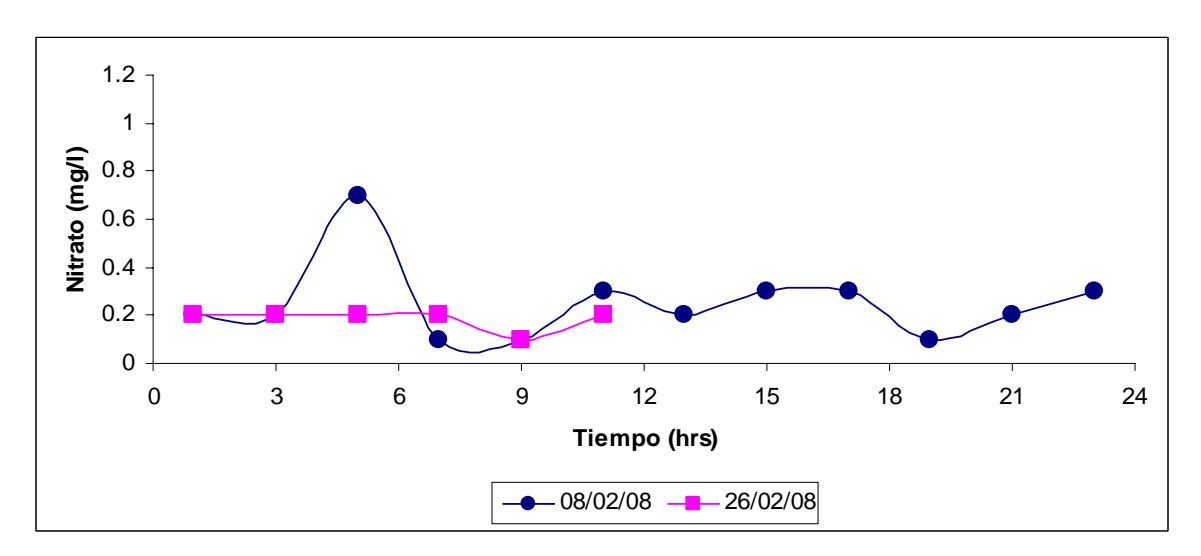

**Grafica Nº 12: Niveles de Nitrato de las aguas del Río Pacora** 

**Oxígeno Disuelto:** Como vemos en los gráficos 13 y 14 los valores de oxígeno disuelto obtenidos están por encima de 5 mg/l, lo que representa un buen indicativo de la condición del agua para sostener la vida acuática. En promedio el oxigeno disuelto registra 6 mg/l en ambos puntos.

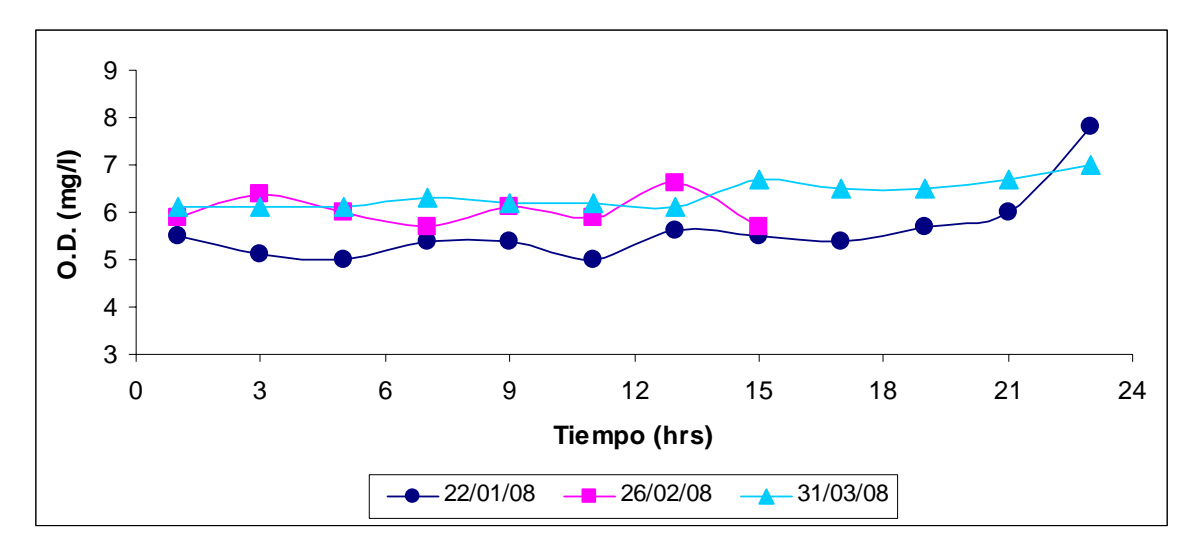

**Grafica Nº 13: Niveles de Oxigeno Disuelto de las aguas del Río Cabra** 

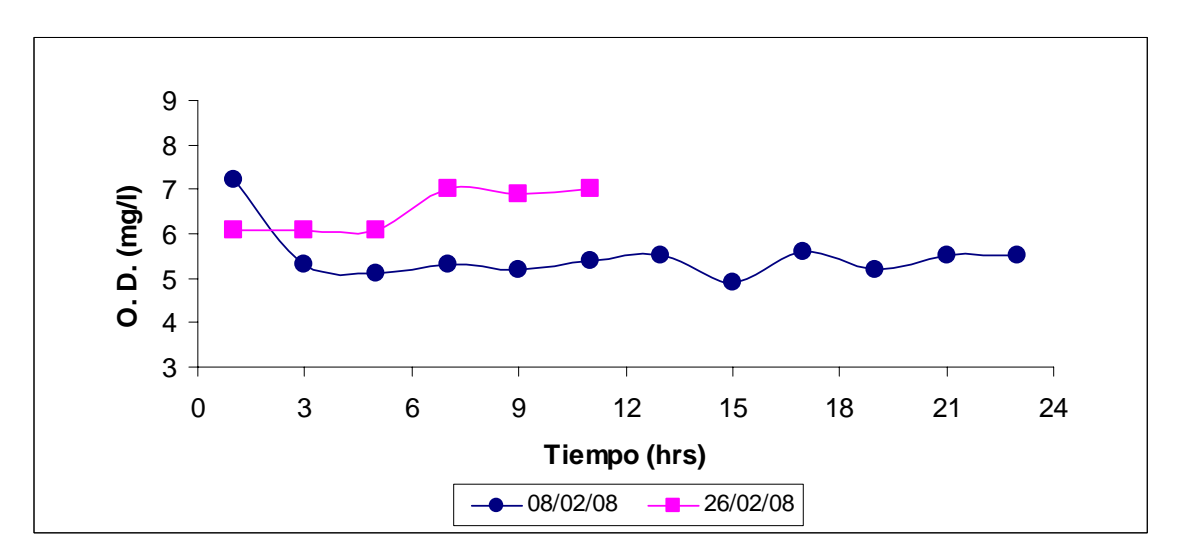

**Grafica Nº 14: Niveles de Oxigeno Disuelto de las aguas del Río Pacora**

**Coliformes**. Para las pruebas de coliformes se empleo el método Colilert. En todo momento se siguieron los requerimentos que aparecen en la Norma de Calidad de Agua COPANIT-395, que establece entre otras cosas el uso de diluciones 1/100 y 1/1000. Los resultados de estas pruebas se presentan en las tablas 1 y 2:

**Tabla No 1**. Resultados de pruebas de coliformes totales en los puntos de muestreo

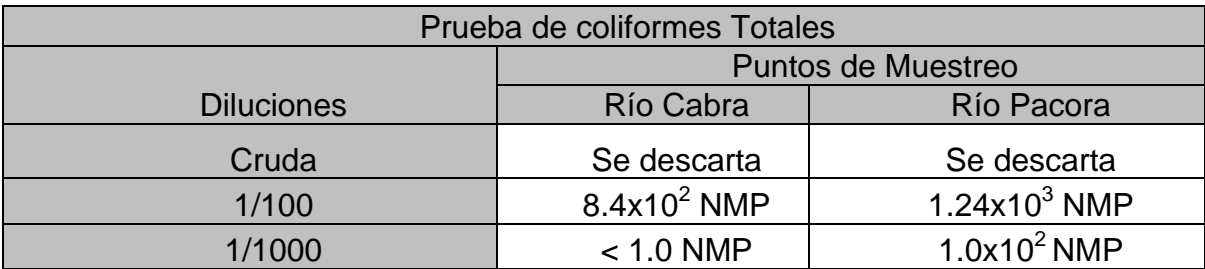

Pruebas realizada los días 7y 8 de febrero.

**Tabla No. 2.** Resultados de pruebas de coliformes totales tomadas en el Río Pacora cerca de la toma de agua

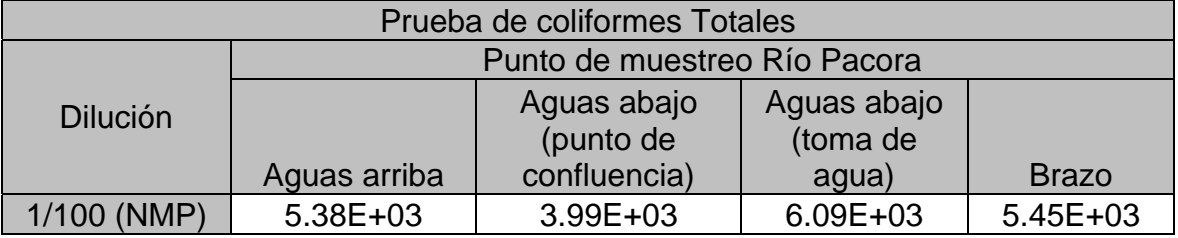

# **AFORO REALIZADO EN EL RÍO PACORA**

El 25 y 26 de febrero de 2008, el personal del C.I.H.H. y estudiantes de práctica de campo de la Universidad Tecnológica de Panamá (U.T.P.), realizaron giras de campo al Río Pacora con el fin de levantar la topografía en secciones transversales del Río, en las cuales se realizó el aforo correspondiente. Los estudiantes se dividieron en grupos que realizaron un levantamiento topográfico de las secciones establecidas, aguas arriba, aguas abajo y en la confluencia con el Río Cabobre (afluente del Río Pacora)

Los resultados obtenidos en el aforo realizado en el Río Pacora se muestran el siguiente cuadro:

# **Tabla 3.** Aforo realizado en el Río Pacora

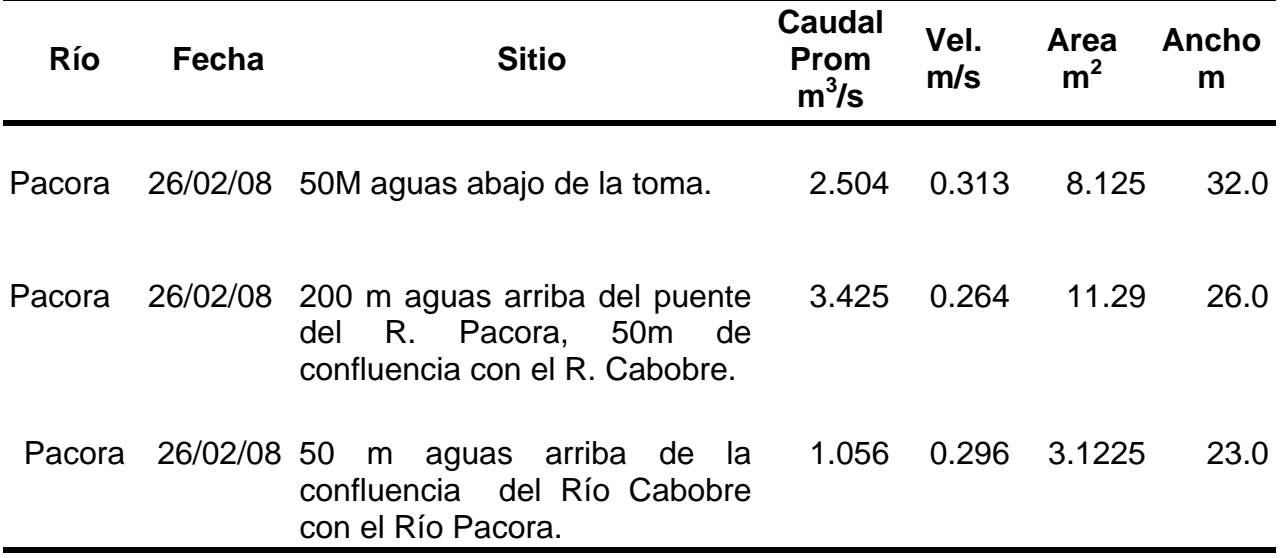

Fuente: Centro de Investigaciones Hidráulicas e Hidrotécnicas, C.I.H.H., 2008.

En la figura 6 se aprecian vistas del aforo y levantamiento topográfico realizado.

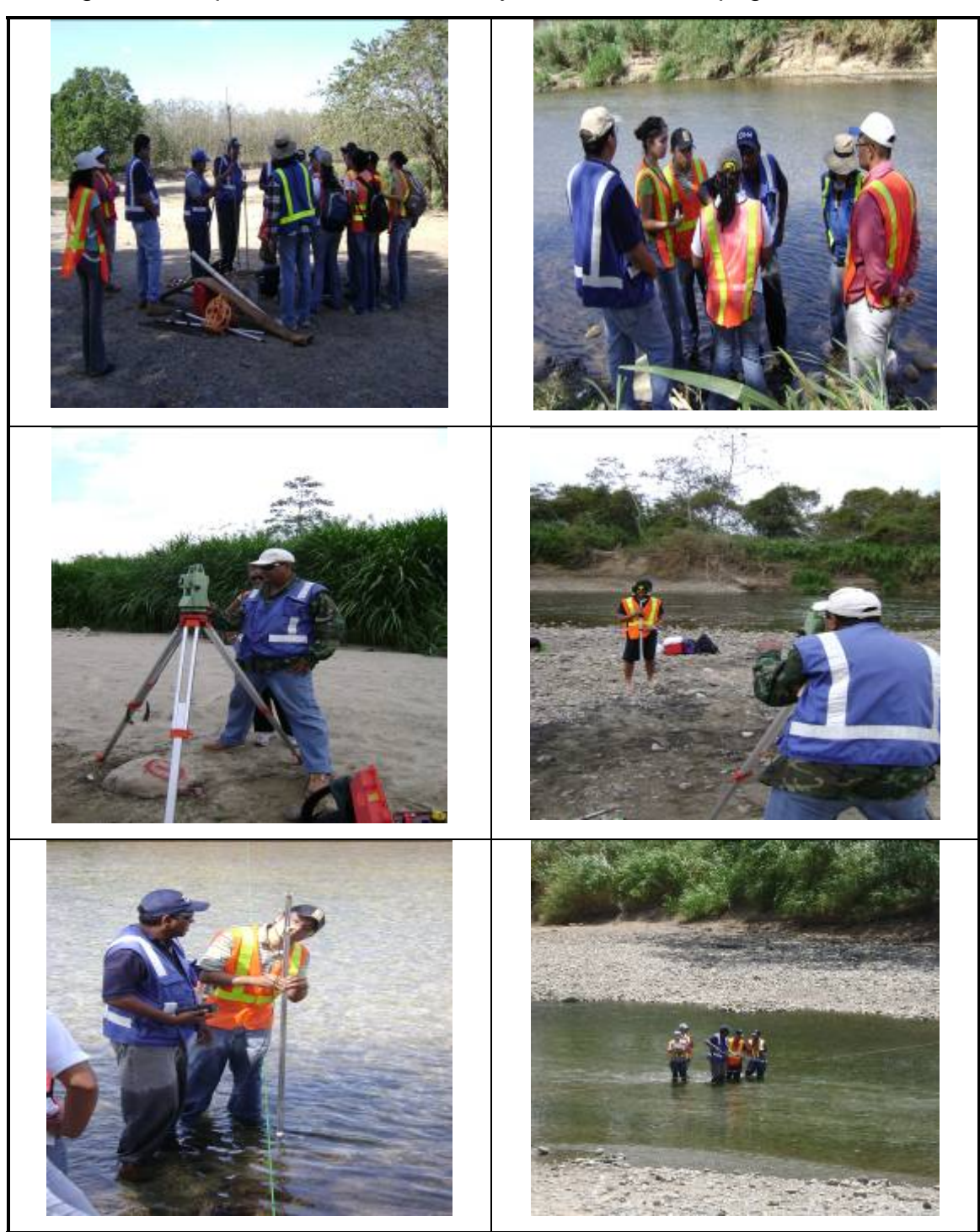

**Fig. 6.** Diferentes vistas del aforo y levantamiento topográfico en diversas secciones del río Pacora

# **4. AVANCES ACTUALES DEL PROYECTO RELATIVO A LOS PRODUCTOS DE LA PRIMERA ETAPA**

En la tabla No.4 se presentan los avances logrados del proyecto hasta ahora.

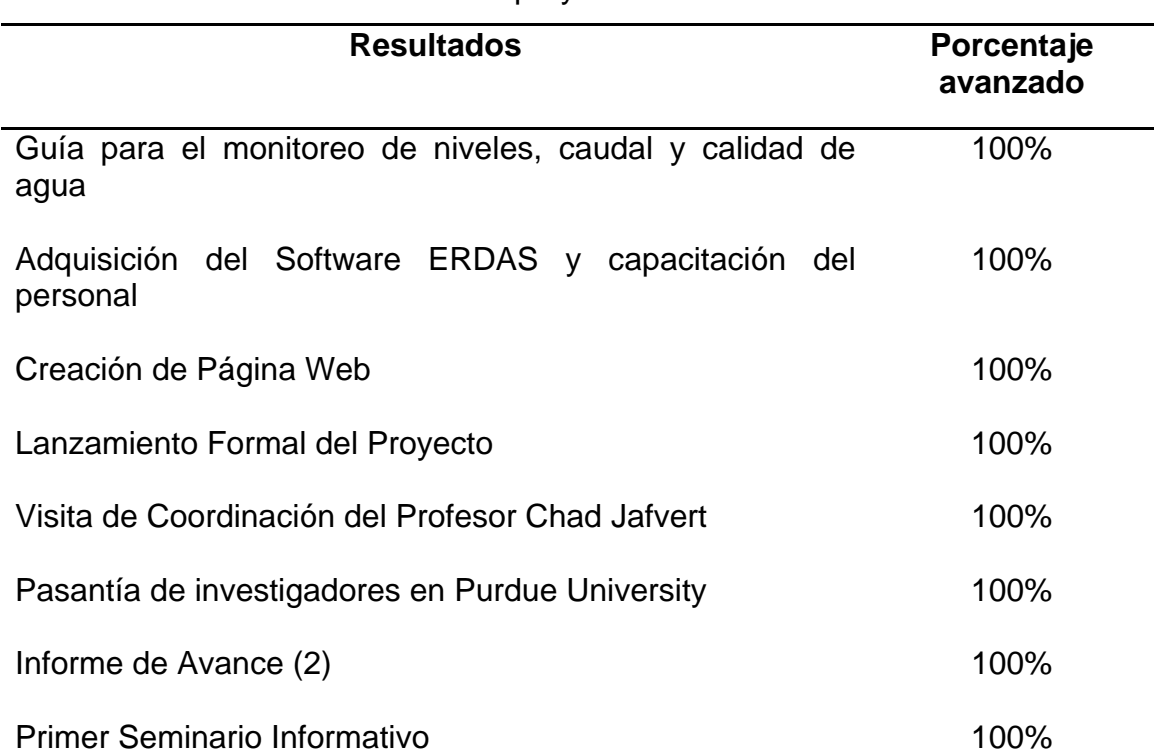

# **Tabla No.4.** Avances Actuales del proyecto

### **5. DETALLES DE LOS AVANCES ACTUALES DEL PROYECTO**

# **5.1. Guía sencilla para el monitoreo por medio de sensores remotos, de niveles, caudal y calidad de agua**

Se han adquirido los tres muestreadores automático de agua, marca ISCO, modelo 6712 que serán utilizados para este proyecto. Dos de los muestreadores estaban planeados para adquirirse en la etapa 2, por lo que ya se ha adelantado en este sentido. En el anexo 3, se muestra la guía sencilla para la utilización de este equipo, la cual representa un producto de este proyecto. Algunas fotos del equipo y personal del CIHH, durante las pruebas preliminares que se realizaron con el mismo, se muestran en el anexo 4. (Figuras A4.1 a A4.6).

# **5.2. Adquisición del programa ERDAS y capacitación del personal a emplearlo.**

El programa ERDAS, software utilizado para el procesamiento de imágenes satelitales, ya fue adquirido. La capacitación del personal del CIHH se llevo a cabo del 22 al 26 de octubre del presente año. Esta capacitación fue dada por el Profesor Jan Hendrickxs del New Mexico Institute of Mining and Technology. (Ver anexo 5)

#### **5.3. Lanzamiento Formal del Proyecto**

El acto del lanzamiento formal del proyecto se llevó a cabo el día lunes 18 de junio del presente año. La finalidad de esta actividad fue dar a conocer, tanto a la comunidad universitaria como a las instituciones y personas interesadas, los antecedentes, objetivos, metodología y resultados esperados en la ejecución de este proyecto. Se recalcó la importancia que, para nuestro país, conlleva un monitoreo continuo de los ríos Pacora y Cabra, dado que de éstos, depende en cierta forma el funcionamiento del Canal de Panamá, las hidroeléctricas y el vital líquido que consumimos.

**5.3.1. Programa.** El programa del mismo inició con las palabras de bienvenida por el Ing. Erick Vallester, director del Centro de Investigaciones Hidráulicas e Hidrotécnicas, seguido por las palabras de la Ing. Marcela Paredes de Vásquez, rectora encargada de la UTP. Seguido a esto, el Dr. José Fábrega, investigador principal del proyecto hizo una breve descripción del proyecto en sí. Por último, el Dr. Chad Jafvert, profesor de la escuela de Ingeniería Civil, de Purdue University, brindó sus experiencias en el desarrollo de proyectos similares llevados a cabo en esta universidad. En la tabla No. 5 se muestra el programa de este evento.

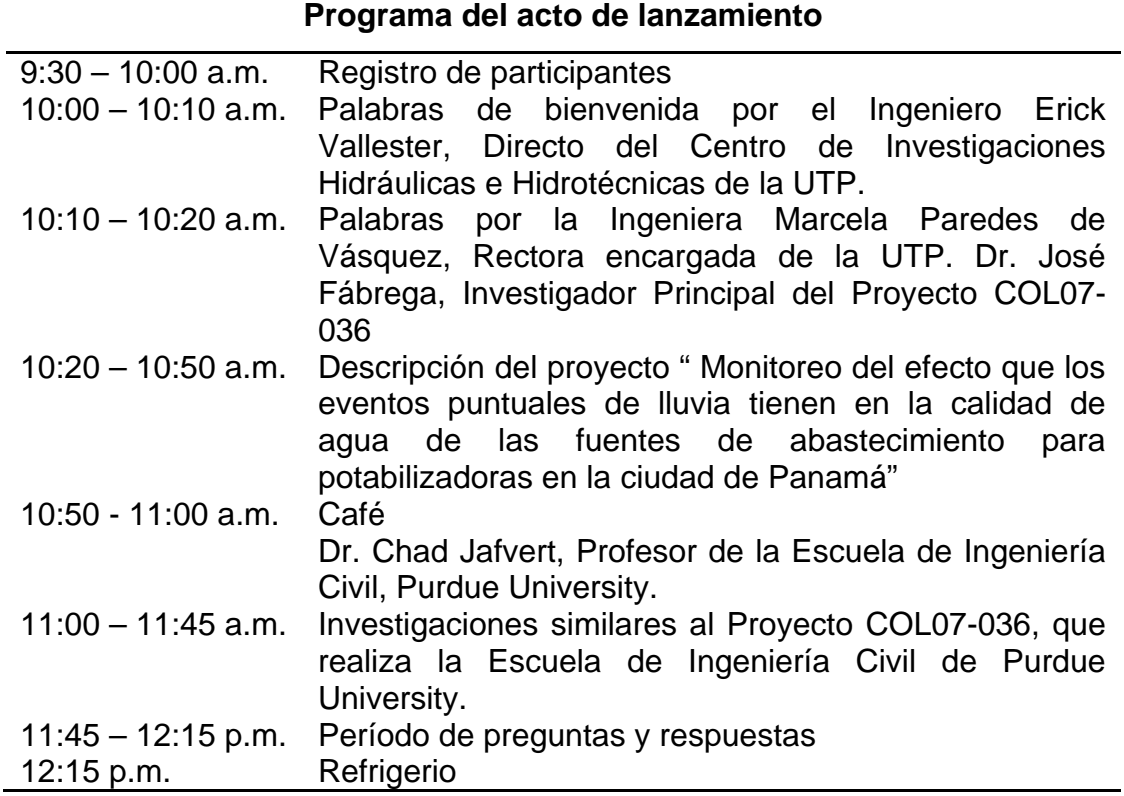

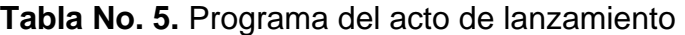

**5.3.2. Expositores.** Dentro de los expositores de este seminario podemos mencionar a la Ing. Marcela Paredes de Vásquez, Ing. Erick Vallester, Dr. José Fábrega, Dr. Chad Jafvert.

El Ing. Erick Vallester, en sus palabras de bienvenida, manifestó lo complacido que se sentía con motivo de iniciar oficialmente este proyecto de gran importancia no sólo para el CIHH, la UTP y SENACYT sino también para todo nuestro país pues implica avances de gran magnitud.

La Ing. Marcela Paredes de Vásquez, expresó su satisfacción una vez enterada que este proyecto se llevaría a cabo, de la misma forma, indicó que corresponde una gran responsabilidad para la UTP puesto que este proyecto envuelve una serie de progresos que ayudarán a la mejora de nuestro país.

El Dr. José Fábrega, investigador principal del Proyecto COL07-036, describió los puntos más importantes en los que consiste este proyecto. Planteando primeramente los objetivos a los que se desea llegar con la ejecución del monitoreo de los efectos causados por los eventos puntuales de lluvia sobre la calidad del agua que proviene de las fuentes de abastecimiento hacia las potabilizadoras de la Ciudad de Panamá. Además de dar una breve explicación de como se va a llevar a cabo estos procedimientos de toma de muestras por medio de sensores remotos y el análisis de estos resultados.

El Dr. Chad Jafvert, co-investigador principal, relacionó este proyecto con otros que se han llevado a cabo en la Escuela de Ingeniería Civil de la Purdue University, explicando así sus similitudes y los logros que se pretenden alcanzar una vez terminado este proyecto.

Finalmente, algunas vistas relativas al lanzamiento de este proyecto se pueden apreciar en el anexo 6.

**5.3.3. Participantes.** Además de los expositores se contó con la participación de personas de diferentes instituciones, entre las cuales cabe mencionar: la Autoridad del Canal de Panamá (ACP), la Autoridad Nacional del Ambiente (ANAM), el Instituto Especializado de Análisis (IEA), el Ministerio de Desarrollo Agropecuario (MIDA), AES Panamá; igualmente estudiantes de Licenciatura en Ingeniería Ambiental de la Universidad Tecnológica de Panamá y profesores de la misma. (Ver lista de participantes en Anexo 7)

## **5.4. Creación de la página web del proyecto.**

Para la creación de la página web de este proyecto, se han contactado a la Red Académica de Investigación Nacional (PANNET, UTP). Además se han capacitado a tres personas del Centro de Investigaciones Hidráulicas e Hidrotécnicas (CIHH) para que trabajen en el mantenimiento de la misma una vez creada. Este personal tomó un seminario de 15 horas que se desarrolló desde el día 11 hasta el 25 de Septiembre del presente año. www.utp.ac.pa/secciones/vipe/monitoreo

# **5.5. Visita de Coordinación (Prof. Chad Jafvert)**

El día 17 de junio, el Dr. Chad Jafvert, llegó a Panamá para una visita inicial de coordinación del proyecto. El Dr. Jafvert en conjunto con los investigadores del CIHH, realizaron diferentes actividades que se detallan en la tabla No. 6. (Ver fotos en Anexo 6)

| <b>Tabla No. 6.</b> Programa efectuado por el Dr. Chad Jarvert |                                                                                                    |  |
|----------------------------------------------------------------|----------------------------------------------------------------------------------------------------|--|
| <b>DIA</b>                                                     | <b>ACTIVIDAD</b>                                                                                    |  |
| Lunes 18 de Junio                                              | Lanzamiento formal del proyecto COL07-036 y<br>recorrido por las instalaciones de la UTP, Tocumen.  |  |
| Martes 19 de Junio                                             | Gira a Pacora                                                                                       |  |
| Miércoles 20 de Junio                                          | Visita a INDICASAT y al Campus Víctor Levy Sasso.<br>Reunión Final con los investigadores del CIHH. |  |

**Tabla No. 6.** Programa efectuado por el Dr. Chad Jafvert

# **5.6. Pasantía de investigación de tres (3) investigadores del CIHH en Purdue University**

Como parte de las actividades programadas para el desarrollo del Proyecto SENACYT COL07-036, el Ing. Erick Vallester, Director del (CIHH) de la Universidad Tecnológica de Panamá (UTP), el Dr. José Fábrega y la Ing. Gisela González realizaron una visita a Estados Unidos donde compartieron información sobre los trabajos que realiza la contraparte internacional de este proyecto, el Dr. Chad Jafvert. Esta actividad se realizó del 20 al 24 de agosto del 2007, teniendo como sede las instalaciones de la Universidad de Purdue en West Lafayette, Indiana.

**Descripción de la visita.** El objetivo principal de la visita era conocer los proyectos similares al COL07-036 que actualmente está desarrollando la contraparte internacional y establecer nuevas alianzas para futuros proyectos de investigación. En el anexo 8 se presentan algunas vistas de las visita. Durante la estancia en la Universidad de Purdue se desarrollaron las siguientes actividades:

**Reunión de coordinación con el Dr. Chad Jafvert:** el profesor hizo una introducción sobre los trabajos de campo que se están realizando con el apoyo de estudiantes de la Facultad de Ingeniería Civil de la Universidad de Purdue.

El primer sitio visitado fue El Humedal Construido (Wetlands), instalado en 1999, a lo largo de la zanja Marshall, 7 millas al noroeste del campus principal de la Universidad de Purdue, en el condado de Tippecanoe.

En este humedal se estudia la calidad del agua que escurre a través del suelo mojado, se realiza turismo estudiantil y trabajos de investigación por los estudiantes de ingeniería. El principal propósito del humedal construido es reducir el sedimento y las concentraciones de nutrientes con eficacia, disminuyendo la contaminación de fuentes no puntuales de los campos agrícolas de Purdue.

El otro proyecto visitado se encontraba en el Río Wabash y el objetivo del mismo es evaluar la calidad de las aguas del río. Para este fin se ha instalado un equipo de muestreo. Las muestras tomadas son analizadas en laboratorio, evaluando parámetros como: sólidos totales, oxígeno disuelto, DBO<sub>5</sub>, DQO, coliformes, temperatura y turbiedad.

**Reunión con la Lic. Leslie Oliver,** administradora del Center for the Environment (C4E), en el Discovery Park de Purdue University. Esta oportunidad fue aprovechada para sentar las bases para futuros proyectos de colaboración conjunta entre el CIHH y el C4E.

**Reunión con el Dr. Suresh C. Rao,** profesor distinguido, de la escuela de Ingeniería Civil de Purdue Univrersity. Una de las reuniones más interesantes fue la realizada con el Dr. Rao, quien es especialista en flujos de contaminantes de aguas subterráneas y quien mostró interés en futuras visitas y posibles proyectos. Este intercambio de experiencias deja abierta una nueva puerta para la realización de nuevos proyectos con colaboración internacional y el intercambio cultural de funcionarios de ambas Universidades.

#### **5.7. Informes de avances**

El primer informe de avance correspondiente a la primera etapa del proyecto corresponde a este documento.

#### **5.8. Primer Seminario Informativo**

El día 10 de abril de 2008, en el Salón de Conferencias del edificio de postgrado de la Universidad Tecnológica de Panamá se efectuó el primer seminario de avances de los proyectos de educación en las ciencias, investigación y colaboración internacional desarrollados por el Centro de Investigaciones Hidráulicas e Hidrotécnicas (C.I.H.H.).

Se contó con la asistencia de 37 personas destacándose en la mesa principal al Dr. Martín Candanedo Vice-Rector de la Universidad Tecnológica de Panamá, Jaime Estrella, Director de Investigación y Desarrollo de la Secretaría Nacional de Ciencia, Tecnología e Innovación (SENACYT), y el Ing. Erick Vallester, Director del Centro de Investigaciones Hidráulicas e Hidrotécnicas, UTP. En el anexo 9, se muestran algunas fotos correspondientes a este seminario.

**Programa del Seminario.** A continuación en la tabla Nº 7 se muestra de manera detallada el programa desarrollado durante el primer seminario de avance 2008

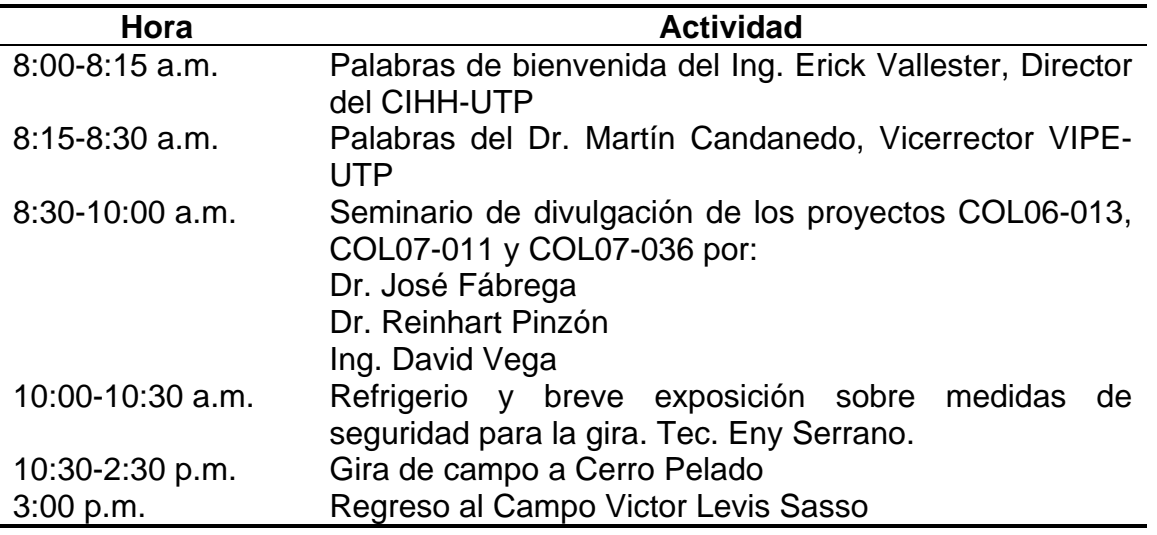

#### **Tabla Nº**. **7. Programa desarrollado en el seminario**

**Expositores.** Dentro de los expositores de este seminario podemos mencionar al Ing. Erick Vallester, Dr. Martín Candanedo, Dr. José Fábrega, Dr. Reinhart Pinzón, Ing. David Vega y la Tec. Eny Serrano. El Ing. Erick Vallester en sus palabras de bienvenida, recalco la importancia de establecer una relación interactiva entre instituciones con posibles intereses en nuestro trabajo, que permita no sólo que los resultados que se obtengan tengan una mayor aplicabilidad en nuestro medio; sino que permitirá priorizar futuras investigaciones a la solución de problemas urgentes que tenga nuestro país.

El Ing. Martín Candanedo en sus palabras de inauguración, enfatizó como cada nuevo proyecto abre las puertas para la realización de investigaciones en áreas de interés para el desarrollo de nuestro país, perfeccionando profesionalmente al recurso humano que labora en nuestra institución, y en el caso de los proyectos de colaboración internacional, permiten a investigadores nuestros interactuar con investigadores extranjeros de gran renombre en sus diferentes áreas de conocimiento.

La exposición del Dr. Fábrega consistió en presentar brevemente los proyectos que realiza en CIHH con el patrocinio de SENACYT, los cuales son:

- "Monitoreo del efecto que los eventos puntuales de lluvia tienen en la calidad de agua de las fuentes de abastecimiento para potabilizadoras en la ciudad de Panamá" (COL07-036).
- "Clima y Niñez: Medición de variables meteorológicas simples como experiencia motivadora para el aprendizaje de las ciencias en escuelas primarias" (APRO6-016).

La exposición del Dr. Pinzón consistió en una breve presentación del proyecto:" Cuantificación del flujo de carbono a través de un bosque tropical húmedo en la Cuenca del Canal de Panamá" (COL07-011), que realiza el CIHH con el patrocinio de SENACYT.

El Ing David Vega expuso el proyecto "Calibración de un modelo hidrológico para la determinación de los volúmenes de agua que fluyen en un Bosque Tropical Húmedo: Cuenca del Canal de Panamá" (COL06-013).

Al finalizar la presentación de los proyectos la Tec. Eny Serrano dio una breve exposición sobre las medidas de seguridad a seguir durante la gira a Cerro Pelado; Seguido de esto se realizó la demostración de los equipos utilizados en estas investigaciones por parte del Lic. Kleveer Espino (LI-COR LI-6400) y las estudiantes de tesis Gloria García y Johana Valdés (Muestreador Automático ISCO 6712).

**Lista de participantes.** A este seminario asistieron los investigadores principales de los proyectos Dr. José Fábrega, Ing Erick Vallester, Dr. Reinhart Pinzón, Ing. David Vega; así como también funcionarios de la ACP, ANAM y funcionarios y estudiantes de la UTP. En la tabla Nº 8, se detalla el nombre e institución de cada participante.

| <b>NOMBRE</b>            | <b>CEDULA</b> | <b>INSTITUCION</b>    |
|--------------------------|---------------|-----------------------|
| 1. Eny Serrano           | 7-706-265     | UTP-C.I.H.H.          |
| 2. Jaime Estrella        | 1708209521    | <b>SENACYT</b>        |
| 3. Milagro Maenieri      | 8-492-592     | <b>SENACYT</b>        |
| 4. Sidney Saavedra Solis | 6-53-1436     | UTP-C.I.H.H.          |
| 5. Ebhyn Cedeño          | 2-717-1005    | <b>UTP-Estudiante</b> |
| 6. Eduardo Chevarria     | 2-716-1076    | <b>UTP-Estudiante</b> |
| 7. Sergio Serrano G.     | 6-58-1448     | UTP-C.E.P.I.A.        |
| 8. Pablo Martínez        | 4-150-405     | UTP-C.I.H.H.          |
| 9. Danays Polanco        | 9-718-2149    | <b>UTP-Estudiante</b> |
| 10. Randy Atencio        | 9-720-2155    | UTP-Estudiante        |
| 11. Abdiel Rivera        | 8-711-1504    | UTP-C.I.H.H.          |
| 12. Militza Marí         | 8-753-34      | UTP-Prensa            |
| 13. Diana Real           | 2-717-2455    | <b>UTP-Estudiante</b> |
| 14. Crisly Flores        | 8-738-2462    | La Prensa             |
| 15. Kleveer Espino       | 7-93-2683     | UTP-C.I.H.H.          |
| 16. Ivis Franco          | 6-706-978     | Panamá América        |
| 17. Zuyin Samora         | 8-723-1318    | UTP-DRICOM            |
| 18. Vianet Virzi         | 8-240-625     | UTP-Profesora         |
| 19. Johana Valdés        | 8-788-1693    | UTP-C.I.H.H.          |
| 20. Gloria García        | 7-703-833     | UTP-C.I.H.H.          |
| 21. Kevin Batista        | 9-723-357     | <b>UTP-Estudiante</b> |
| 22. Norman Rangel        | 2-700-1231    | UTP-VIRTUAL           |
| 23. Eligio A. Gómez      | 6-709-242     | <b>ACP-Estudiante</b> |
| 24. Julio Falconett      | 9-122-1269    | <b>ACP</b>            |
| 25. José Santos          | 8-761-2447    | <b>ANAM</b>           |
| 26. Carlos Manuel Odthon | 5-10-691      | <b>ANAM</b>           |
| 27. Arthur James         | 8-772-2099    | UTP-CP                |
| 28. Nefgar McTaggart     | 8-754-997     | UTP-C.I.H.H.          |
| 29. Anais Rodríguez G.   | 9-79-254      | UTP-FCYT              |
| 30. Daniel Nieto         | 8-518-2240    | UTP-C.I.H.H.          |
| 31. David Cedeño         | 4-103-1033    | UTP-F.I.C.            |
| 32. Gysth Aparicio       | 8-706-2174    | UTP-C.I.H.H.          |
| 33. Anelly Román         | 8-750-2121    | UTP-C.I.H.H.          |
| 34. Alexander Esquivel   | 8-705-4       | UTP-C.I.H.H.          |
| 35. Gisela González      | 8-367-944     | UTP-C.I.H.H.          |
| 36. Iris Arjona          | 4-237-989     | UTP-C.I.H.H.          |
| 37. Jorge A. Espinoza    | 8-426-92      | <b>ACP-EACR</b>       |

**Tabla Nº 8. Participantes que asistieron al seminario.** 

**Gira de campo.** Este seminario incluyo una gira de campo, efectuado el día jueves 10 de abril de 2008. La misma se desarrollo con el fin de mostrar a los participantes del seminario la instalación y funcionamiento de los equipos ubicados en el área de Cerro Pelado, Gamboa.

# **ANEXOS**

# **ANEXO 1: PROCEDIMIENTO DE ANÁLISIS DE LABORATORIO**

# **Análisis de laboratorio de las muestras:**

 Una vez obtenidas las muestras de agua, se procede a la realización de los análisis de laboratorio físico y químico.

A continuación se presentan una serie de procedimientos a seguir para la realización de los análisis:

# **A. Prueba de Temperatura**

Equipos y Materiales: Equipo HACH Sension 6 Vaso químico Procedimiento:

1. Coloque aproximadamente 200 ml de la muestra en un vaso químico.

2. Introduzca el sensor de temperatura del equipo HACH Sension 6 en el vaso químico con la muestra, espere que se estabilice y anote el resultado.

## **B. Prueba de pH**

Equipos y Materiales:

HACH EC 10 pH Meter

Vaso químico

Agua destilada

Procedimiento:

1. Coloque aproximadamente 200 ml de la muestra en un vaso químico.

2. Limpie los electrodos del sensor del equipo HACH EC 10 pH Meter con agua destilada.

3. Introduzca el sensor de pH en el vaso químico con la muestra, espere que se estabilice y anote el resultado.

## **C. Prueba de Conductividad**

Equipos y Materiales:

Conductímetro 330i

Procedimiento:

1. Coloque aproximadamente 200 ml de la muestra en un vaso químico.

2. Introduzca el sensor de conductividad del Conductímetro 330i en el vaso químico con la muestra, espere que se estabilice y anote el resultado.

## **D. Prueba de Oxígeno Disuelto (O2 D.)**

Materiales:

HACH Sension 6

Procedimiento:

1. Coloque aproximadamente 200 ml de la muestra en un vaso químico.

2. Introduzca el sensor de  $O_2$  D. del HACH Sension 6 en el vaso químico con la muestra, espere que se estabilice y anote el resultado.
## **E. Prueba de Turbiedad**

(Método Absorptometrico De 0 a 1000 FAU)

Equipos y Materiales**:** 

Colorímetro (DR/890)

Agua destilada

Celda de muestra de 10 mL

Procedimiento:

1. Introduzca el número del programa para sólidos suspendidos en el espectro fotómetro.

Presione: **PRGM**. El Colorímetro mostrará: PRGM ?

Presione **95 ENTER**. El aparato mostrará FAU y el icono CERO.

2. Mezcle 500 mL de la muestra en un mezclador a alta velocidad por exactamente 2 minutos.

Nota: De no tener un mezclador, agregue la muestra en un vaso químico y revuelva con un policial.

3. Vierta la muestra mezclada en un vaso químico de 600 ml.

4. Llene una celda de muestra con 10 ml de agua destilada.

Nota: Limpie la superficie de la celda con un limpión suave. Para muestras con colores altos, use una porción de la muestra filtrada en lugar de agua destilada.

- 5. Coloca el blanco en la celda del aparato y cúbralo con la tapa.
- 6. Presione: **CERO**. El aparato mostrará 0 FAU.
- 7. Coloque 10 mL de la muestra preparada en una celda de muestra.

Nota: Limpie la superficie de la celda con una limpión suave.

- 8. Coloca la muestra preparada en la celda del aparato y cúbralo con la tapa.
- 9. Presione: **READ** (LEER).
- 10. Seguidamente el aparato mostrara el resultado en mg/l.
- 11. Anote los resultados.

Nota: 1 FAU =  $1NTU = 1FTU$ 

**F. Prueba de Sólidos Suspendidos** 

**(Por el método Fotométrico de 0 a 750 mg/L)** 

Equipos y Materiales: Colorímetro (DR/890) Mezclador o policial para Mezclar Vaso químico de 250 ml Agua destilada Celda de muestra de 25 mL Procedimiento:

• Introduzca el número del programa para sólidos suspendidos en el espectro fotómetro.

Presione: **PRGM**. El espectro fotómetro mostrará: PRGM ?

Presione **94 ENTER**. El aparato mostrará mg/l, SuSld y el icono CERO.

• Mezcle 500 mL de la muestra en un mezclador a alta velocidad por exactamente 2 minutos.

Nota: De no tener un mezclador, agregue la muestra en un vaso químico y revuelva con un policial.

- Vierta la muestra mezclada en un vaso químico de 600 mL.
- Llene una celda de muestra con 25 mL de agua destilada.
- Coloca el blanco en la celda del aparato y cúbralo con la tapa.
- Presione: **CERO**. El aparato mostrará 0 mg/L SuSld
- Coloque 25 mL de la muestra preparada en una celda de muestra.
- Agite la muestra preparada en la celda de muestra para remover cualquier burbuja de gas en la muestra.
- Coloca la muestra preparada en la celda del aparato y cúbralo con la tapa.
- Presione: **READ** (LEER).
- Seguidamente el aparato mostrara el resultado en mg/L.
- Anote los resultados.

### • **G. Prueba de Dureza, Calcio**

(De 10 a 4000 mg/L como  $CaCO<sub>3</sub>$ ) Materiales: Cartucho titulador EDTA Tubo liberador Vaso químico Cilindro graduado Hidróxido de potasio 8 N Polvo indicador de calcio 2, CalVer (Cat. Nº. 852-99) Procedimiento:

- 1. Coloque el cartucho que contiene el EDTA correspondiente a la concentración de calcio como carbonato de calcio esperada (ver tabla 1para concentración en mg/l y la Tabla 2 para concentración en G.d.h.), en el titulador, y luego adáptele el pitillo. Lleve el titulador a cero.
- 2. Transfiera la muestra (según rango escogido en la tabla 1 o dos) al vaso químico, utilizando un cilindro graduado según corresponda.
- 3. Diluya la muestra hasta los 100 ml, agregando agua destilada.
- 4. Agregue 2 ml de Hidróxido de Potasio 8N y mezcle.
- 5. Agregue el contenido de un sobre indicador de calcio CalVer 2 (Cat. Nº. 852-99) y mezcle.
- 6. Titule y agite con el EDTA hasta que la muestra pase de un color rosado a azul. Anote los dígitos requeridos en la titulación.
- 7. Calcule la concentración de la muestra utilizando la siguiente formula: Dígitos requeridos totales\*Digito multiplicador (Tabla 1)= mg/l dureza de calcio como CaCO<sub>3</sub>

Dígitos requeridos totales\*Digito multiplicador (Tabla 2) = G.d.h.

| Rango<br>(mg/L)<br>como<br>$CaCO3$ ) | Volumen<br>de la<br><b>Muestra</b><br>(ml) | Titration<br><b>Cartridge (M</b><br>EDTA) | Numero de<br>Catalogo | <b>Digito</b><br><b>Multiplicador</b> |
|--------------------------------------|--------------------------------------------|-------------------------------------------|-----------------------|---------------------------------------|
| $10 - 40$                            | 100                                        | 0.080                                     | 14364-01              | 0.1                                   |
| 40-160                               | 25                                         | 0.080                                     | 14364-01              | 0.4                                   |
| 100-400                              | 100                                        | 0.800                                     | 14399-01              | 1.0                                   |
| 200-800                              | 50                                         | 0.800                                     | 14399-01              | 2.0                                   |
| 500-2000                             | 20                                         | 0.800                                     | 14399-01              | 5.0                                   |
| 1000-4000                            | 10                                         | 0.800                                     | 14399-01              | 10.0                                  |

**Tabla 1.1: Dígitos multiplicador para calculo de dureza en mg/l** 

 **Tabla 1.2: Dígito multiplicador para calculo de dureza en G. d. h.**

| Rango<br>(mg/L)<br>como<br>$CaCO3$ ) | <b>Volumen</b><br>de la<br><b>Muestra</b><br>(m <sub>l</sub> ) | <b>Titration</b><br>Cartridge<br>(M EDTA) | Numero de<br>Catalogo | <b>Digito</b><br><b>Multiplicador</b> |
|--------------------------------------|----------------------------------------------------------------|-------------------------------------------|-----------------------|---------------------------------------|
| $1 - 4$                              | 100                                                            | 0.1428                                    | 14960-01              | 0.01                                  |
| $4 - 16$                             | 25                                                             | 0.1428                                    | 14960-01              | 0.04                                  |
| 10-40                                | 50                                                             | 0.714                                     | 14959-01              | 0.01                                  |
| 25-100                               | 20                                                             | 0.714                                     | 14959-01              | 0.25                                  |
| >100                                 | 10                                                             | 0.714                                     | 14959-01              | 0.5                                   |

## • **H. Prueba de Alcalinidad (40 a 160 mg/l como CaCO3)**

Materiales: Cartucho titulador EDTA de Acido Sulfúrico H<sub>2</sub>SO<sub>4</sub> - 0.16-Cat 14388-01. Erlenmeyer de 25 ml. Vaso químico de 250 ml. Cilindro graduado Phenolphtaleina Indicador Bromcresol Green Methyl Red Procedimiento:

- 1. Coloque el cartucho que contiene el ácido sulfúrico correspondiente a la concentración de alcalinidad esperada (ver tabla 1), en el titulador, y luego adáptele el pitillo. Lleve el titulador a cero.
- 2. Transfiera la muestra (según rango escogido en la tabla 1) al vaso químico, utilizando un cilindro graduado según corresponda.
- 3. Diluya la muestra hasta los 100 ml, agregando agua destilada.
- 4. Agregue el contenido de un sobre de fenolftaleina (P).
- 5. Si la solución se torna rosada, titule y agite hasta que desaparezca el color. Nota: Si al agregar la fenolftaleina (P) no aparece ningún color (alcalinidad es cero), continué con el paso 7.
- 6. Calcule: Digitos Requeridos \* Digito multiplicador= mg/l  $CaCO<sub>3</sub>$  P Alcalinidad.
- 7. Agregue el contenido de un sobre indicador Bromcresol Green Methyl Red. Agite para mezclar.
- 8. Continúe la titulación con ácido sulfúrico hasta que la muestra pase de un color verde suave a un azul grisaceo (pH 5.1), y luego a un violeta grisáceo suave (pH 4.8), o un color rosado suave (pH 4.5).

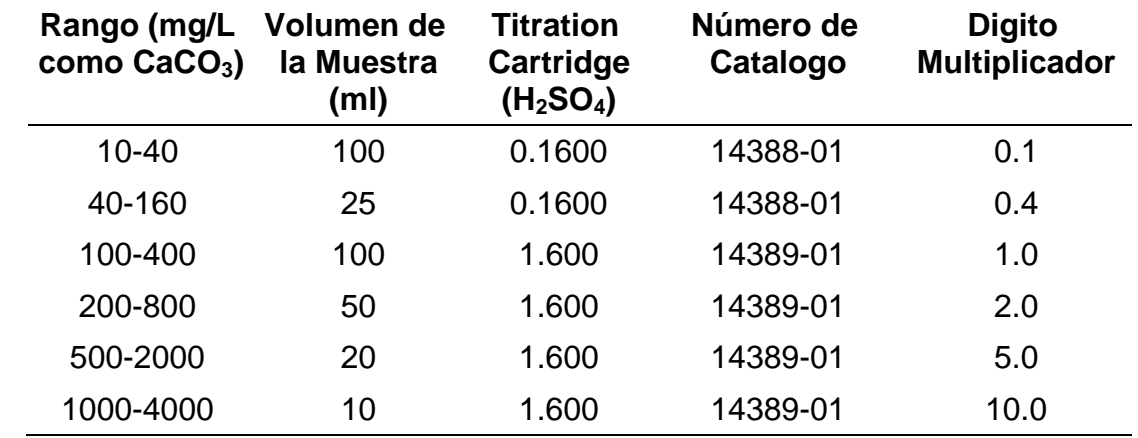

#### **Tabla 1.3: Digito multiplicador para cálculo de alcalinidad**

## • I. Prueba de Nitrito (0.002 a 0.3 mg/l  $NO_2^{-N}$ )

Materiales: Dos (2) celdas de 25 ml. Agua destilada. Espectrofotómetro Hach DR/2400. Vaso químico. NitriVer 3 Nitrite. Procedimiento

- $\checkmark$  Presionar Hach Programs, seleccionar el programa 371 N, Nitrite LR. Presionar STAR.
- $\checkmark$  Llenar una celda con 10 ml de la muestra.
- 9 Adicionar el contenido de un sobre de reactivo en polvo NitriVer 3 Nitrite. (esta será la muestra preparada). Tape y mezcle para disolver. Si se presenta una coloración rosada, esto se debe a la presencia de nitrito.
- $\checkmark$  Tocar el icono del reloj. Presionar OK. Esperar 20 minutos para que se de la reacción.
- $\checkmark$  Cuando el temporizador suene. Llenar la segunda celda con 10 ml de la muestra (este será el blanco).
- $\checkmark$  Limpie el blanco y coloque lo dentro del porta celda.
- $\checkmark$  Presionar ZERO. La pantalla mostrará 0.000 mg/l NO<sub>2</sub><sup>-N</sup>.
- $\checkmark$  Limpie la muestra preparada y colóquela dentro del porta celda. Presione READ (leer). Los resultados serán mostrados en mg/l  $NO_2$ <sup>N</sup>
- $\bullet$  J. Prueba de Nitrato (0.1 a 10 mg/l NO<sub>3</sub><sup>-N</sup>)

Materiales: Dos (2) celdas de 10 ml. Agua destilada. Espectrofotómetro Hach DR/2400. Vaso químico. NitraVer 5 Nitrate. Procedimiento:

- 1. Presionar Hach Programs, seleccionar el programa 353 N, Nitrite MR. Presionar STAR.
- 2. Llenar una celda con 10 ml de la muestra.
- 3. Adicionar el contenido de un sobre de reactivo en polvo NitraVer 5 Nitrate. (esta será la muestra preparada). Tape y mezcle para disolver. Si se presenta una coloración rosada, esto se debe a la presencia de nitrito.
- 4. Tocar el icono del reloj. Presionar OK. La reacción tomará un minuto. Agite vigorosamente la muestra hasta que el temporizador suene.
- 5. Cuando el temporizador suene tocar el icono del reloj. Presionar OK, la reacción se dará en cinco minutos. Si se presenta un color ámbar es por la presencia de nitrato.
- 6. Cuando el temporizador suene. Llenar la segunda celda con 10 ml de la muestra (este será el blanco).
- 7. Limpie el blanco y coloque lo dentro del porta celda.
- 8. Presionar ZERO. La pantalla mostrará 0.000 mg/l NO<sub>2</sub><sup>N</sup>. Limpie la muestra preparada y colóquela dentro del porta celda. Presione READ (leer). Los resultados serán mostrados en mg/l NO<sub>2</sub><sup>-N</sup>
- **K. Prueba de DQO (200 a 15000 mg/l COD) (Método 8000)**  Equipo y Materiales:
- Muestras de agua.
- COD Reactor HACH.
- Viales
- Pipeta de 2 ml
- Agua destilada.
- Gradilla.
- Espectrofotómetro Portátil HACH- DR/2400 Procedimiento:
- **1.** Homogenice 100 ml de la muestra por 30 segundos.
- **2.** Para los rangos de 200 a 15000 mg/l o para mejorar la reproducibilidad de los otros rangos, colocar la muestra homogenizada en un mezclador de 250 ml y mezclar gentilmente.
- **3.** Calentar el Reactor COD. Precalentar a 150 ºC, colocar el escudo de protección frente al reactor.
- **4.** Remover las tapas de dos viales de DQO (asegurarse utilizar los viales adecuados para el rango escogido).
- **5.** Inclinar un vial en un rango de 45º. Utilizar una pipeta volumétrica limpia y adicionar 2 ml (para un rango de 0 a 1500 agregue 0.2 ml ) de la muestra al vial Esta será la muestra preparada.
- **6.** Inclinar un segundo vial en un ángulo de 45º. Utilizar una pipeta volumétrica limpia y adicionar 2 ml (para un rango de 0 a 1500 agregue 0.2 ml ) de agua destilada al vial. Este será el blanco.
- **7.** Tapar los viales rápidamente y limpiar el exterior con un papel toalla limpio.
- **8.** Agitar los viales gentilmente, colocarlos en el reactor COD. Las muestras se calentaran durante el mezclado.
- **9.** Luego de colocar los viales en el reactor estos se calentaran por dos horas.
- **10.** Apagar el reactor. Esperar cerca de 20 minutos para que los viales enfríen a 120 ºC o menos.
- 11. Invertir cada vial mientras este caliente. Colocarlos dentro de una gradilla hasta que enfríen totalmente.
- **12.** Proceder con la determinación calorimétrica.

### **L. Determinación Calorimétrica**

- 1. Tocar Hach Programs y seleccionar 430 COD LR (rango bajo), o 435 COD LR (rango alto). Presionar STAR (comenzar).
- 2. Limpiar el exterior de los viales con un papel toalla limpio para remover las marcas de los dedos u otras marcas.
- 3. Instalar el adaptador de 16 mm. Colocar el blanco dentro del adaptador.
- 4. Presionar ZERO. La pantalla mostrará 0 mg/l COD.
- 5. Cuando el temporizador suene, colocar el vial dentro del adaptador. Presionar READ (leer). Los resultados se mostrarán.
- 6. Si utiliza High Range Plus COD Digestión, multiplique el resultado por diez (10).

### **M. Prueba de Sólidos Totales (g)**

Materiales y Equipo:

- Muestras de agua.
- Crisoles.
- Báscula Digital.
- Horno.
- Higrómetro.

### Procedimiento:

- 1. Seleccione la cantidad de crisoles que va a utilizar.
- 2. Pese cada uno de los crisoles en la báscula digital, este va a ser su peso uno P1.
- 3. Caliente el horno, hasta que este llegue a una temperatura estable de 103 ºC.
- 4. Llene los crisoles con la muestra de agua; un crisol por cada muestra.
- 5. Luego de que el horno se halla estabilizado, lleve los crisoles con la muestra al horno, y espere que la muestra evapore, esto se dará en un periodo aproximado de 24 horas.
- 6. Luego de haber pasado las 24 horas, saque los crisoles del horno y llévelos al Higrómetro y espere a que este reduzca la humedad interna por debajo del 10%.
- 7. Saque cada uno de los crisoles y péselos de nuevo en la báscula digital, este será el peso P2.
- 8. Para determinar la cantidad de sólidos suspendidos, utilice la ecuación:
	- S. S.  $= ((P2-P1)/50.)$ \*1E6
	- S. Totales = Sólidos Disueltos Sólidos Suspendidos.

### • **N. Prueba de Coliformes Fecales:**

- Materiales y Equipo:
- Guantes de látex.
- **Recipientes estériles.**
- $\blacksquare$  Hielo + hielera.
- 3 Erlenmever de 250ml.
- 3 Pipetas de 1 ml.
- Agua destilada.
- **Luz Ultravioleta (para esterilizar).**
- 3 Cápsulas de Colillert.
- 3 Bandejas para Coniformes.
- **Quanti Tray.**
- **Incubadora.**
- Tabla para la determinación del NMP.

Procedimiento para la toma de la muestra:

- Para la toma de la muestra debe utilizar guantes de látex, para evitar contaminar la muestra.
- Las muestras deben ser colocadas en recipientes estériles y transportados en hielo, para mantener las características propias de la muestra al momento de que estas fueron tomadas.
- La prueba de laboratorio debe ser realizada en un periodo no mayor a veinticuatro horas, preferiblemente el mismo día en que se tomó la muestra.

### Procedimiento para la prueba:

- 1. Esterilice el equipo a utilizar con la luz ultravioleta.
- 2. En el primer erlenmeyer agregue 1 ml de la muestra de agua natural. Llévelo a 100 ml adicionando agua destilada.
- 3. Saque del primer erlenmeyer 1 ml de la solución y agréguelo en el erlenmeyer numero 2, (esta es una dilución 1/100).
- 4. Saque del segundo erlenmeyer 1 ml de la solución y agréguelo en el erlenmeyer numero 3, (esta es una dilución 1/1000).
- 5. Agregue a cada uno de los erlenmeyers el contenido de una cápsula del nutriente Colillert. Agite hasta homogenizar la solución.
- 6. Rotule las tres bandejas para coniformes con las siguiente inscripción: agua cruda, dilución 1/100, dilución 1/100.
- 7. A la bandeja con la inscripción de agua cruda, viértale el contenido de la solución del erlenmeyer número 1, y así respectivamente.
- 8. Introduzca las bandejas en el Quanti Tray para que sean selladas.
- 9. Luego introduzca las bandejas en el horno por un periodo de 24 hr.
- 10. Al haber pasado las 24 horas, verifique la presencia de coloración amarilla en cada uno de los pozuelos de la bandeja.
- 11. Cuente la cantidad de pozos grandes y la de pozos chicos, que presentan coloración amarilla.
- 12. Utilizando la tabla para coniformes, determine el Número Más Probable (NMP), a través de los recuadros ya contados.

# **ANEXO 2: RESULTADO DE LAS PRUEBAS DE LABORATORIO**

| <b>Pruebas</b>                              | Fecha inicial de la toma de muestra: 21/01/08 |                    |                         |                |                |              |                         |                |              |              | Fecha final de la toma de muestra: 22/01/08 |                |                |              |                |              |                |                |             |              |                |                |                |              |          |
|---------------------------------------------|-----------------------------------------------|--------------------|-------------------------|----------------|----------------|--------------|-------------------------|----------------|--------------|--------------|---------------------------------------------|----------------|----------------|--------------|----------------|--------------|----------------|----------------|-------------|--------------|----------------|----------------|----------------|--------------|----------|
| Nº de la                                    |                                               |                    |                         |                |                |              |                         |                |              |              |                                             |                |                |              |                |              |                |                |             |              |                |                |                |              | Promedio |
| muestra                                     | $\mathbf{1}$                                  | $\overline{2}$     | $\overline{\mathbf{3}}$ | $\overline{a}$ | 5              | 6            | $\overline{\mathbf{z}}$ | 8              | 9            | 10           | 11                                          | 12             | 13             | 14           | 15             | 16           | 17             | 18             | 19          | 20           | 21             | 22             | 23             | 24           |          |
| Hora de<br>muestreo                         | a.m<br>11:02                                  | $\vec{E}$<br>12:02 | p.m<br>1:02             | m.q<br>2:02    | m.q<br>3:02    | p.m<br>4:02  | n.q<br>5:02             | m.q<br>6:02    | p.m<br>7:02  | n.n<br>8:02  | n.q<br>9:02                                 | p.m<br>10:02   | p.m<br>11:02   | n.n<br>12:02 | a.m<br>1:02    | a.m<br>2:02  | a.m<br>3:02    | a.m<br>4:02    | a.m<br>5:02 | a.m<br>6:02  | ត<br>ត<br>7:02 | a.m<br>8:02    | a.m<br>9:02    | a.m<br>10:02 |          |
| T(°C)                                       | 26.2                                          | 26.2               | 26.3                    | 26.3           | 26.3           | 26.3         | 26.3                    | 26.3           | 26           | 26.1         | 26                                          | 25.9           | 25.9           | 25.8         | 25.6           | 25.6         | 25.6           | 25.6           | 25.5        | 25.5         | 25.6           | 25.8           | 25.3           | 25.9         | 25.9     |
| pH                                          | 8.41                                          | 8.31               | 8.48                    | 8.51           | 8.5            | 8.47         | 8.41                    | 8.43           | 8.4          | 8.38         | 8.27                                        | 8.38           | 8.37           | 8.36         | 8.34           | 8.28         | 8.2            | 8.3            | 8.21        | 8.29         | 8.33           | 8.34           | 8.36           | 8.03         | 8.3      |
| Cond. E.<br>$(\mu S/cm)$                    | 148                                           | 146.5              | 144.2                   | 143.8          | 144.9          | 146.3        | 144.1                   | 144.1          | 146.2        | 146.8 144.4  |                                             | 145.2          | 145.6          | 145.1        | 144.9          | 141.9        | 141.8          | 141.7          | 141.3       | 141          | 141.9          | 141.5          | 140.6          | 140.6        | 143.9    |
| $O.D.$ (mg/l)                               | 5.5                                           | 5                  | 5.1                     | 5.2            | 5              | 5.4          | 5.4                     | 5.4            | 5.4          | 5.2          | 5                                           | 5.6            | 5.6            | 5.5          | 5.5            | 5.4          | 5.4            | 6.8            | 5.7         | 5.8          | 6              | 6.2            | 7.8            | 6.2          | 5.6      |
| Turbiedad<br>(FAU)                          | 3                                             | 3                  | 1                       | $\overline{4}$ | $\overline{2}$ | $\mathbf{1}$ | $\overline{2}$          | $\overline{2}$ | $\mathbf{1}$ | 1            | $\overline{2}$                              | $\overline{2}$ | $\overline{2}$ | 1            | $\overline{2}$ | 3            | $\overline{2}$ | $\overline{2}$ | 1           | $\mathbf{1}$ | $\overline{2}$ | $\overline{2}$ | $\overline{2}$ | 4            | 2.0      |
| S.S. (mg/l)                                 | $\mathbf{1}$                                  | $\mathbf{1}$       | $\mathbf{1}$            | $\mathbf{1}$   | $\mathbf{1}$   | $\mathbf{1}$ | $\mathbf{1}$            | $\mathbf{1}$   | $\mathbf{1}$ | 1            | $\mathbf{1}$                                | $\mathbf{1}$   | $\mathbf{1}$   | 1            | $\mathbf{1}$   | $\mathbf{1}$ | $\mathbf{1}$   |                | 1           | $\mathbf{1}$ | $\mathbf{1}$   | $\mathbf{1}$   | 1              | 1            | 1.0      |
| <b>Dureza</b><br>$(mg/l)$ como<br>$CaCO3$ ) | 32.4                                          | 42.8               | 36                      | 34             | 41.6           | 62.8         | 37.2                    | 37.2           | 40.4         | 37.6         | 41.6                                        | 43.6           | 44.8           | 38.8         | 41.6           | 40           | 42.4           | 41.2           | 40.8        | 39.2         | 41.2           | 36.8           | 44.4           | 44           | 40.9     |
| Nitrato (mg/l)                              | 0.8                                           | 0.6                | 0.7                     | 0.8            | 0.6            | 0.8          | 0.7                     | 0.7            | 0.6          | 0.5          | 0.7                                         | 0.8            | 0.8            | 0.6          | 1              | 0.7          | 0.7            | 0.7            | 0.8         | 0.8          | 0.6            | $\mathbf{1}$   | 0.6            | 0.8          | 0.7      |
| Nitrito (mg/l)                              | 0.004                                         | 0.003              | 0.002                   | 0.003          | 0.003          | 0.004        | 0.003                   | 0.003          | 0.003        | 0.004        | 0.003                                       | 0.003          | 0.002          | 0.003        | 0.003          | 0.003        | 0.003          | 0.003          | 0.003       | 0.003        | 0.002          | 0.004          | 0.004          | 0.002        | 0.003    |
| D.Q.O. (mg/l)                               | $\overline{7}$                                | $\Omega$           | $\Omega$                | 2              | $\Omega$       | $\mathbf{0}$ | $\Omega$                | 6              | $\Omega$     | $\mathbf{1}$ | -1                                          | 0              | $\mathbf{0}$   | $\Omega$     | 0              | $\Omega$     | $\mathbf 0$    | 3              | 0           | 0            | $\mathbf 0$    | 1              | $\Omega$       | 9            | 1.3      |
| $S.T.$ (mg/l)                               | 124                                           | 124                | 124                     | 122            | 122            | 112          | 104                     | 114            | 118          | 128          | 108                                         | 112            | 112            | 108          | 126            | 116          | 118            | 116            | 110         | 116          | 118            | 116            | 120            | 114          | 116.8    |
| Alcalinidad<br>$(mg/l \space comp$<br>CaCO3 | 81.2                                          |                    | 88                      |                |                | 70.8         |                         |                |              |              |                                             |                |                | 65.2         |                |              |                | 71.2           |             |              |                |                |                | 79.6         | 76.0     |
| $S.D.$ (mg/l)                               | 123                                           | 123                | 123                     | 121            | 121            | 111          | 103                     | 113            | 117          | 127          | 107                                         | 111            | 111            | 107          | 125            | 115          | 117            | 115            | 109         | 115          | 117            | 115            | 119            | 113          | 115.8    |

**TABLA Nº 1**: Resultados de las Pruebas de laboratorio realizadas a las muestras de agua tomadas del río Cabra. Las pruebas se realizaron del 22-24 de enero.

Observación: Para las pruebas de alcalinidad se tomaron muestras al azar.

| <b>Pruebas</b>           | Fecha inicial de la toma de muestra: 07/02/08 |                |                         |                |                  |        |                |          |                       | Fecha final de la toma de muestra: 08/02/08 |                |       |                |       |                  |                           |                  |                  |           |          |                     |                       |                |       |          |
|--------------------------|-----------------------------------------------|----------------|-------------------------|----------------|------------------|--------|----------------|----------|-----------------------|---------------------------------------------|----------------|-------|----------------|-------|------------------|---------------------------|------------------|------------------|-----------|----------|---------------------|-----------------------|----------------|-------|----------|
| Nº de la                 |                                               |                |                         |                |                  |        |                |          |                       |                                             |                |       |                |       |                  |                           |                  |                  |           |          |                     |                       |                |       |          |
| muestra                  | $\mathbf{1}$                                  | $\overline{2}$ | $\overline{\mathbf{3}}$ | $\overline{4}$ | 5                | 6      | $\overline{7}$ | 8        | 9                     | 10                                          | 11             | 12    | 13             | 14    | 15               | 16                        | 17               | 18               | 19        | 20       | 21                  | 22                    | 23             | 24    |          |
|                          | a.m.                                          | r.d.           | n.q                     | 51 p.m         | m.q              | 51 p.m | 51 p.m         | n.n      | m.q                   | m.q                                         | n.q            | m.q   | m.q            | n.n.  | a.m              | a.m                       | a.m              | a.m              | a.m       | a.m      | a.m                 | a.m                   | a.m            | a.m   | Promedio |
| Hora de<br>muestreo      | 11:51                                         | 12:51          | 51<br>$\ddot{ }$        | ä              | 51<br>$\ddot{m}$ | ÷.     | ió.            | 51<br>نة | 51<br>$\ddot{\kappa}$ | 51<br>$\ddot{\omega}$                       | 51<br>ä        | 10:51 | 11:51          | 12:51 | 51<br>$\ddot{ }$ | 51<br>$\ddot{\mathbf{a}}$ | 51<br>$\ddot{m}$ | 51<br>$\ddot{r}$ | 51<br>iń. | 51<br>نة | 51<br>$\ddot{\sim}$ | 51<br>$\ddot{\omega}$ | 51<br>க்       | 10:51 |          |
| T(°C)                    | 27                                            | 28.4           | 28                      | 27.8           | 28.4             | 28.1   | 28.1           | 28       | 28.2                  | 27.8                                        | 28.1           | 27.2  | 28             | 27.5  | 27.7             | 27.3                      | 27.4             | 27               | 27.2      | 27       | 27.2                | 27.1                  | 27.4           | 27.2  | 27.6     |
| pH                       | 7.99                                          | 8.18           | 8.22                    | 8.32           | 8.31             | 8.41   | 8.35           | 8.4      | 8.31                  | 8.24                                        | 8.23           | 8.22  | 8.21           | 8.02  | 8.07             | 8.11                      | 7.99             | 8                | 7.87      | 8.1      | 7.79                | 8.12                  | 7.89           | 8.25  | 8.1      |
| Cond. E.<br>$(\mu S/cm)$ | 157.6                                         | 157.2          | 157.6                   | 156.6          | 157.3            | 156.4  | 156.6          | 156      | 157.1                 | 157.1                                       | 157.1          | 156.9 | 157.5          | 156.4 | 155.9            | 155.8                     | 155.3            | 155              | 155.2     | 155      | 155.6               | 155.7                 | 155.9          | 156   | 156.3    |
| O.D. (mg/l)              | 7.2                                           | 5.1            | 5.3                     | 5              | 5.1              | 5.2    | 5.3            | 5        | 5.2                   | 5.4                                         | 5.4            | 5.1   | 5.5            | 5.3   | 4.9              | 5.3                       | 5.6              | 5                | 5.2       | 5.1      | 5.5                 | 5.3                   | 5.5            | 5.4   | 5.3      |
| Turbiedad<br>(FAU)       | 0.03                                          |                | 3                       |                | 3                |        | 1              |          | 1                     |                                             | $\overline{2}$ |       | $\overline{2}$ |       | $\mathbf{1}$     |                           | $\overline{2}$   |                  | 0         |          | $\mathbf{1}$        |                       | $\mathbf{1}$   |       | 1.4      |
| S.S. (mg/l)              | $\mathbf{1}$                                  |                | 1                       |                | 1                |        | 1              |          | 1                     |                                             | $\overline{2}$ |       | $\mathbf 0$    |       | 1                |                           | 0                |                  | 3         |          | $\mathbf{1}$        |                       | $\overline{2}$ |       | 1.2      |
| Dureza                   |                                               |                |                         |                |                  |        |                |          |                       |                                             |                |       |                |       |                  |                           |                  |                  |           |          |                     |                       |                |       |          |
| (mg/l como<br>$CaCO3$ )  | 40                                            |                | 41.2                    |                | 42.4             |        | 42.8           |          | 40.4                  |                                             | 42             |       | 41.2           |       | 37.6             |                           | 40.8             |                  | 39.6      |          | 40                  |                       | 40.4           |       | 40.7     |
| Nitrato                  |                                               |                |                         |                |                  |        |                |          |                       |                                             |                |       |                |       |                  |                           |                  |                  |           |          |                     |                       |                |       |          |
| (mg/l)                   | 0.2                                           |                | 0.2                     |                | 0.7              |        | 0.1            |          | 0.1                   |                                             | 0.3            |       | 0.2            |       | 0.3              |                           | 0.3              |                  | 0.1       |          | 0.2                 |                       | 0.3            |       | 0.3      |
| Nitrito                  |                                               |                |                         |                |                  |        |                |          |                       |                                             |                |       |                |       |                  |                           |                  |                  |           |          |                     |                       |                |       |          |
| (mg/l)                   | 0.002                                         |                | 0.002                   |                | 0.002            |        | 0.002          |          | 0.003                 |                                             | 0.002          |       | 0.002          |       | 0.003            |                           | 0.005            |                  | 0.002     |          | 0.002               |                       | 0.002          |       | 0.002    |
| D.Q.O.<br>(mg/l)         | 12                                            |                | 9                       |                | 16               |        | $\Omega$       |          | $\mathbf 0$           |                                             | 14             |       | $\mathbf 0$    |       | $\mathbf 0$      |                           | $\mathbf 0$      |                  | 0         |          | 14                  |                       | 8              |       | 6.1      |
| S.T. (mg/l)              | 106                                           |                | 114                     |                | 118              |        | 100            |          | 110                   |                                             | 112            |       | 116            |       | 108              |                           | 122              |                  | 118       |          | 120                 |                       | 136            |       | 115.0    |
| Alcalinidad              |                                               |                |                         |                |                  |        |                |          |                       |                                             |                |       |                |       |                  |                           |                  |                  |           |          |                     |                       |                |       |          |
| (mg/l como               |                                               |                |                         |                |                  |        |                |          |                       |                                             |                |       |                |       |                  |                           |                  |                  |           |          |                     |                       |                |       |          |
| $CaCO3$ )                | 72.8                                          |                |                         | 67.2           |                  |        | 64.4           |          |                       | 71.6                                        |                |       | 69.6           |       |                  | 67.6                      |                  |                  | 73.2      |          |                     | 72                    |                |       | 69.8     |
| S.D. (mg/l)              | 105                                           |                | 113                     |                | 117              |        | 99             |          | 109                   |                                             | 110            |       | 116            |       | 107              |                           | 122              |                  | 115       |          | 119                 |                       | 134            |       | 113.8    |

**TABLA Nº 2**: Resultados de las Pruebas de laboratorio realizadas a las muestras de agua tomadas del río Pacora. Las pruebas se realizaron los días 8,11 y 12 de febrero.

Observación: Las pruebas de turbiedad, sólidos, dureza, nitrato, nitrito y DQO se realizaron cada 2 horas.; mientras las pruebas de alcalinidad se realizaron cada 4 horas.

## **ANEXO 3: GUIA SENCILLA PARA EL MONITOREO DE EVENTOS POR MEDIO DE SENSORES REMOTOS, PRECIPITACIÓN Y CALIDAD DE AGUA**

## **GUÍA PRÁCTICA PARA EL MUESTREO**

## **I. SELECCIÓN DEL ÁREA DE MUESTREO E INSTALACIÓN DEL EQUIPO**

Es necesaria la realización de giras de campo a los lugares estipulados para la ejecución del muestreo, estos deben ser accesibles y sobre todo seguros.

**Establecer la Ubicación:** Dentro del área de muestreo se determina el punto exacto donde se instalará el equipo muestreador y el pluviómetro.

**Establecer la Sección de Aforo:** La realización del aforo se hace necesario para conocer el caudal del río, ya que este es un factor que influye en la calidad del agua a muestrear. La misma debe contar con ciertas características como:

- La sección de aforo debe ser seis veces el ancho del río.
- No debe haber dunas en el fondo o en el lecho.
- **Example 2** Cue no halla remanso.
- Que no halla oleaje.
- El cause del río debe estar confinado en una sección definida.
- También se debe realizar la topografía de la sección de aforo.

### **Instalación del Equipo**

 Luego de haber ubicado el sitio de monitoreo se realiza la instalación del equipo muestreador, este se dejara en sitio el tiempo necesario para dicho muestreo. El tiempo de instalación puede variar entre 24 hrs. a meses, dependiendo de las necesidades.

### **Programación del Equipo**

Es necesario establecer que evento dará inicio a la toma de las muestras, dependiendo de las necesidades del monitoreo.

El volumen a tomar debe ser el adecuado para que en una sola muestra se puedan efectuar la totalidad de los análisis.

Para los análisis de coliformes el volumen de las muestras a tomar, será como mínimo 250 ml.

## **II PROGRAMACIÓN DE LA ISCO 6712**

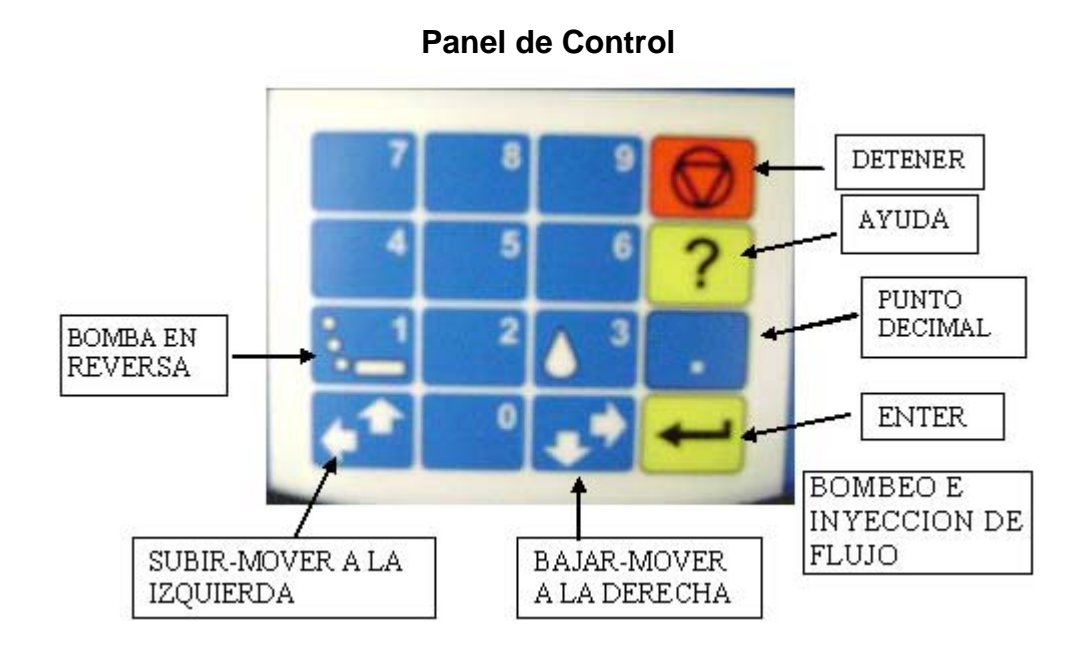

## **Pasos para la Calibración del Volumen de Succión**

Debe recordar que antes de empezar la calibración, es necesario que introduzca en la programación la longitud de la línea de succión y la cabeza de succión.

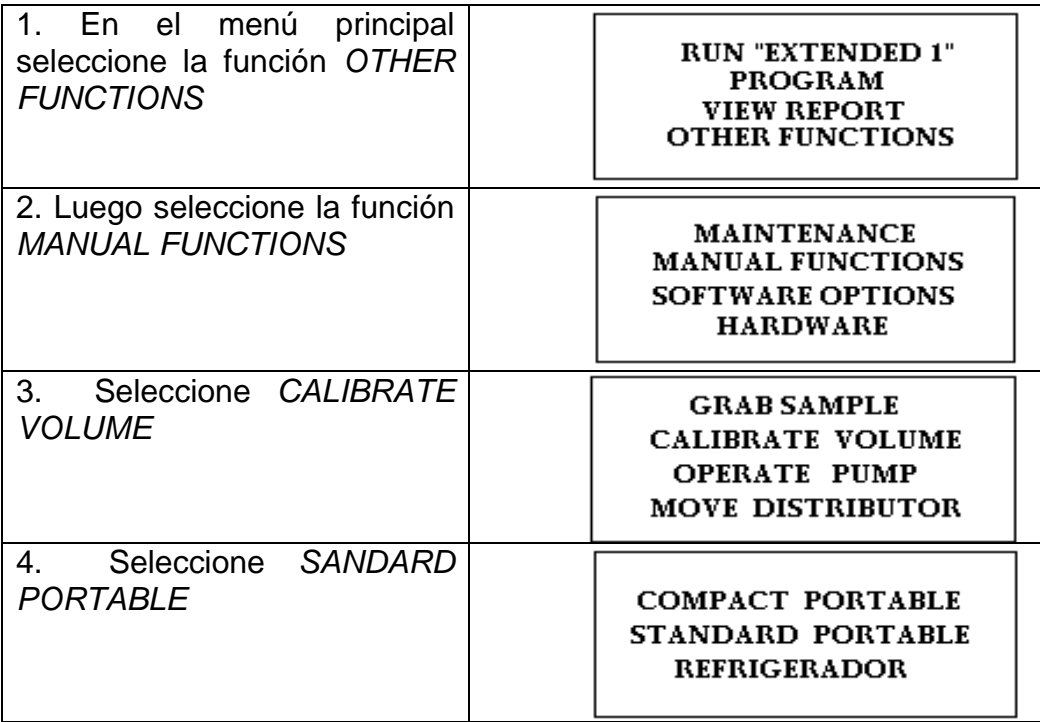

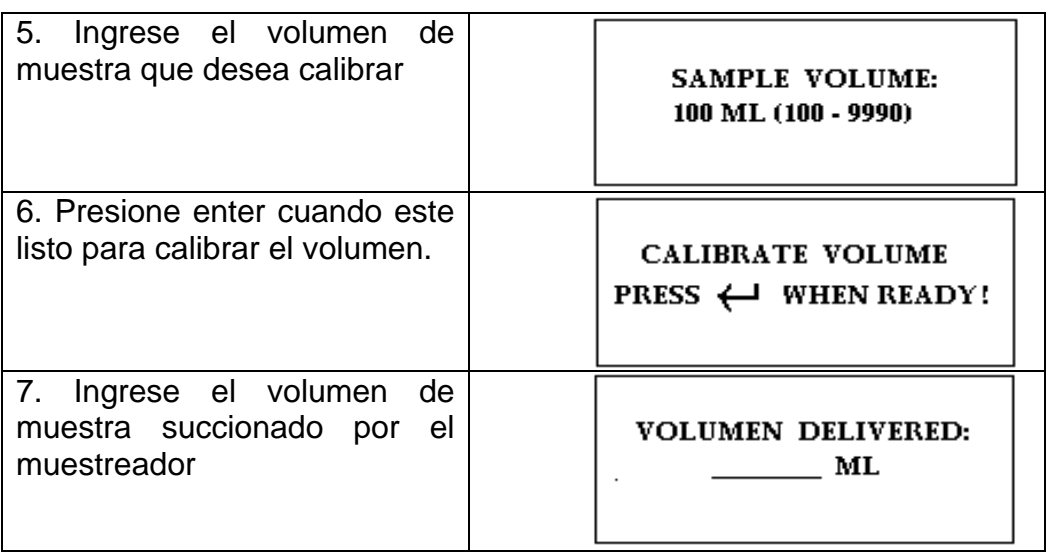

Nota: Es recomendable que al momento de calibrar el volumen de la muestra, tenga a mano una probeta o un recipiente calibrado en donde pueda medir el volumen real de la misma.

### **Mover el Brazo Distribuidor**

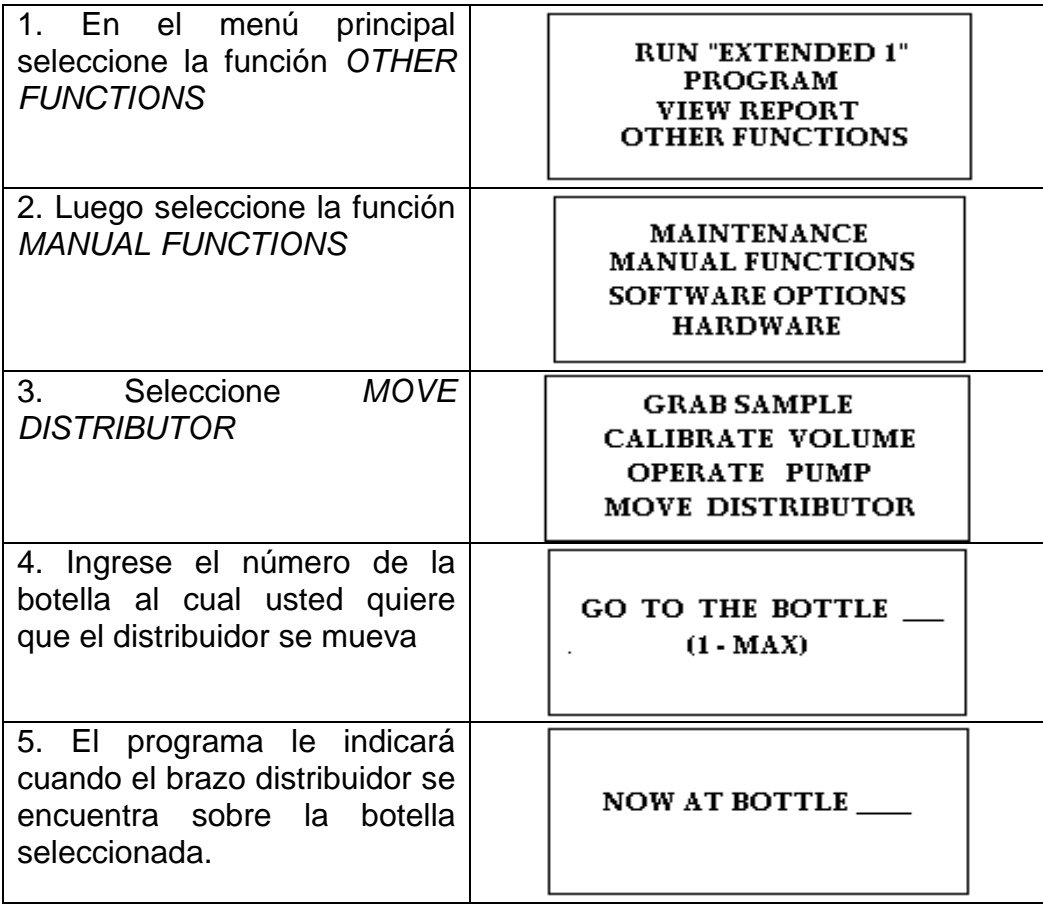

**Nota:** Si la pantalla muestra un mensaje indicándole que el brazo distribuidor esta atorado, verifique la ubicación de las botellas (puede que la boquilla de las mismas tope con el brazo). Para solucionar lo anterior lije la boquilla de las botellas o cámbielas de posición.

### **Programación una Muestra por Botella.**

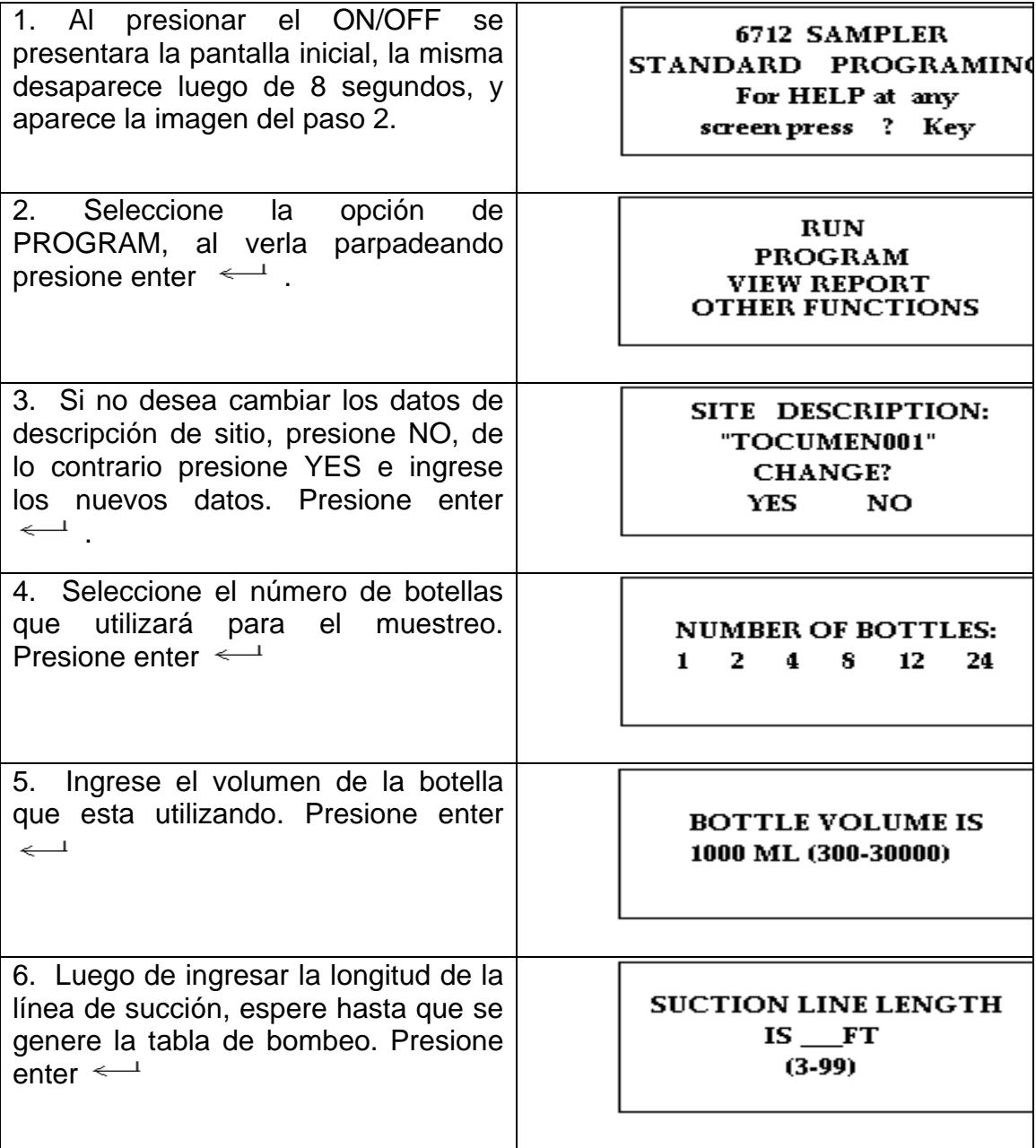

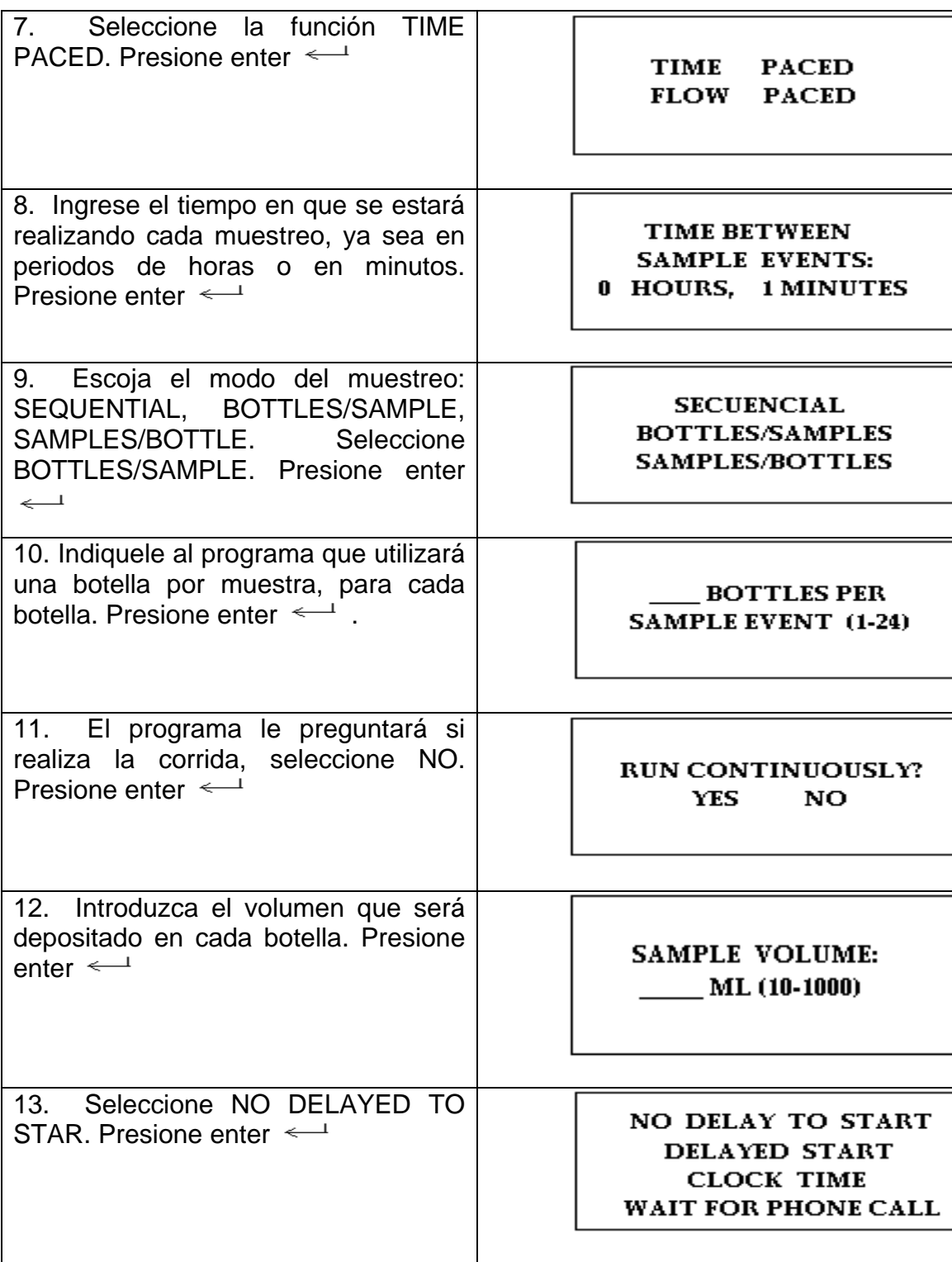

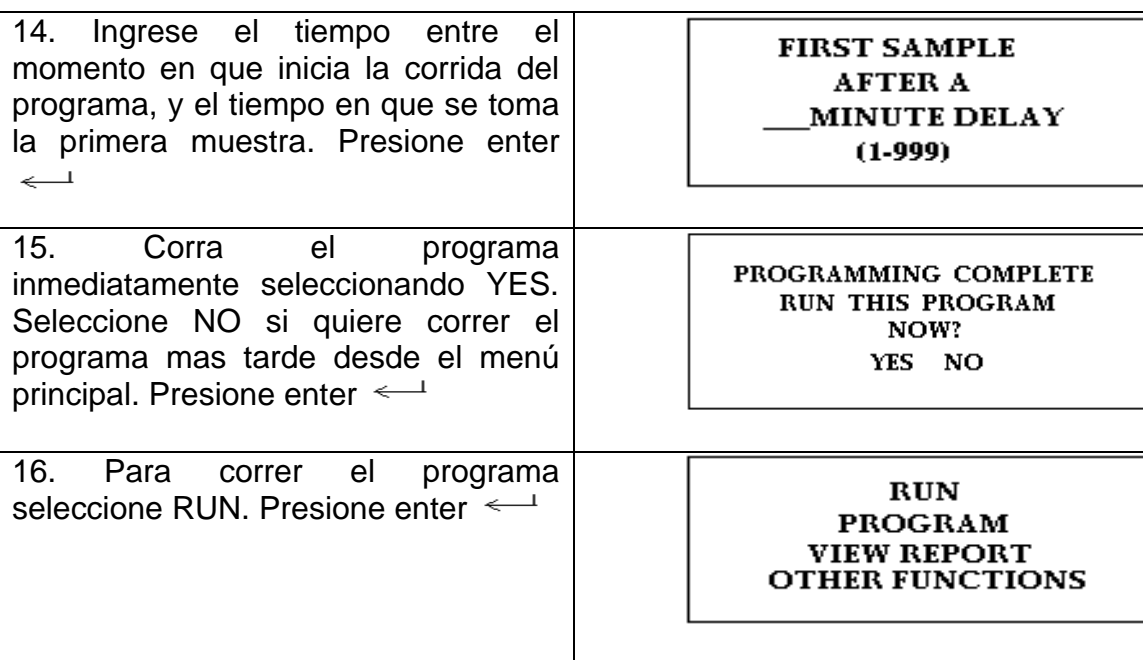

## **Procedimientos de Telemetría con ISCO Sampler 6712**

Equipo: ISCO Sampler 6712 Modem Antena Cable conector (de modem e ISCO Sampler) Tarjeta GSM

### Pasos para la programación de la telemetría

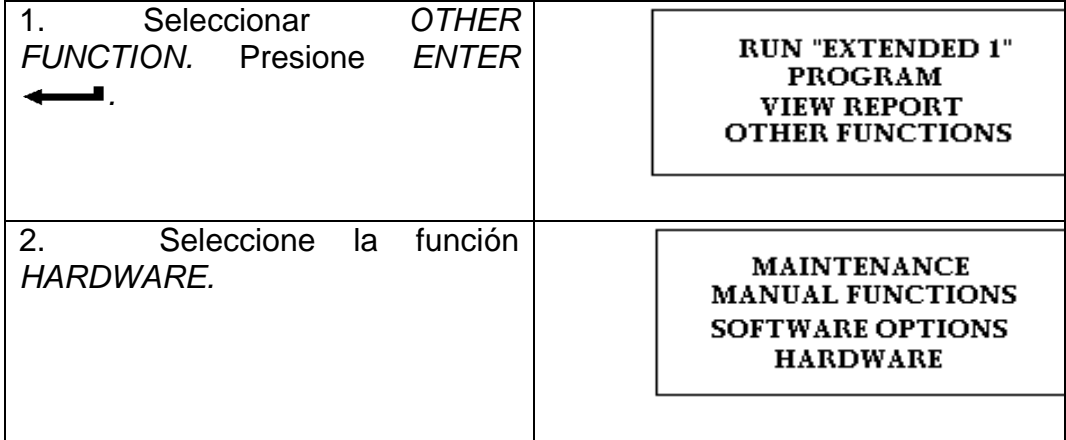

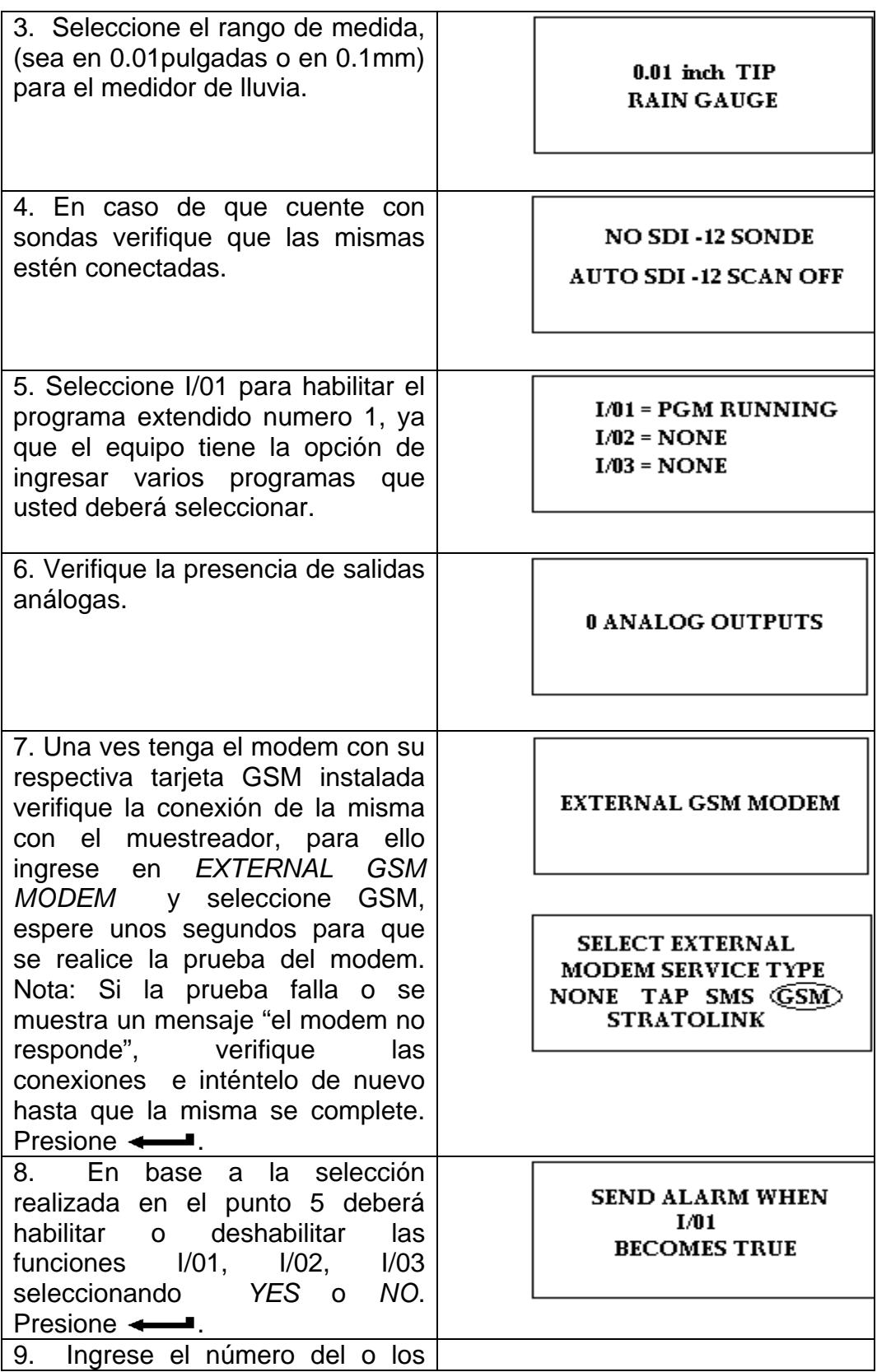

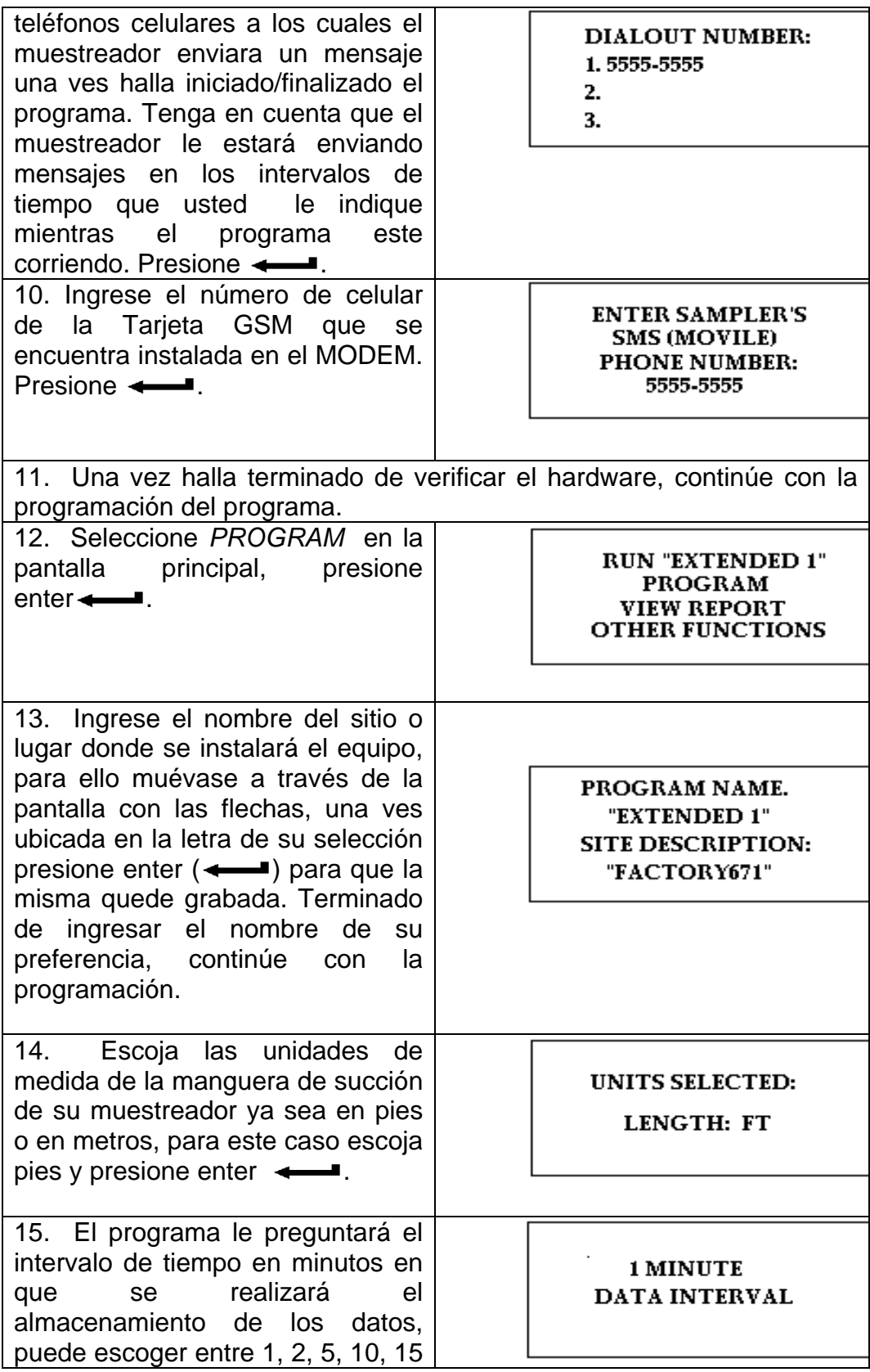

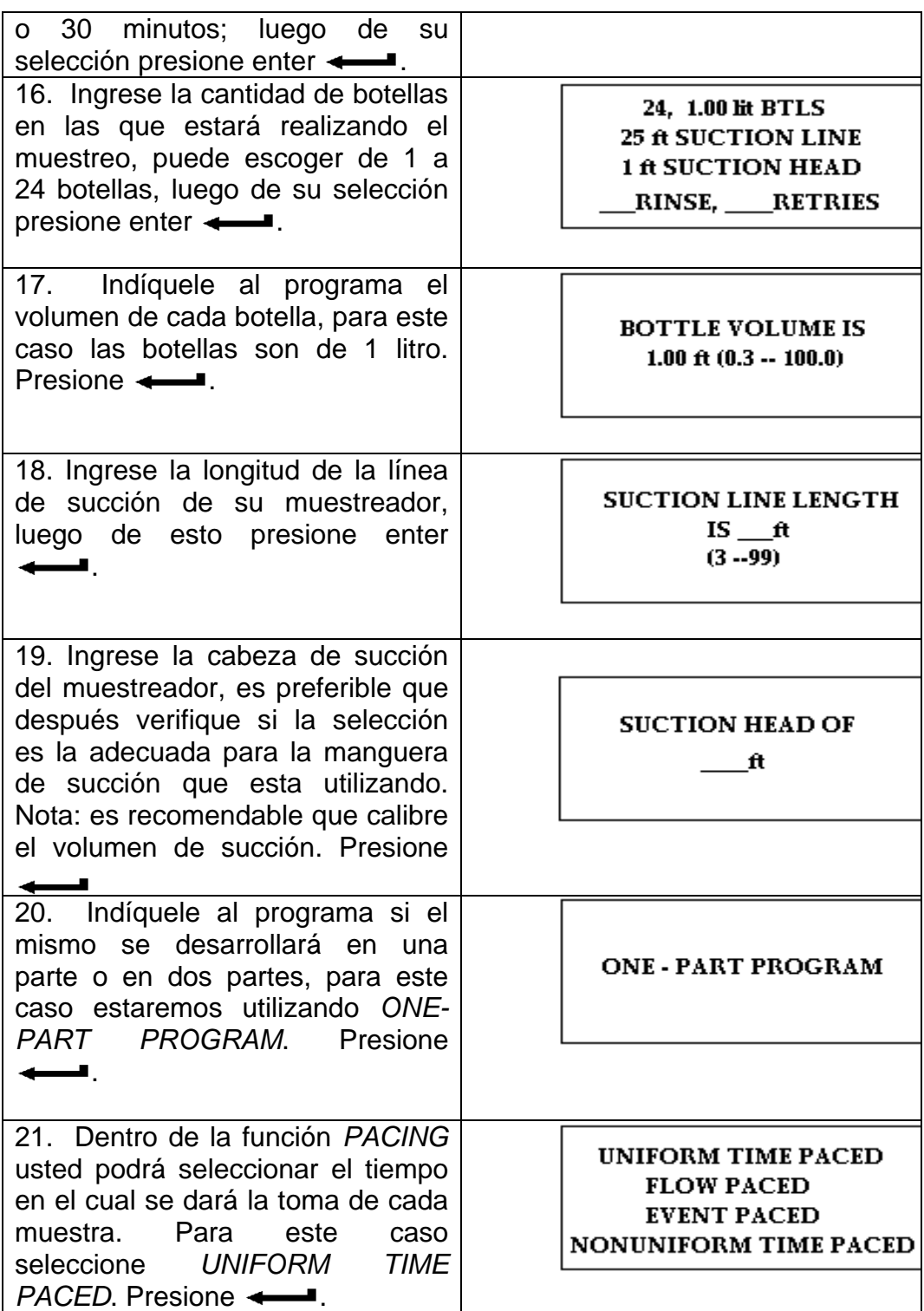

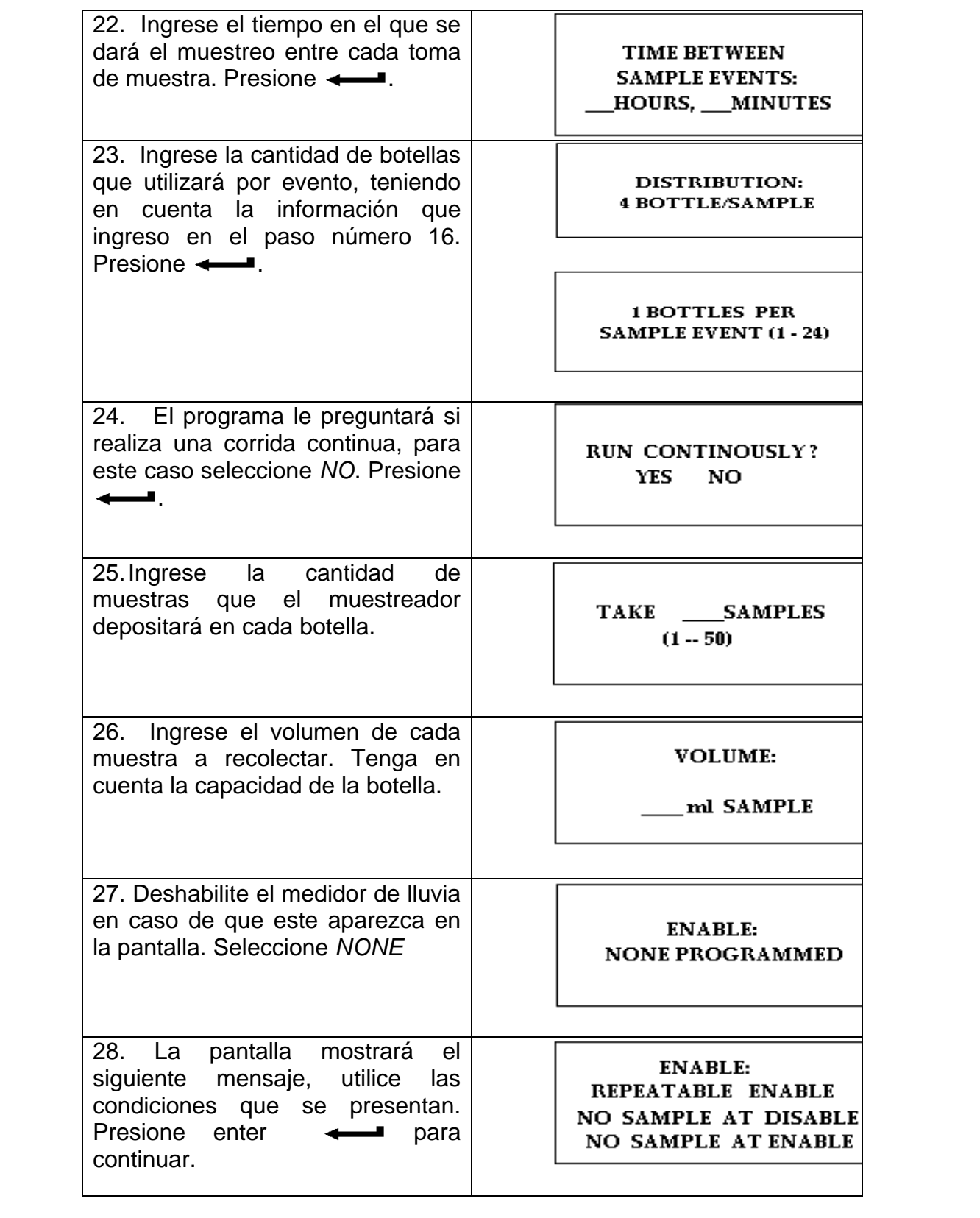

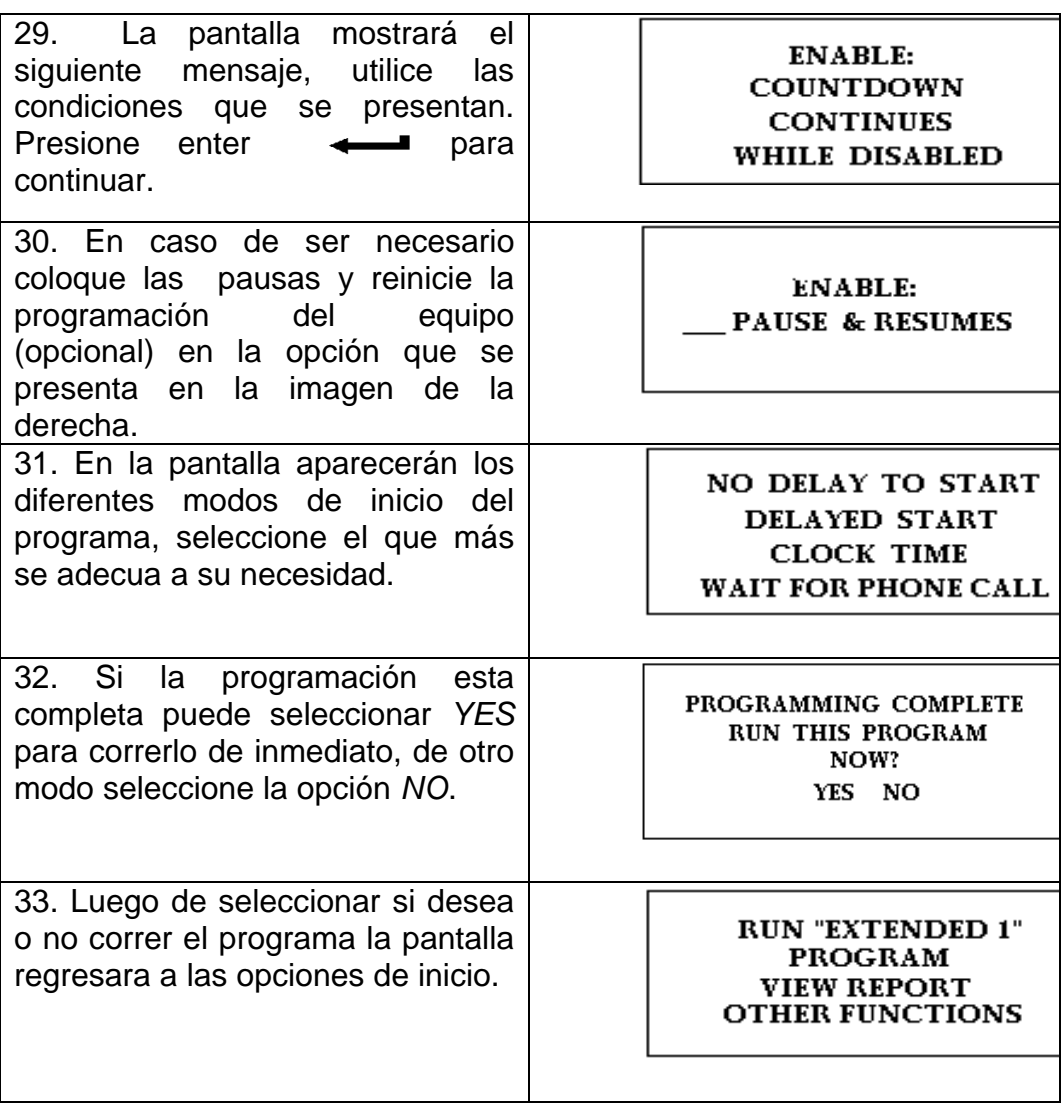

## **Procedimientos de Telemetría con Pluviometro para ISCO Sampler 6712**

ISCO Sampler 6712 Modem Antena Cable conector (de modem e ISCO Sampler) Tarjeta GSM Pluviómetro

Procedimientos para la realización de la telemetría con Pluviómetro:

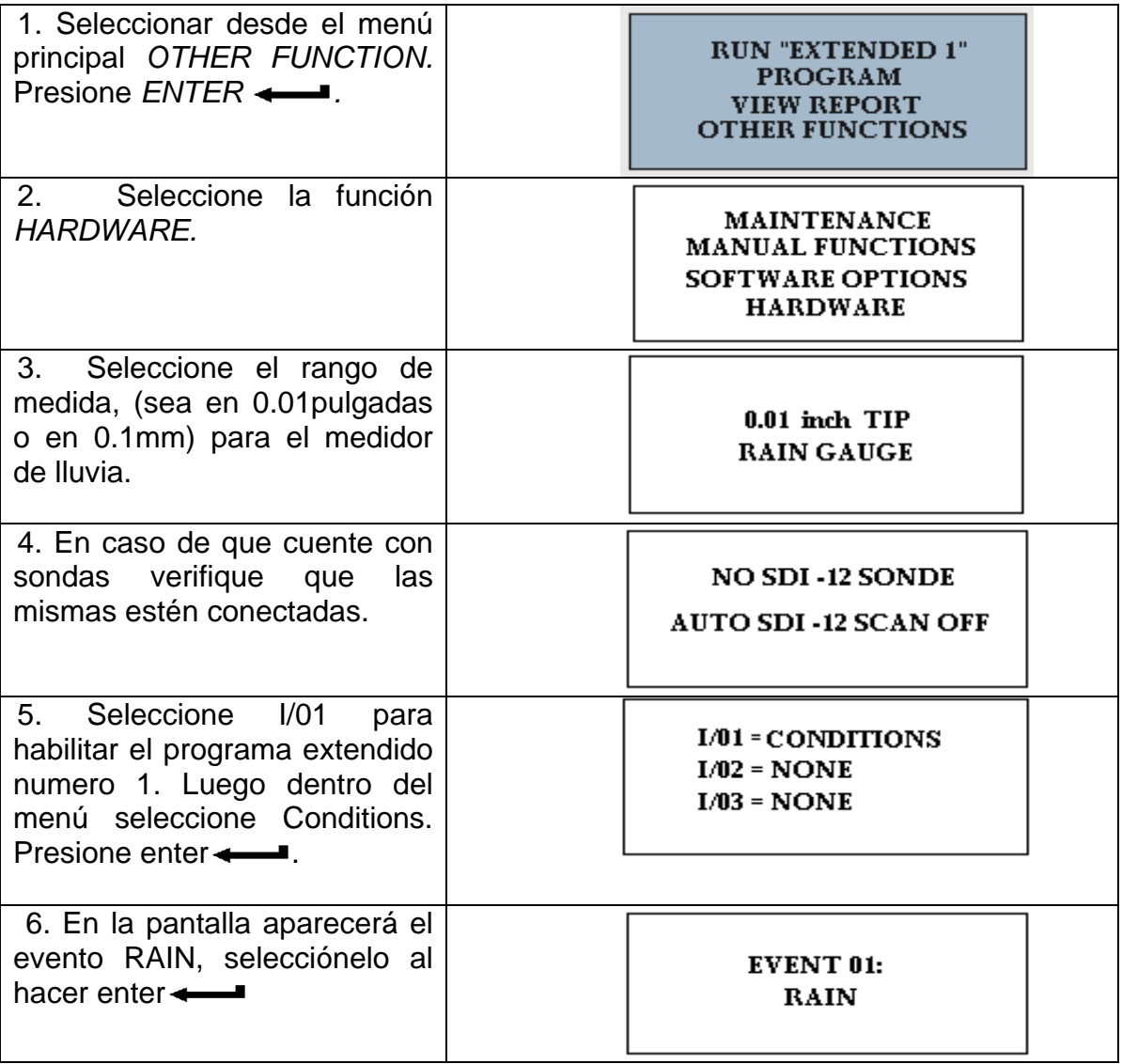

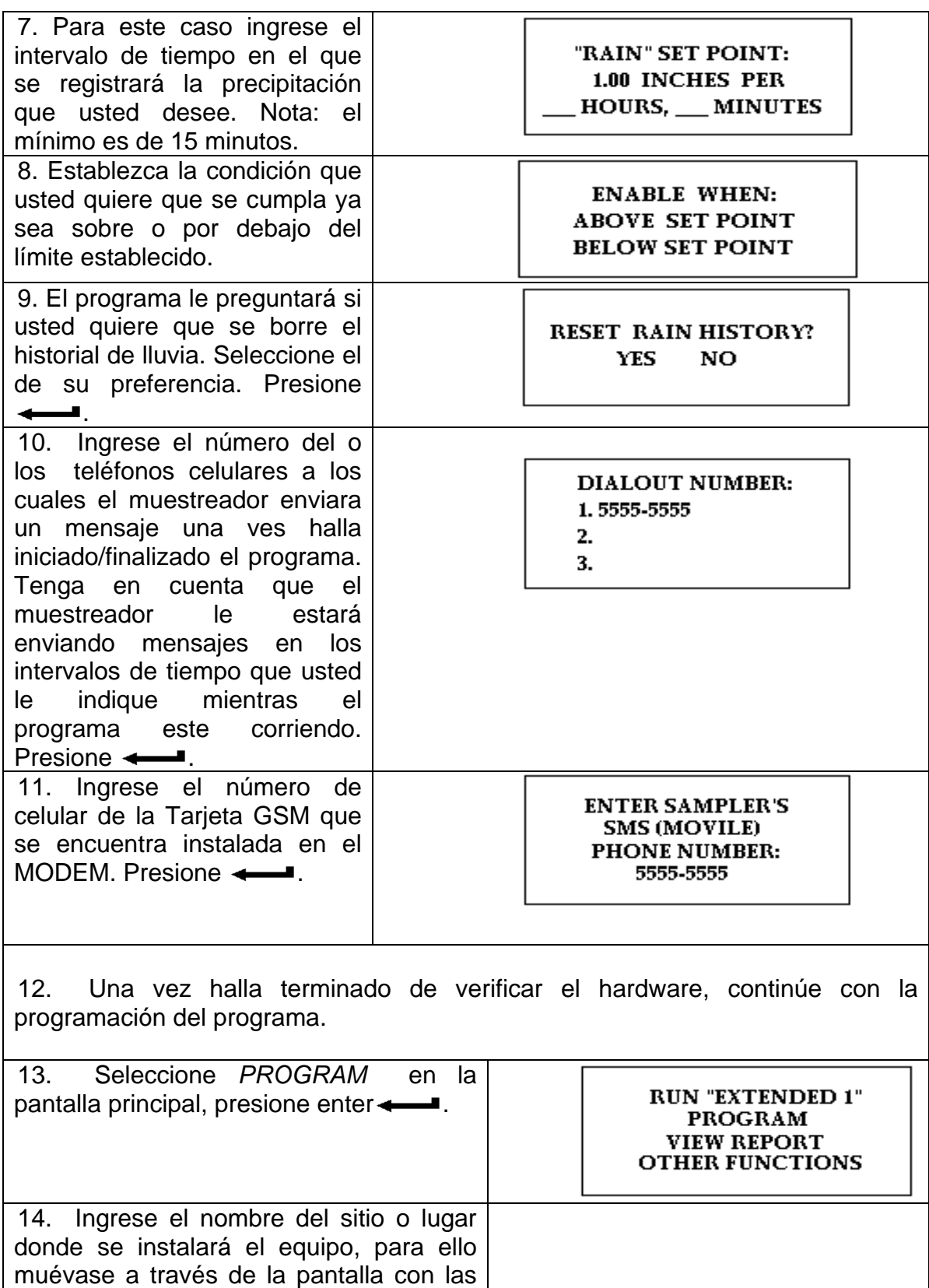

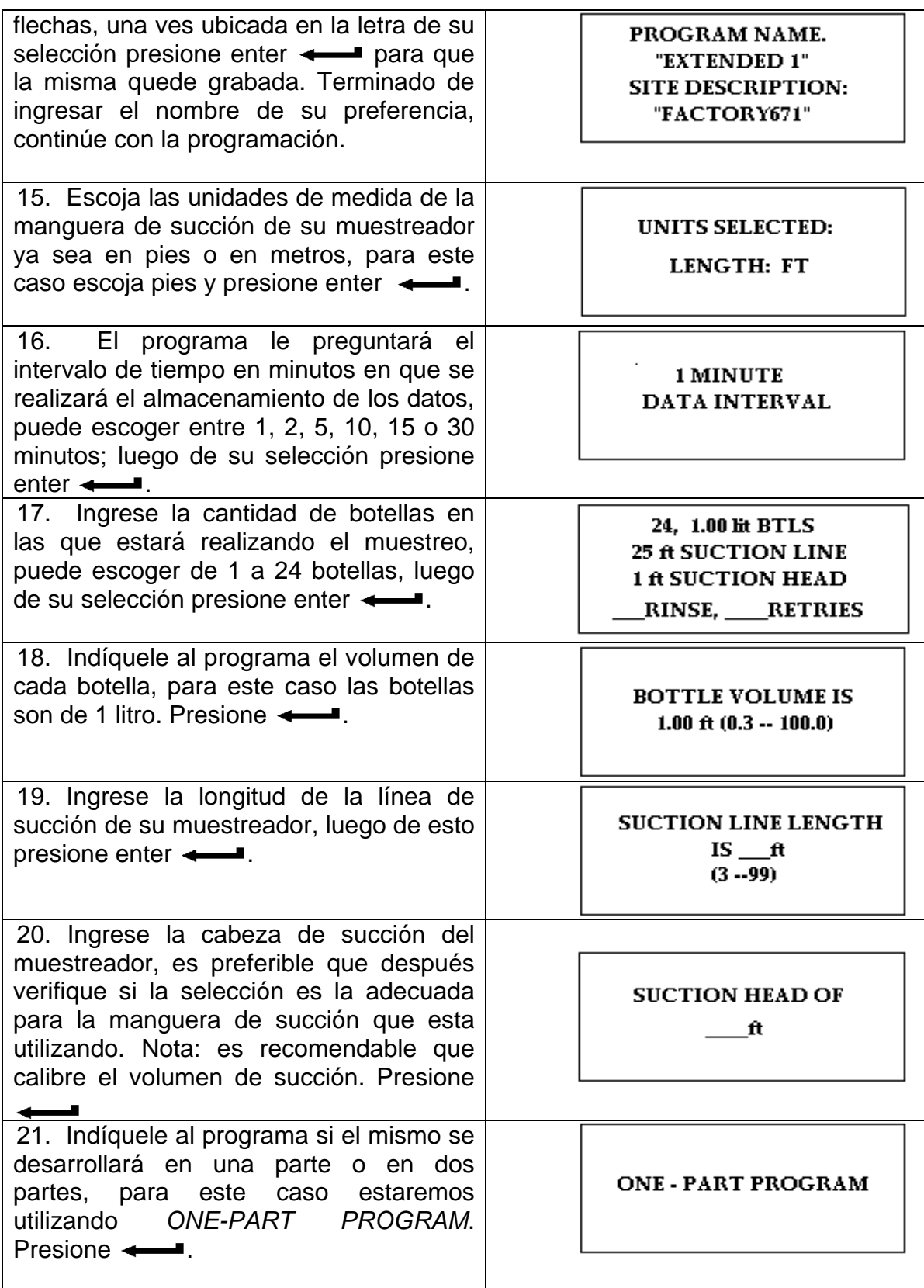

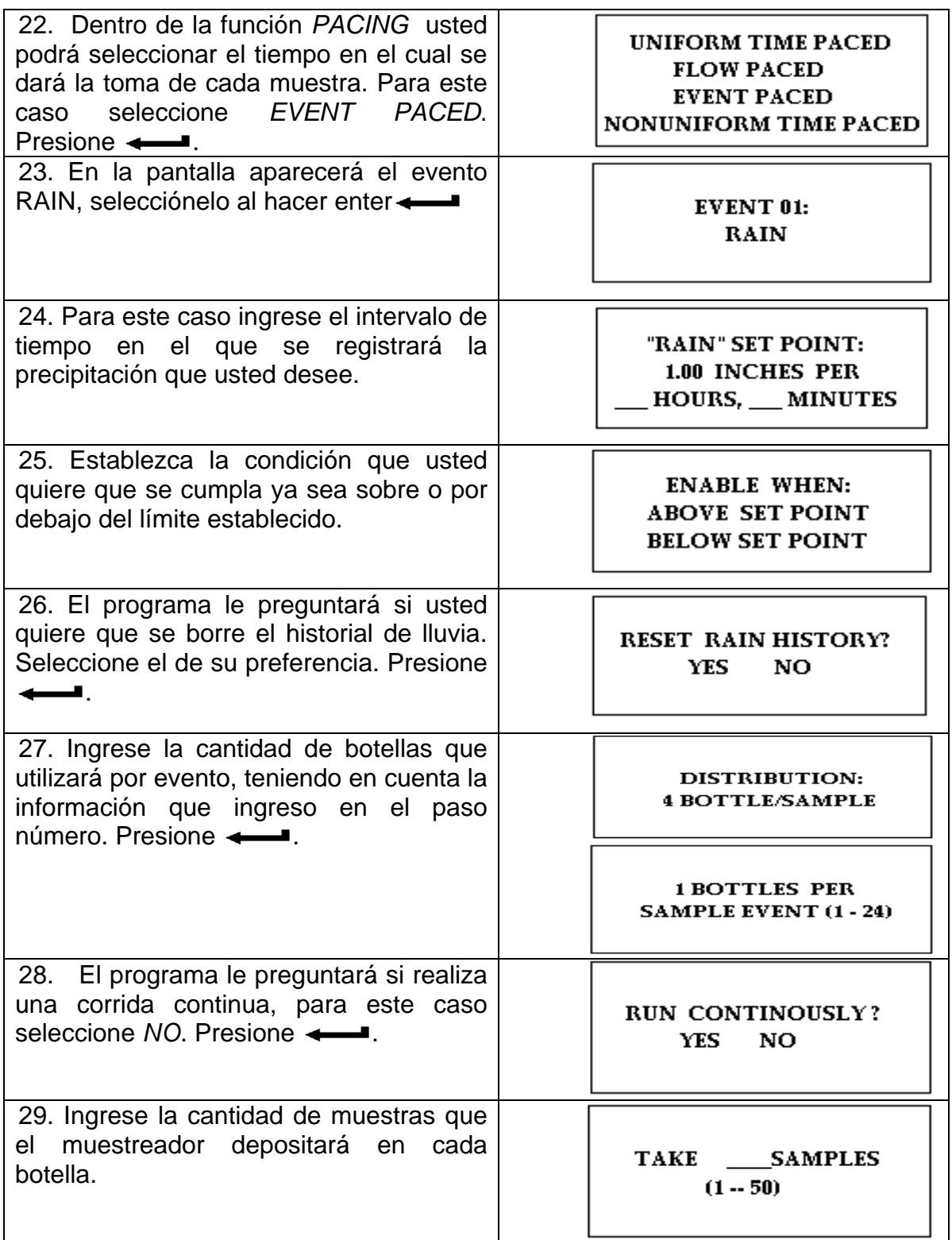

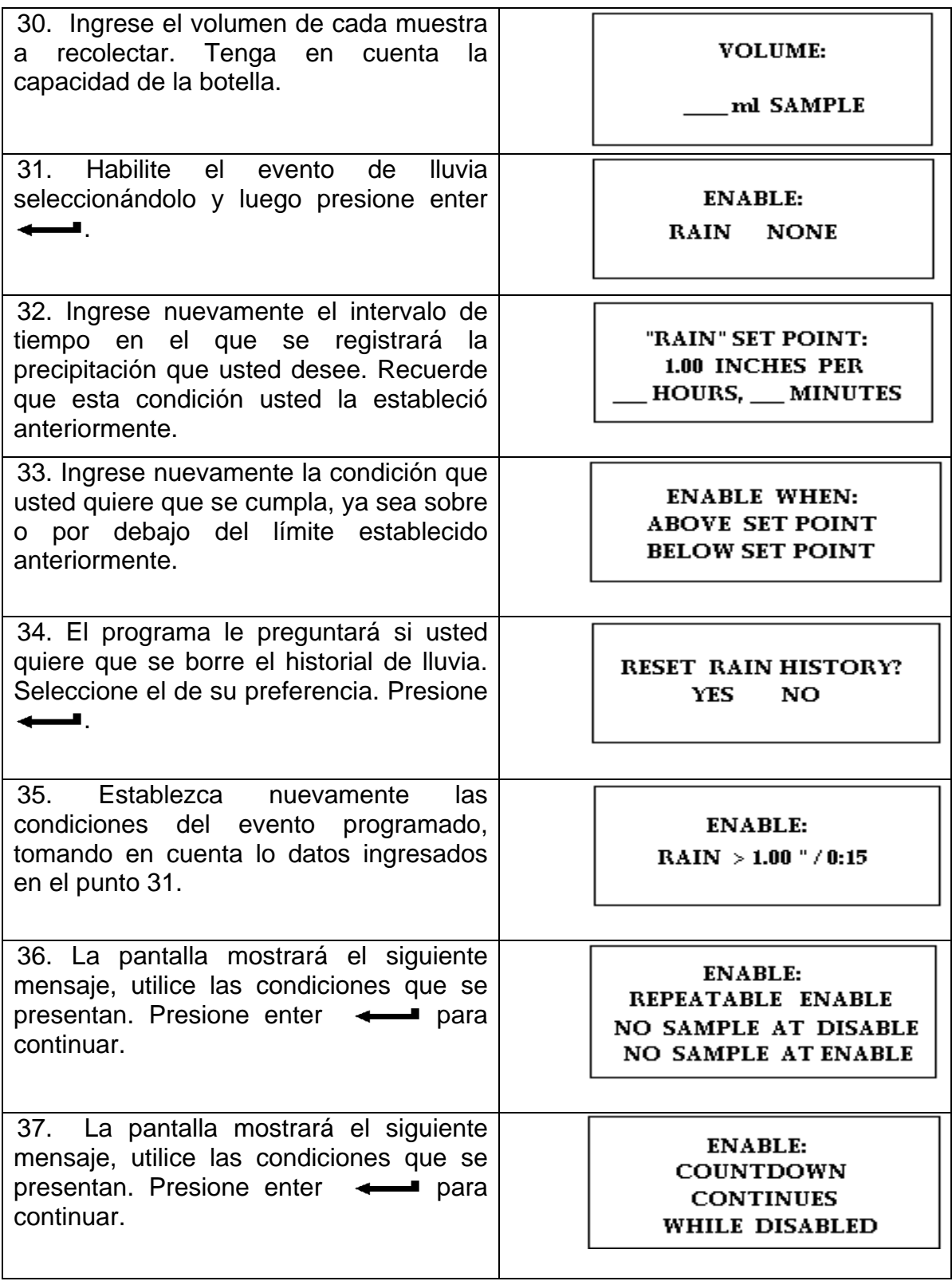

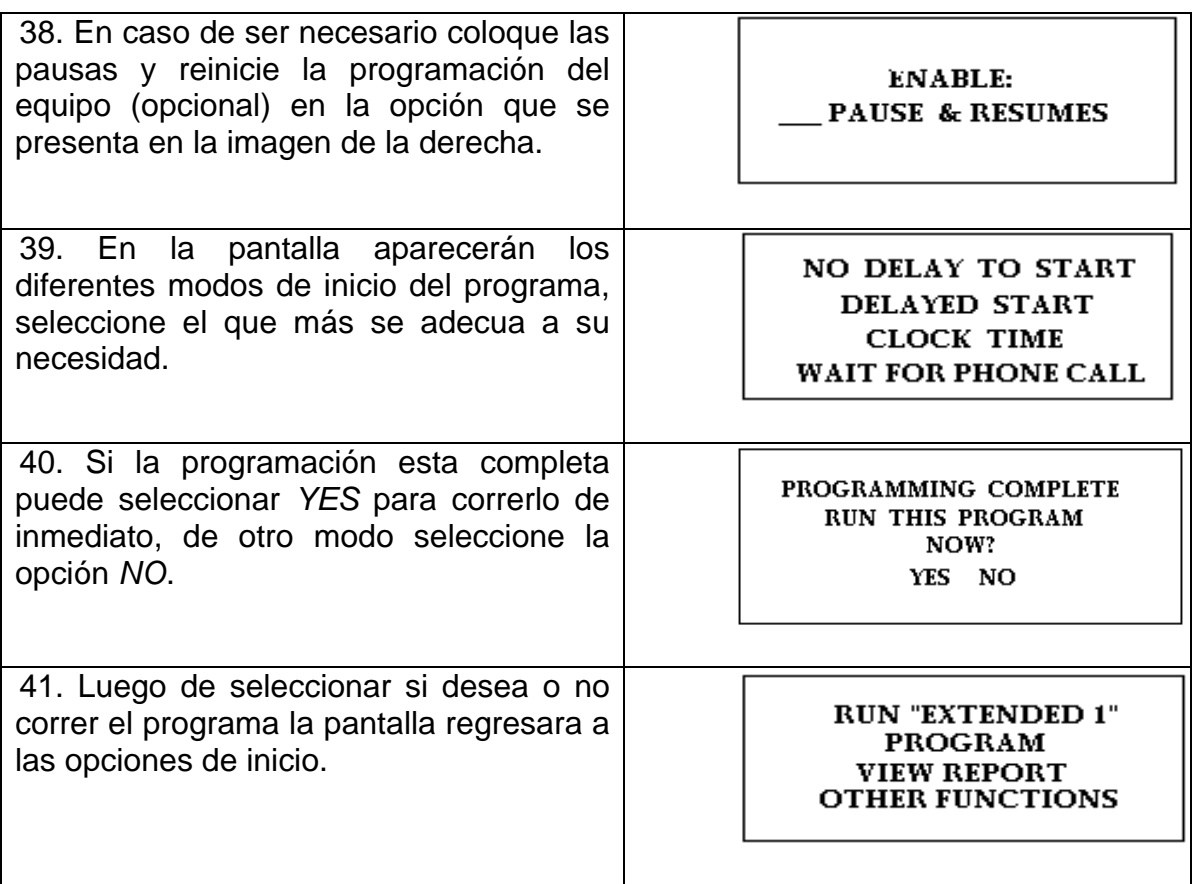

### **Comandos para enviar un mensaje de texto al muestreador:**

A través de su teléfono celular es posible inicializar la corrida de la programación del equipo muestreador, así como conocer el estatus del mismo, entre otros.

Nota: Asegúrese de recargar con saldo el chip del equipo muestreador, así como también verifique que la señal telefónica sea lo mas clara posible, para que el envío y recepción del mensaje sea de forma correcta.

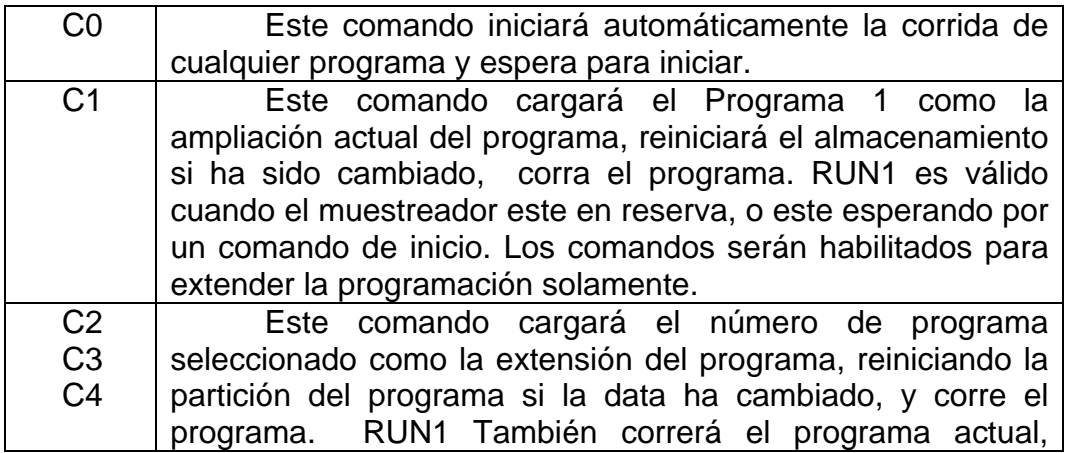

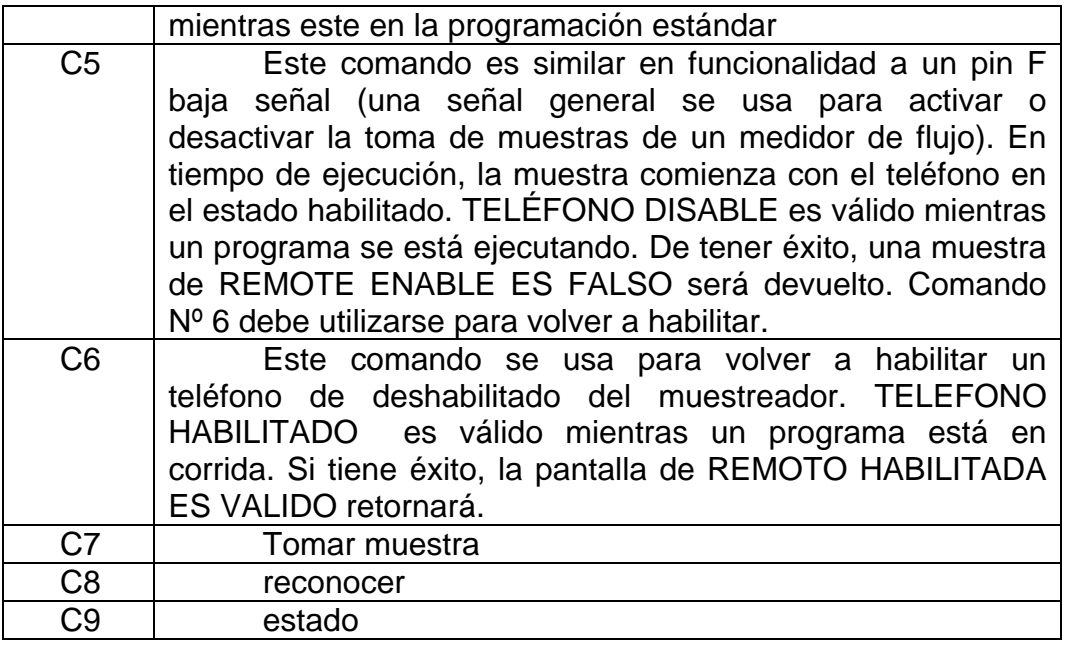

### **III. RECOLECCIÓN Y ANÁLISIS DE MUESTRAS**

Al finalizar el muestreo se procede a recoger las muestras de agua contenidas en botellas plásticas que se encuentran en el interior del muestreador. La cantidad de muestras a recolectar esta predeterminado en la programación, las mismas serán analizadas posteriormente.

## **A. RECOLECCIÓN**

### **Identificación y Rotulado:**

Antes de la toma de la muestra se marcará el frasco mediante rotulador resistente al agua, con una referencia que permita su identificación. Entre los datos que se pueden rotular están: origen de la muestra, fecha y hora de la captación.

### **Acondicionamiento y Conservación de las muestras para Coliformes**:

Una vez tomada la muestra se acondicionará de modo que en la oscuridad, debiendo remitirse cuanto antes al laboratorio. Es conveniente iniciar el análisis antes de que transcurran seis horas desde la toma de la muestra. Sin embargo, podrá demorarse su análisis hasta veinticuatro horas cuando haya sido conservada en refrigeración a más de 4 ºC (± 2 ºC). La muestra deberá ser transportada en una hielera portátil u otro equipo de función similar, para mejor preservación.

## **B. ANÁLISIS**

La descripción completa de los análisis que se siguen a las muestras se presenta en el *ANEXO 1.* 

## **ANEXO 4: VISTAS DE PRUEBAS EN LABORATORIO DEL ISCO 6712**

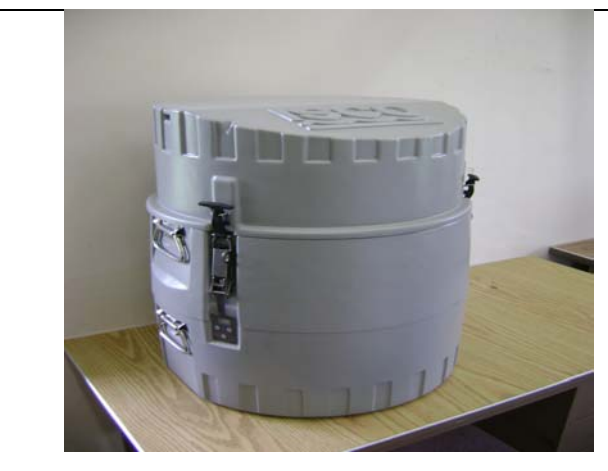

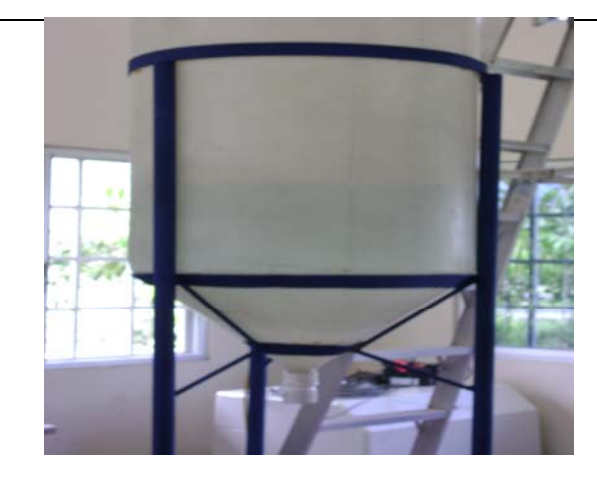

**Fig. A4.3.** Tanque para pruebas del muestreador. **Fig A4.4.** Segundo muestreador ISCO 6712.

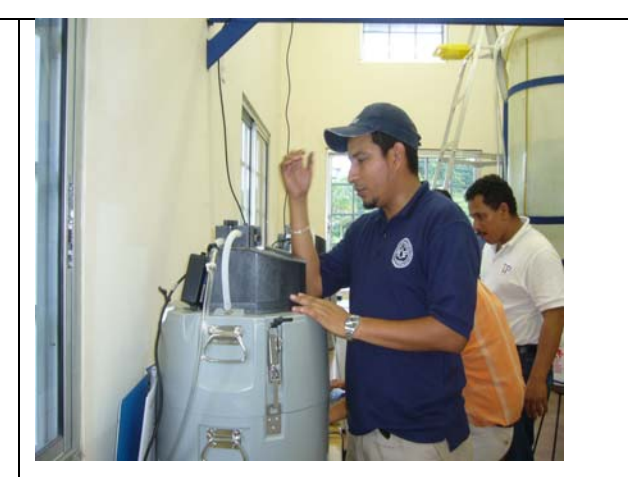

**Fig. A4.1.** Uno de los muestreadores ISCO 6712. **Fig. A4.2.** Personal del CIHH utilizando el muestreador.

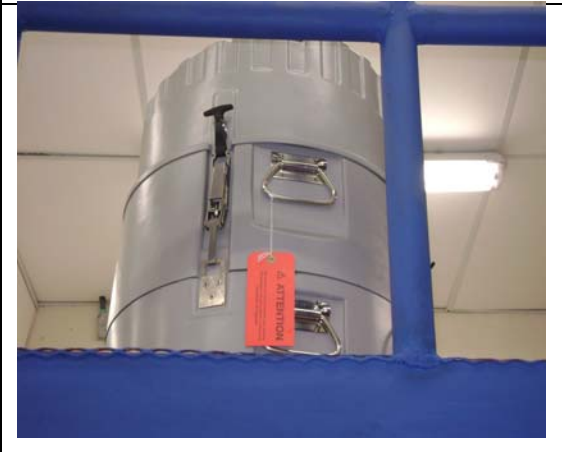

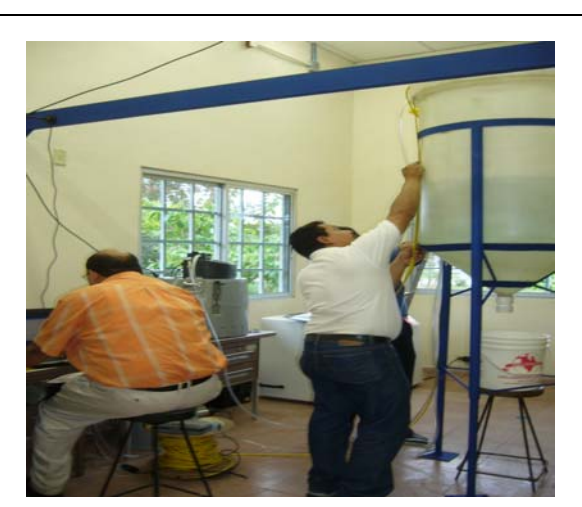

**Fig. A4.5.** Personal midiendo el nivel del agua en el tanque.

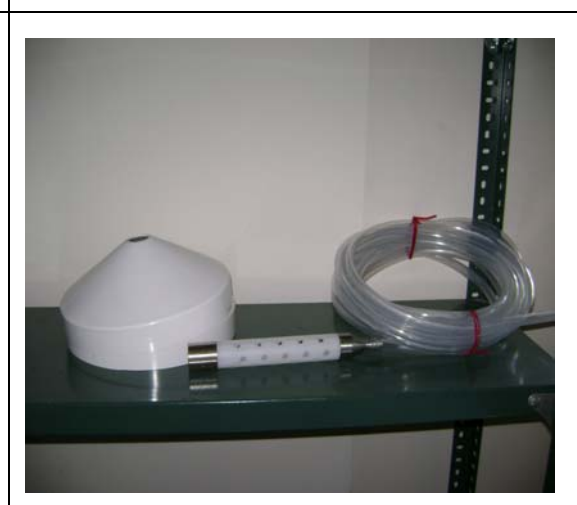

**Fig. A4.6.** Sensor para medir el nivel del agua.

## **ANEXO 5: SEMINARIO ERDAS**

**Resumen.** Desde el día 22 al 26 de octubre, el Dr. Hendrickx dictó el seminario, "Validación y Calibración de Algoritmos Operacionales sobre sensores Remotos, empleando la Herramienta ERDAS 9.1", de 40 horas y llevado acabo en las instalaciones del CIHH. Dicho seminario contempló una parte teórica-práctica con desarrollo de ejercicios o "laboratorios" brindando la posibilidad de poner en práctica lo asimilado en el curso. Además, se incluyó una visita de campo a la cuenca hidrográfica en la región de Pacora y áreas aledañas. En esta actividad se pudo comprobar in situ las ideas, conceptos y alcances de paquete informático EDRAS 9.1 en lo referente al tratamiento de imágenes adquiridas por sensores remotos.

A este seminario asistieron los investigadores principales del proyecto COL07-011, Dr. José Fábrega, Dr. Reinhardt Pinzón, Ing. Erick Vallester; así como también funcionarios del CIHH de la UTP. (La lista de asistentes se detalla en la tabla No. 3).

**Programa de seminario.** A continuación se muestra de manera detallada, el programa desarrollado durante el seminario, dictado por el Dr. Jan Hendrickx. Esta actividad incluía almuerzo y refrigerio.

| $1:00 - 5:00$ pm              | 22 de octubre | Palabras de bienvenida del Ing. Erick Vallester,<br>director del CIHH.          |
|-------------------------------|---------------|---------------------------------------------------------------------------------|
|                               |               | Exposición - Taller del Dr. Jan Hendrickx -<br>RADIACION ELECTROMANGENTICA      |
| 8:00 am-5:00 pm 23 de octubre |               | Exposición - Taller del Dr. Jan Hendrickx -                                     |
|                               |               | DESPLIEGUE Y MEJORAMIENTO<br>DE                                                 |
|                               |               | <b>IMAGEN. -</b>                                                                |
| 8:00 am-5:00 pm 24 de octubre |               | GIRA DE CAMPO CUENCA DE PACORA-<br>revisión y utilización del nuevo equipo GPS. |
| 8:00 am-5:00 pm 25 de octubre |               | Exposición- Taller del Dr. Jan Hendrickx -                                      |
|                               |               | SISTEMAS DE OBSERVACIÓN DE LA<br>TIERRA.                                        |
| 8:00 am-5:00 pm 26 de octubre |               | Exposición - Taller del Dr. Jan Hendrickx -                                     |
|                               |               | RESOLUCIÓN Y EXTRACCIÓN<br>DE LA                                                |
|                               |               | INFORMACION DE LAS IMÁGENES.                                                    |

**Tabla No. 3.1. Programa desarrollado en el seminario.**

**HORA DIA ACTIVIDAD** 

**Lista de participantes.** A este seminario asistieron los investigadores principales del proyecto, Dr. José Fábrega y el Dr. Reinhardt Pinzón así como también funcionarios del CIHH de la UTP. En la tabla No. 3.2, se detalla el nombre e institución de cada participante.

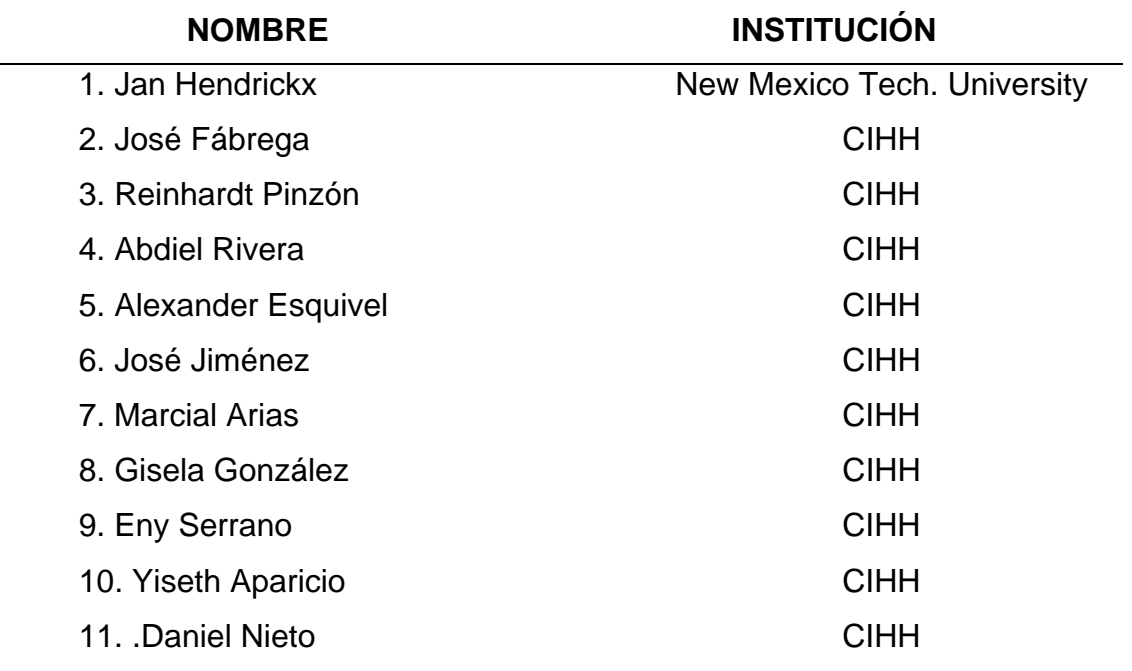

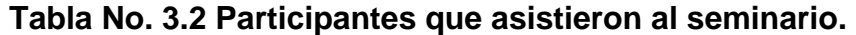

**Gira de campo.** Este seminario, incluyó una gira de campo, efectuada el día miércoles 24 de octubre. La misma se desarrolló con el fin de una revisión y evaluación de un equipo GPS recientemente adquirido para la pasantía del Dr. Hendrickx, además de la recolección de datos y verificación en el terreno de lo aprendido en el seminario sobre tratamiento de imágenes y sensores remotos usando el software Erdas 9.1.

**Imágenes de seminario.** A continuación se muestran imágenes que ilustran la gira de campo realizada durante el seminario.

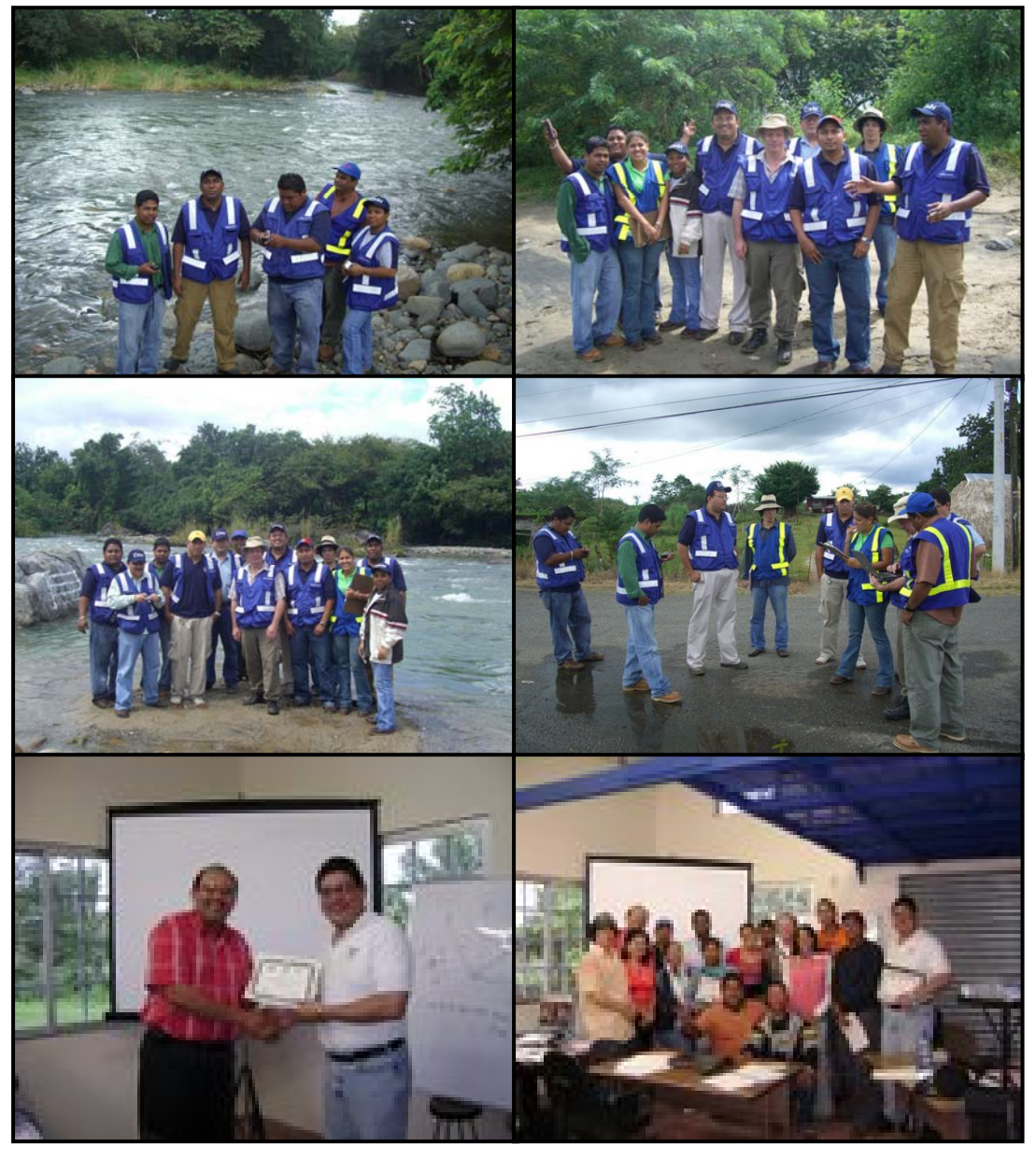
## **ANEXO 6: IMÁGENES DE LA VISITA DE COORDINACIÓN EN PANAMÁ DEL DR. JAFVERT Y DEL LANZAMIENTO DEL PROYECTO**

**Imágenes de la Visita del Dr. Jafvert.** 

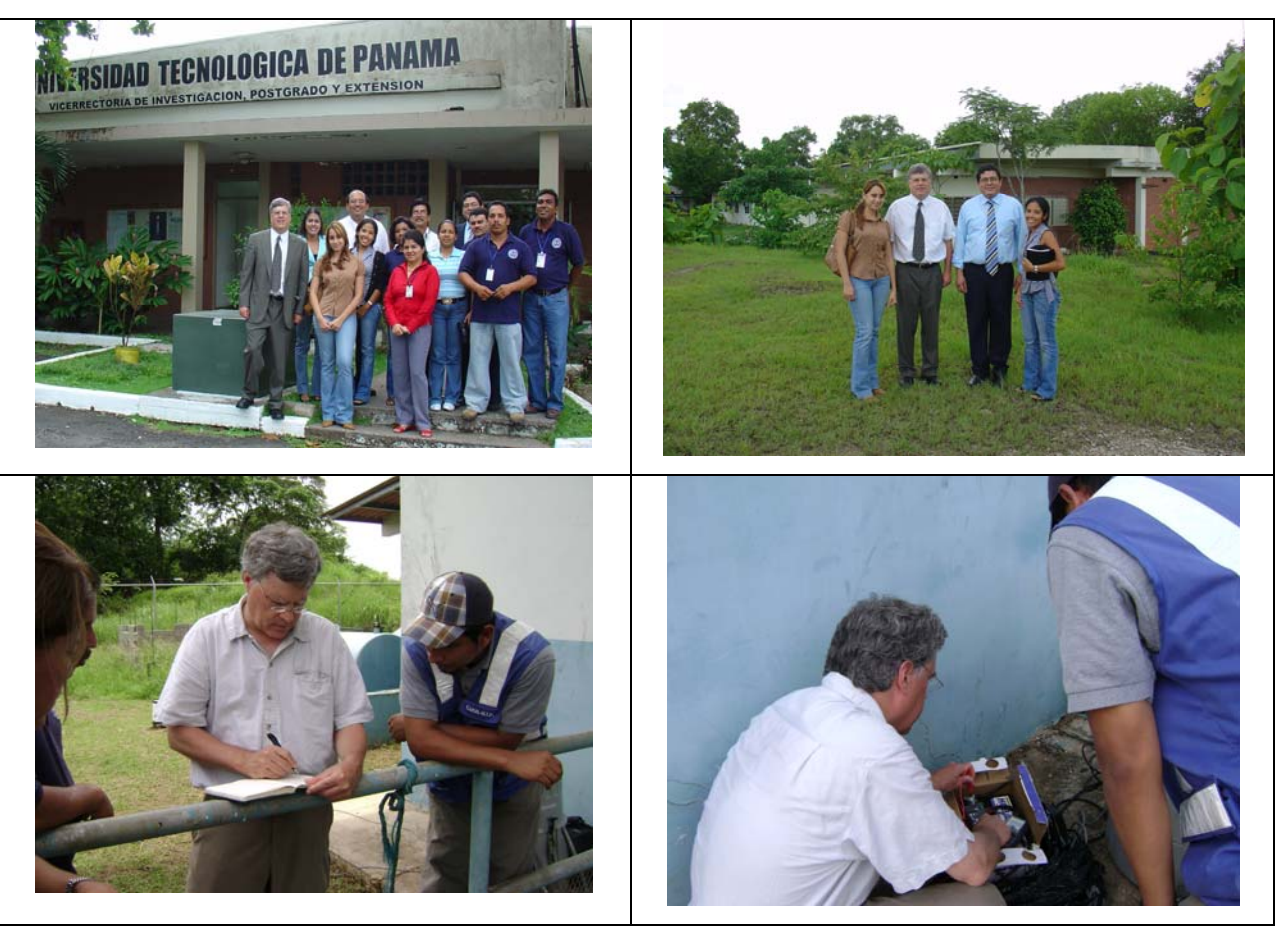

**Imágenes del Lanzamiento del Proyecto.** 

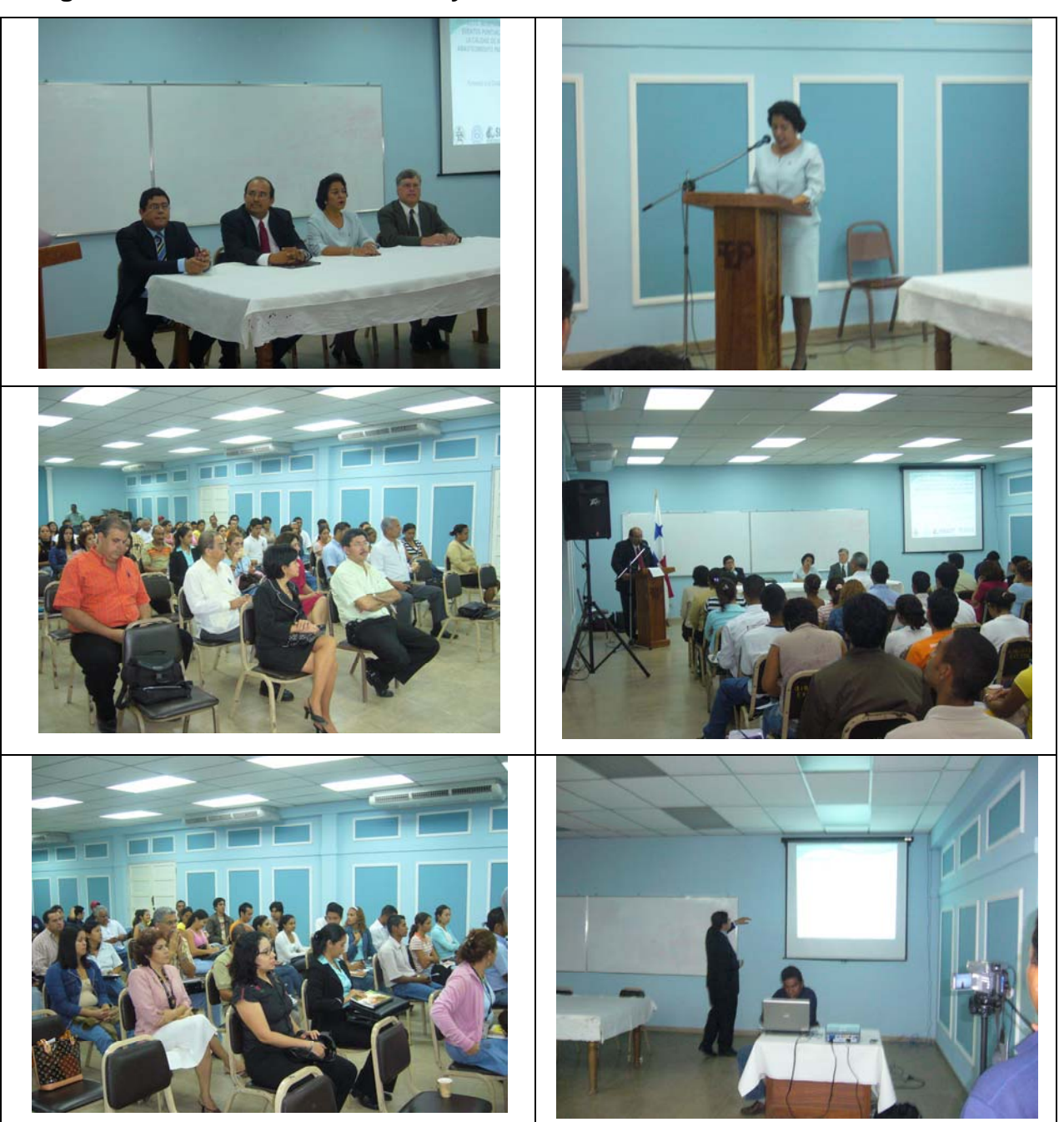

## **ANEXO 7: PARTICIPANTES DEL ACTO DE LANZAMIENTO**

#### **PARTICIPANTES DEL ACTO DE LANZAMIENTO**

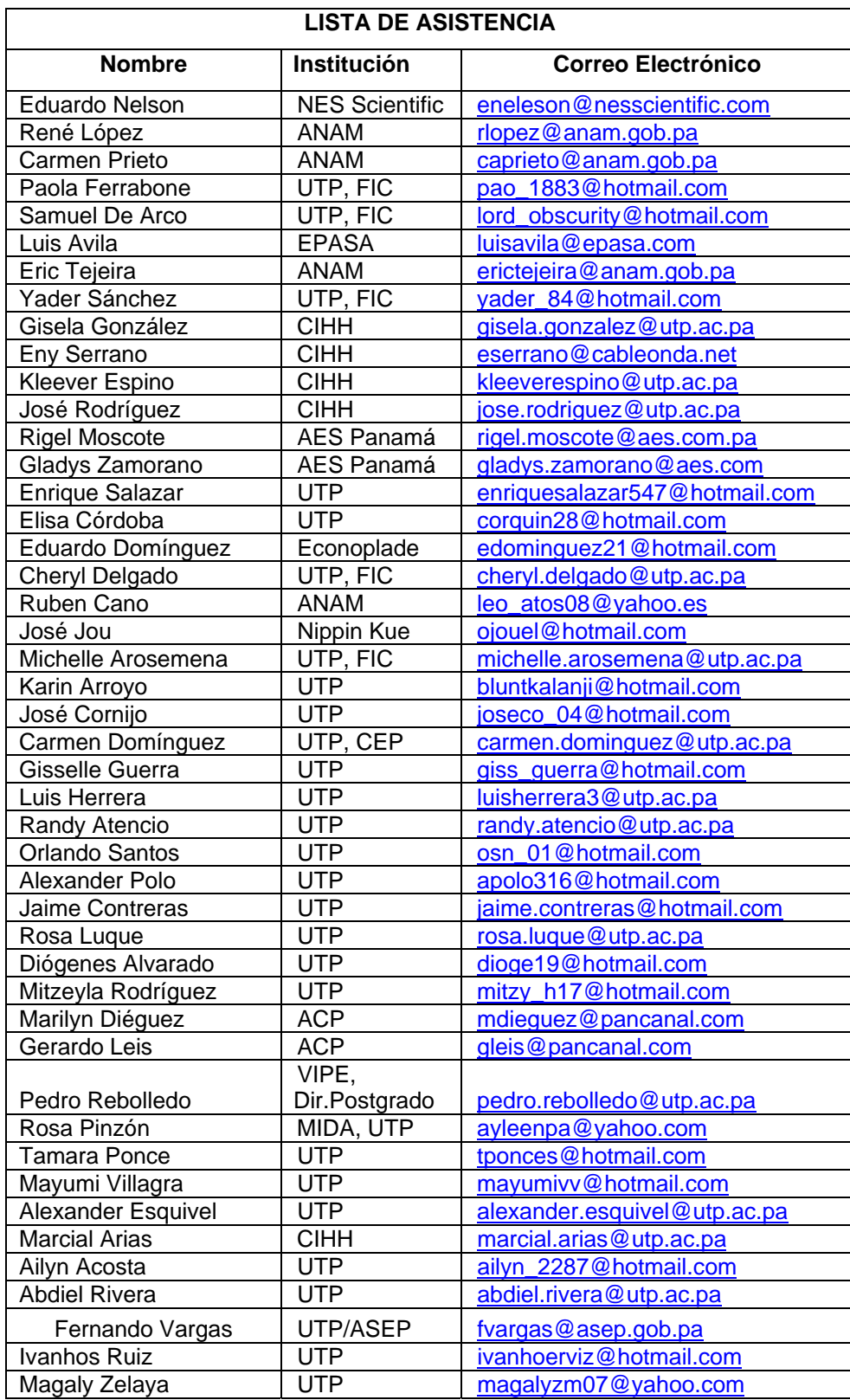

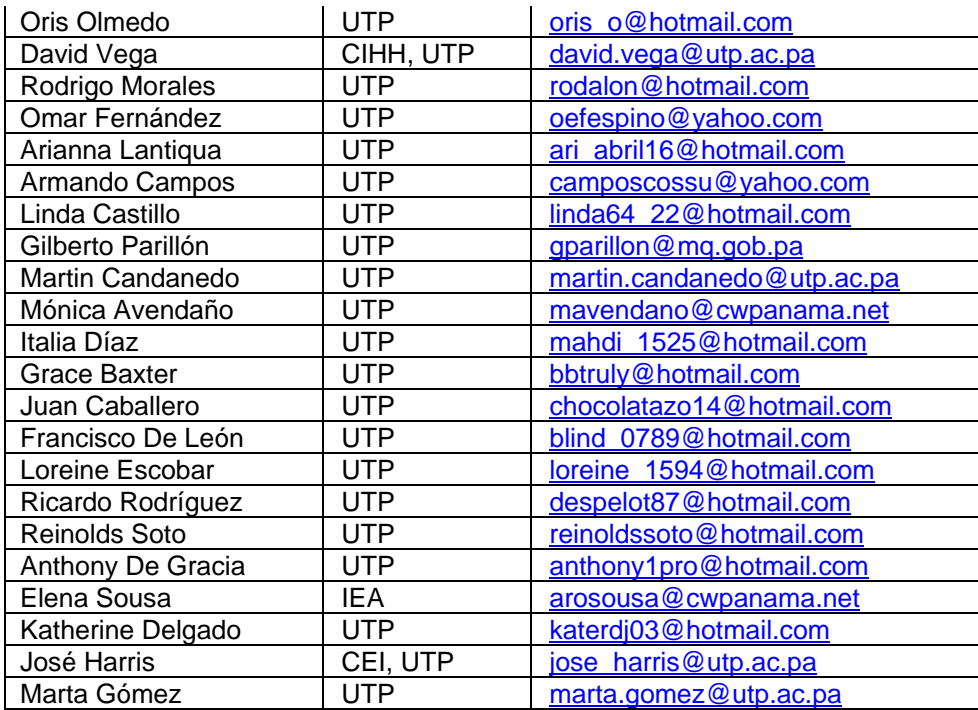

### **ANEXO 8: VISITA A PURDUE UNIVERSITY**

## **Imágenes de la Visita a Purdue University.**

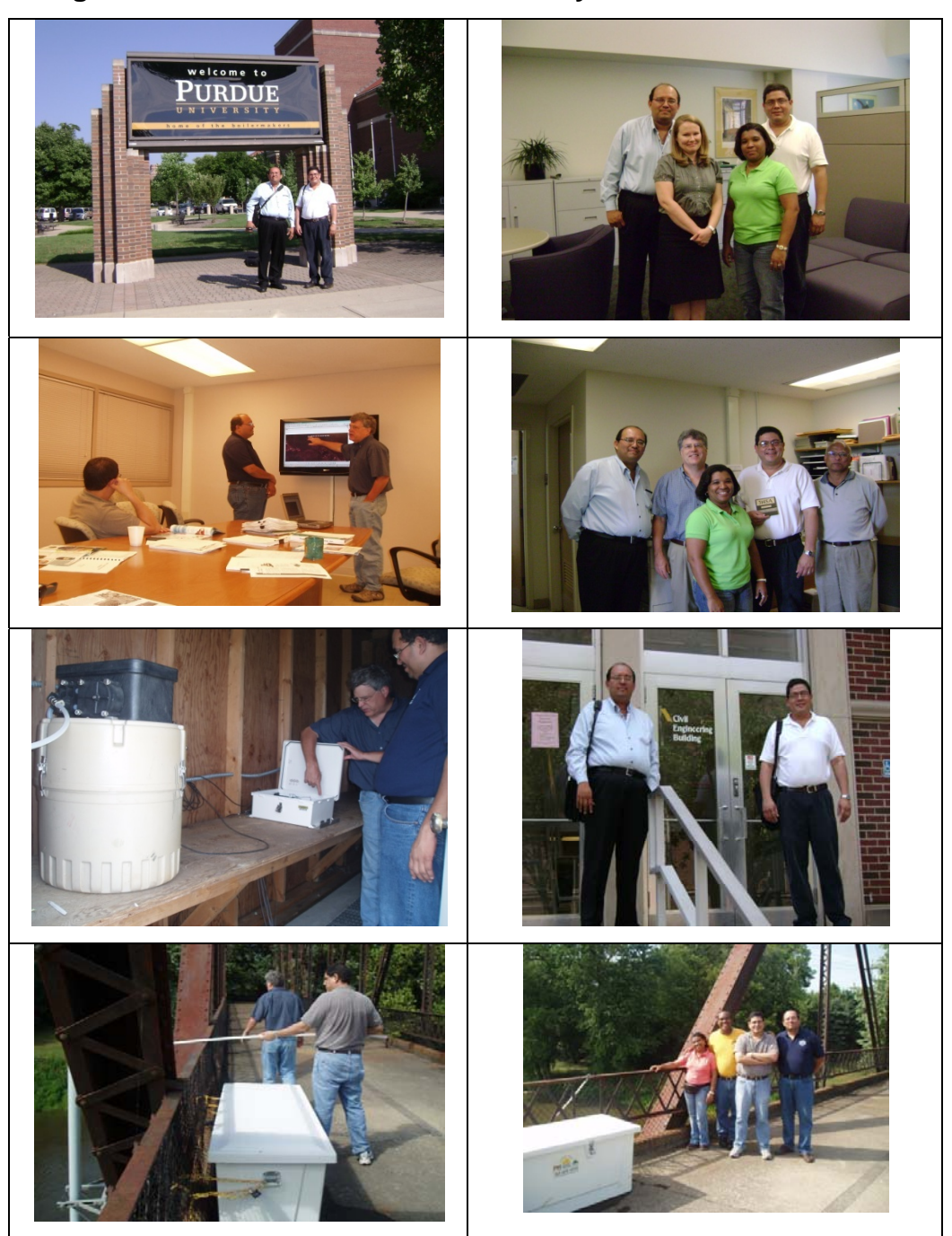

# **ANEXO 9: SEMINARIO DE DIVULGACIÓN REALIZADO**

#### **PRIMER SEMINARIO DE AVANCE**

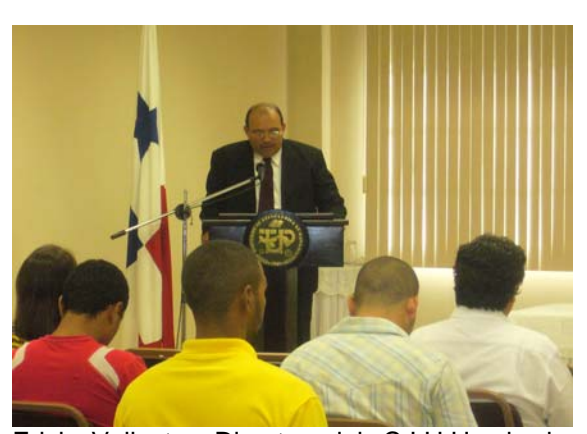

Erick Vallester Director del C.I.H.H. da las palabras de bienvenida al I Seminario de Avances 2008.

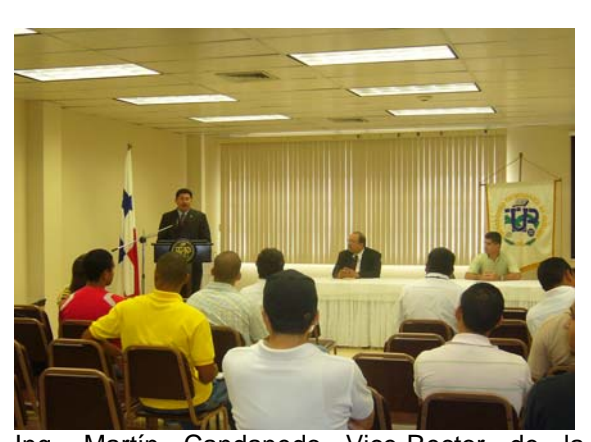

Ing. Martín Candanedo Vice-Rector de la Universidad Tecnológica de Panamá inaugura formalmente el I Seminario de Avances.

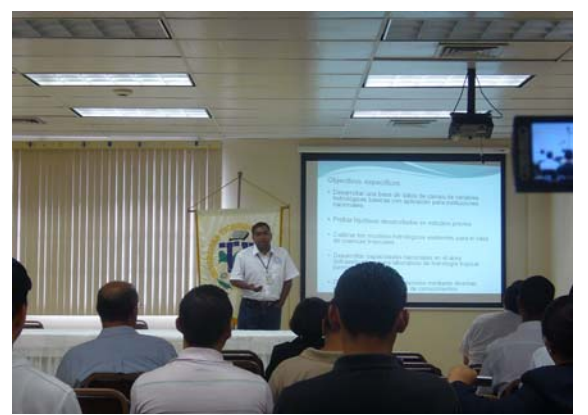

Ing. David Vega, presentando el informe de avance del Proyecto COL06-013.

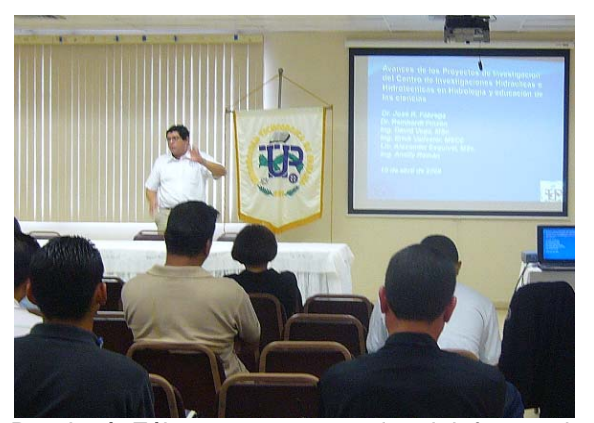

Dr. José Fábrega, presentando el informe de avance del Proyecto COL07-036 y el COL07- 011.

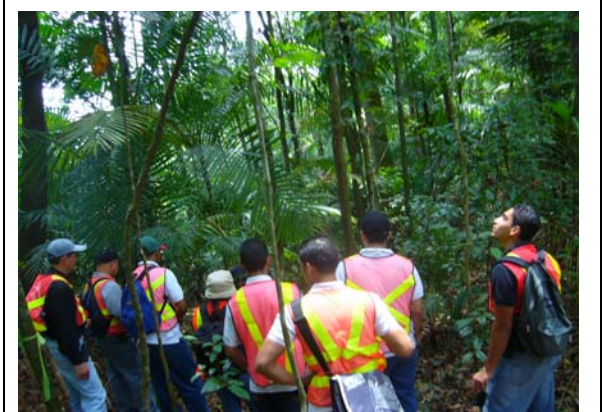

Participantes del seminario caminan por los senderos trazados en Cerro Pelado- Gamboa.

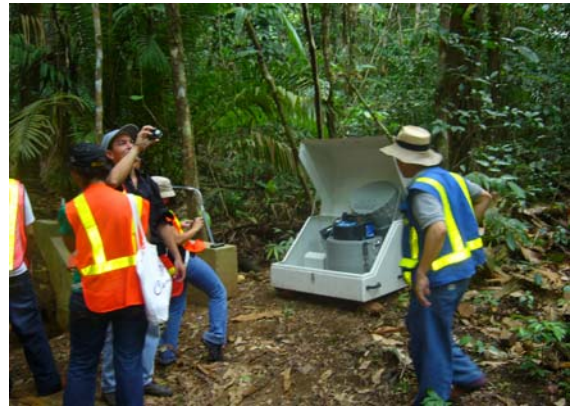

Participantes del seminario aprecian la instalación del Muestreador ISCO 6712 en Cerro Pelado- Gamboa.